# **DETECCIÓN PRECOZ DE CÁNCER DE CUELLO UTERINO BASADA EN ESPECTRO DE IMPEDANCIA ELÉCTRICA**

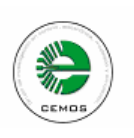

*DAVID ALEJANDRO MIRANDA MERCADO Dir. JAIME GUILLERMO BARRERO PÉREZ Codir. JORGE HUMBERTO ECHEVERRI PERICO* 

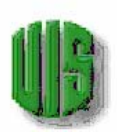

*UNIVERSIDAD INDUSTRIAL DE SANTANDER FACULTAD DE INGENIERÍAS FÍSICO-MECÁNICAS ESCUELA DE INGENIERÍAS ELÉCTRICA, ELECTRÓNICA Y TELECOMUNICACIONES BUCARAMANGA 2005* 

# **DETECCIÓN PRECOZ DE CÁNCER DE CUELLO UTERINO BASADA EN ESPECTRO DE IMPEDANCIA ELÉCTRICA**

*DAVID ALEJANDRO MIRANDA MERCADO Ingeniero Electrónico Físico* 

*Trabajo de Investigación Desarrollado como requisito parcial para optar al título Magíster en Ingeniería Electrónica* 

*Director. JAIME GUILLERMO BARRERO PÉREZ Codirector. JORGE HUMBERTO ECHEVERRI PERICO* 

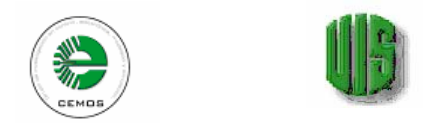

*UNIVERSIDAD INDUSTRIAL DE SANTANDER FACULTAD DE INGENIERÍAS FÍSICO-MECÁNICAS ESCUELA DE INGENIERÍAS ELÉCTRICA, ELECTRÓNICA Y TELECOMUNICACIONES BUCARAMANGA 2005* 

#### *RESUMEN*

#### *TÍTULO:*

*DETECCIÓN PRECOZ DE CÁNCER DE CUELLO UTERINO BASADA EN ESPECTRO DE IMPEDANCIA ELÉCTRICA\* .* 

#### *AUTOR:*

*MIRANDA MERCADO, David Alejandro.* Físico & Ing.\*\*

#### *PALABRAS CLAVE:*

Bioimpedancia eléctrica, espectro de impedancia eléctrica, tamizaje, cáncer de cuello uterino, cáncer cervical, elementos finitos, modelo Cole-Cole, detección temprana, neoplasia intraepitelial, sistema Bethesda.

#### *DESCRIPCIÓN:*

Se presentan los resultados del estudio de detección temprana de cáncer de cuello basado en propiedades eléctricas del tejido epitelial. Esta investigación estudiar la correlación entre parámetros del espectro de impedancia eléctrica y neoplasia intraepitelial.

En la toma de datos, se realizaron dos tipos de mediciones: In-Vivo, a pacientes sometidas a biopsia cervical y conizaciones, y Ex-Vivo, para pacientes sometidas a histerectomía. Éstas fueron realizadas en las instalaciones del Hospital Universitario de Santander y el Hospital de Floridablanca, bajo supervisión médica y con previa autorización de las pacientes. Las medidas fueron realizadas con el impedanciometro mono canal MARK III, desarrollado en Sheffield (UK), y una sonda tetrapolar previamente calibrada. Este dispositivo inyecta una corriente de 20μA al tejido y mide la respuesta en voltaje del mismo. Cabe anotar que el MARK III cumple con las normas internacionales de seguridad eléctrica para el paciente, BS5724 e IEC601, incluidas en la norma Colombiana NTC-IEC 60601.

Antes de realizar el estudio se determinó la zona de incidencia de la sonda de medición, utilizando elementos finitos para modelar el tejido epitelial estratificado de la cervix. Se encontró que la mayor parte de la corriente inyectada al tejido penetra en el mismo y el área superficial de la sonda (6mm de diámetro) encierra dicha región. Esto permite afirmar que los datos tomados en las mediciones pueden ser correlacionados con los estudios histopatológicos.

Se seleccionaron los parámetros del modelo Cole-Cole para caracterizar propiedades eléctricas del tejido epitelial y correlacionarlas con estadios de neoplasia intraepitelial. Esta escogencia se basó en trabajos similares realizados por diferentes autores y a los contundentes resultados de estudios geofísicos reportados en la literatura. Para el ajuste de los datos al modelo de Cole-Cole y la determinación de los parámetros de éste se propuso un algoritmo basado en dos técnicas deterministicas y un algoritmo genético, que permiten obtener dichos valores a partir de sólo la parte real del espectro de impedancia eléctrica.

El análisis de varianza, ANOVA, aplicado a los datos, reveló una marcada correlación (*p<0.025*) entre estadios de neoplasia intraepitelial y los parámetros del modelo Cole-Cole. Además, la aplicación de una red neuronal artificial permitió hacer una evaluación preliminar de la aplicabilidad de los parámetros del modelo Cole-Cole como técnica para el tamizaje. Ésta mostró un 7% de falsos positivos, 0% de falsos negativos y 93% de pacientes con algún tipo de neoplasia intraepitelial o carcinoma invasor (LSIL, HSIL o CAI), lo cual sugiere que el algoritmo propuesto puede ser utilizado para el tamizaje de neoplasia intraepitelial.

 \* Trabajo de Investigación

<sup>\*\*</sup> Facultad de Ingenierías Físico-Mecánicas. Maestría en Ingeniería Electrónica. Director: Jaime Guillermo Barrero Pérez, Ing. Mpe. Codirector: Jorge Humberto Echeverri Perico, MD. Esp.

### *ABSTRACT*

#### *TITLE:*

*EARLY CERVICAL CANCER DETECTION USING ELECTRIC IMPEDANCE SPECTRUM \*.* 

#### *AUTHOR:*

*MIRANDA MERCADO, David Alejandro.* Físico & Ing.\*\*

#### *KEYWORDS:*

Electric Bioimpedance, electric impedance spectrum, screening, uterine cancer, cervical cancer, finite element, Cole-Cole model, early screening, intraepitelial Neoplasia, Bethesda system.

#### *DESCRIPTION:*

The early cervical cancer detection research, using the electrical properties of the tissues is presented. Its objective was to study electrical impedance parameters and their intraepitelial Neoplasia correlations.

It was measured the electrical Bioimpedance in In-Vivo and Ex-Vivo, in the "Hospital Universitario de Santander" and "Hospital de Floridablanca", under medical supervision and patient authorization. The biompedamciometer MARK III, developed in Sheffield (UK), and a calibrated tetrapolar probe were used. This device inject a current of 20μA to the tissue and it measures the voltage response. It is important to note that the MARK III is under internacional Standard of electrical security, BS5724 e IEC601; these standards are contemplated in the ICONTEC NTC-IEC 60601.

The measurement incidence zone was determined with a modeling and simulation of epithelial tissue using the finite element method. It was found the more part of the current penetrated to the tissue and the probe area (6mm of diameter) enclose this region. Then, it is possible to do a relation between histopathology studies and the Bioimpedance measurements.

The Cole-Cole parameters were choosing to study the intraepitelial Neoplasia condition. This choice based in similar work and the geophysics studies report in the literature. It was proposed an algorithm using two deterministic procedures and one genetic algorithm to adjusts the measurement to Cole-Cole model, using only the real part of the impedance spectra.

An ANOVA analysis was used to research the correlation between intraepitelial Neoplasia and Cole-Cole parameters, it was found  $(p<0.025)$ . It was proposed a neural network to do a preliminary evaluation of the applicability of the Cole-Cole parameters to screening intraepitelial Neoplasia. The value obtained for the false negative, 0%, the false positive, 7%, and patient with some intraepitelial Neoplasia, 93%, give the suggestion that the neural network algorithm proposed may be screening intraepitelial Neoplasia.

 $\overline{a}$ 

<sup>\*</sup> Research Work.

<sup>\*\*</sup> Facultad de Ingenierías Físico-Mecánicas. Maestría en Ingeniería Electrónica. Director: Jaime Guillermo Barrero Pérez, Ing. Mpe. Codirector: Jorge Humberto Echeverri Perico, MD. Esp.

#### *Al forjador de destinos, a mi Tita, su Tito y la Pechis.*

*Sólo el camino puede ser recorrido cuanto tu Maestro te guía y apoya, aunque algunas personas estén allí para allanar el camino delgado de la navaja. No puede, sin embargo, recorrerse este sendero sin aquellas almas entregadas, tinturadas del amor perenne que sólo con Amor puede comprenderse, sólo con Su gracia puede apreciarse… Así a sido y será para quienes vienen, Dios coloca su semilla, nutre al alma despavorida y le da el conocimiento, ¡hay mi Dios!, nos das el valioso conocimiento. Unos recorren este camino, otros salen sin recompensa ni agradecidos, riendo, otros no pueden ver al enemigo, asidua ignorancia, desgracia del hombre engreído. Mas no es posible ignorar lo aprendido jactándose de orgullo y prepotencia inefable es este don que por Su gracia es recibido.* 

> *Que el trabajo no tenga otro afán que el conocimiento. Alcanzado el conocimiento, déjese el afán. El afán de la flor es el fruto; cuando el fruto madura, la flor se marchita.*

> > *Kabir Sahib.*

#### *AGRADECIMIENTOS*

A Dios todo poderoso por su sincero e invaluable Amor.

Agradezco a Jorge Humberto Echeverri Perico su valiosa creatividad, imaginación y apoyo, los comentarios y motivación de Jaime Guillermo Barrero Pérez en la propuesta de trabajos de pregrado, la ayuda incondicional de Carlos González Correa y Clara González Correa, quienes facilitaron el BIOIMPEDANCIOMETRO MARK III fabricado en la Universidad de Sheffield. Al doctor Jorge Mejía y los residentes de patología: Elga Vargas y Carlos Zamora, por su invaluable colaboración en la toma de datos y la realización de los estudios histopatológicos. A la doctora Clara Vargas por sus atinados y valiosos comentarios, sugerencias y recomendaciones.

No podría olvidar a esas cuatro grandes mujeres en mi vida, Consuelo, Luz, Tera y Mimi, que con su inquebrantable confianza, ayuda y valiosos consejos me han apoyado inconmensurablemente.

También agradezco a Osqui, ese valioso ser que Dios ha colocado a mi lado para aprender y enseñar, con quién he compartido tantos años de mi vida.

Por último, y no menos agradecido, a Jorge Martínez Téllez, quién ha depositado su confianza en mí, brindándome su valiosa amistad y apoyo. Y a todos mis amigos, miembros de grupo CEMOS, profesores y colegas que de una u otra forma me colaboraron en el desarrollo de este trabajo y contribuyeron en mi formación profesional y personal.

6

## **LISTADO DE FIGURAS**

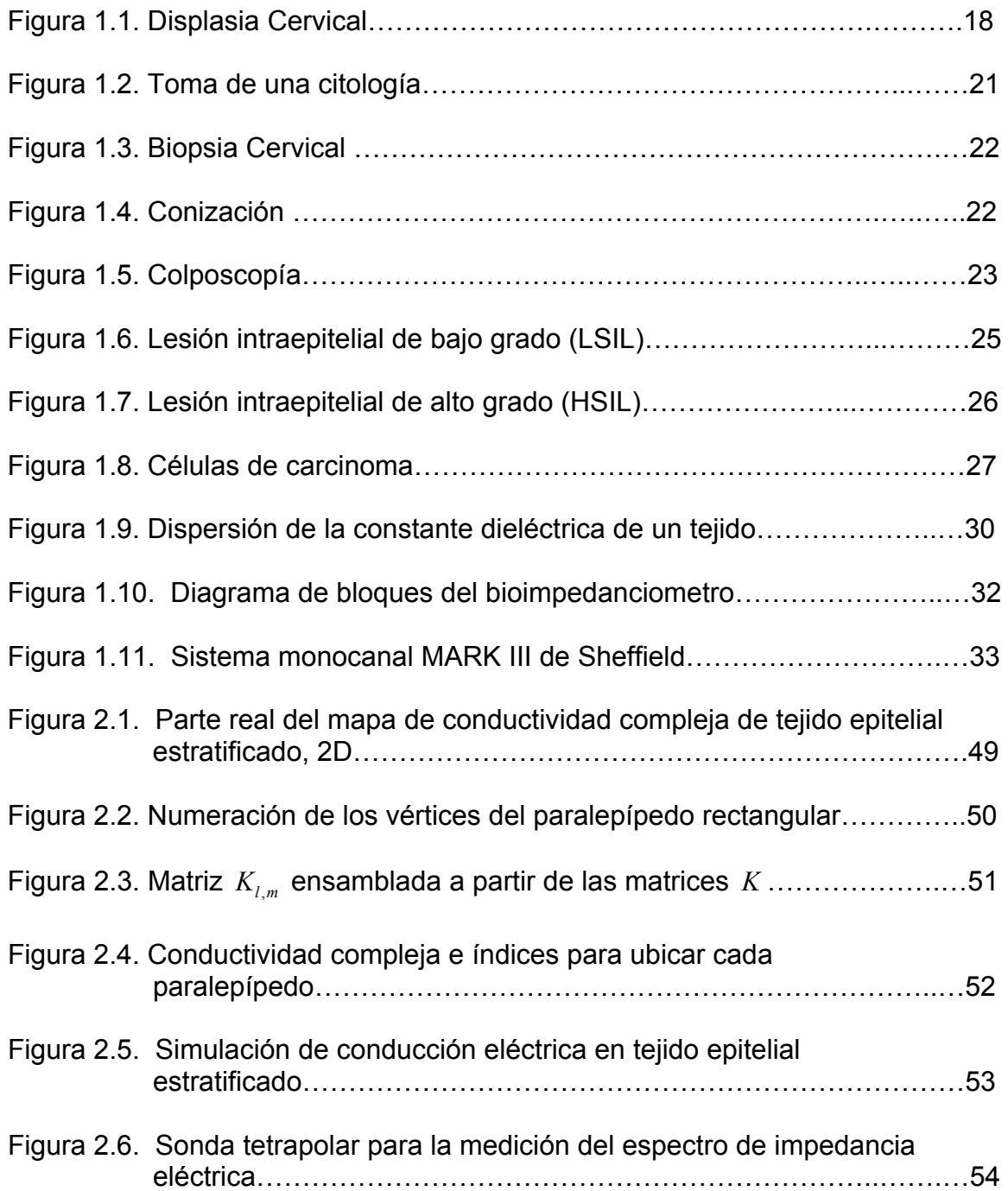

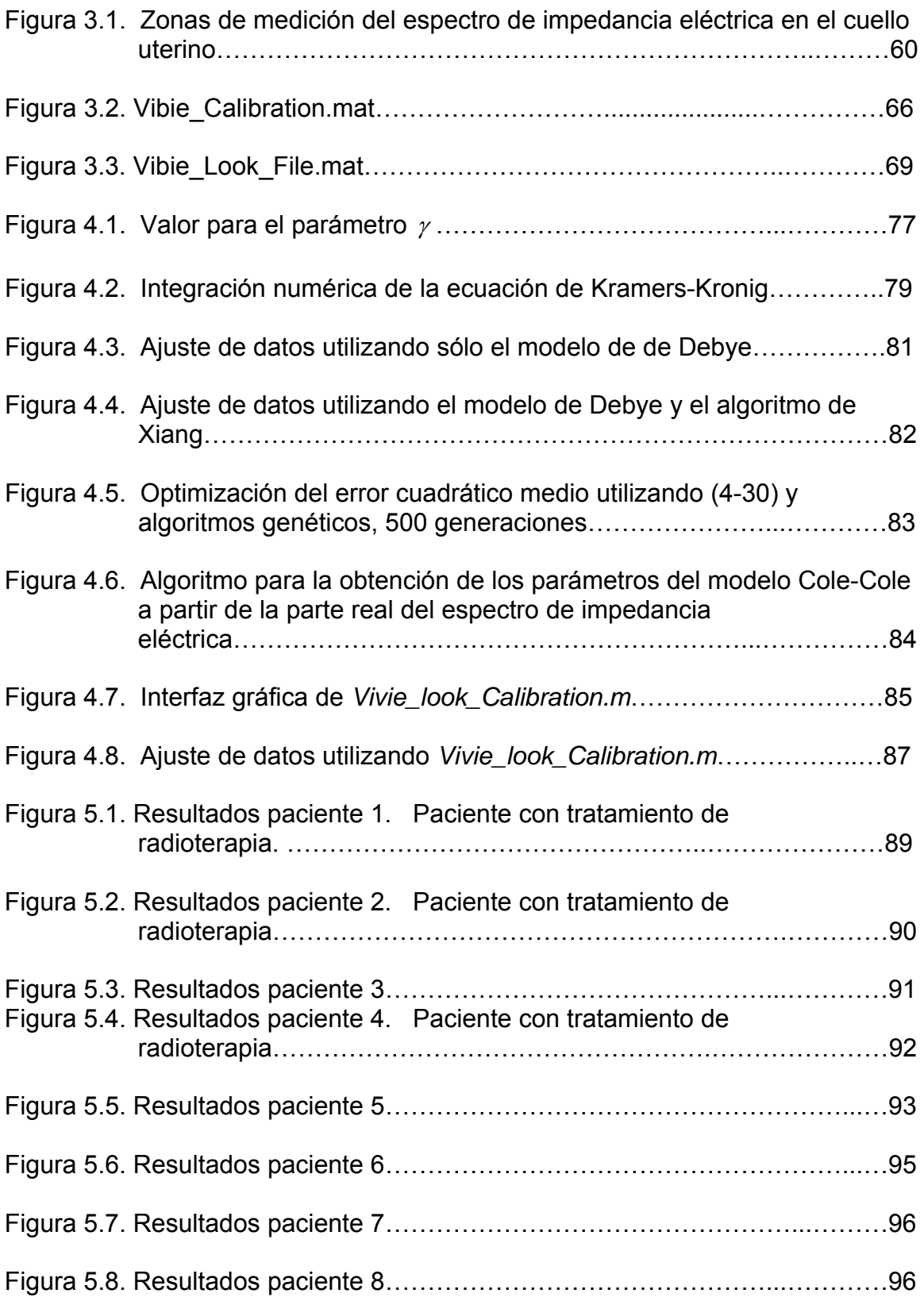

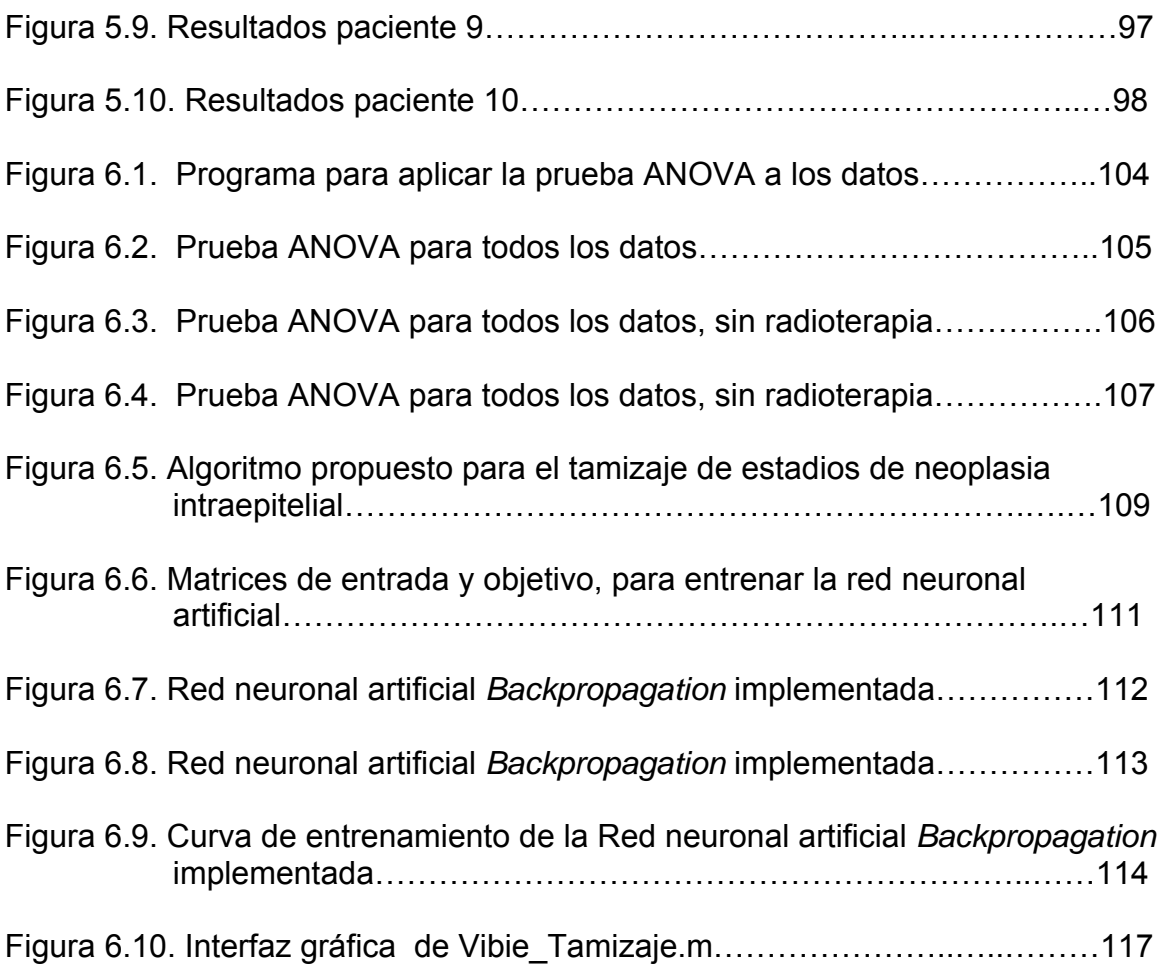

## **LISTADO DE TABLAS**

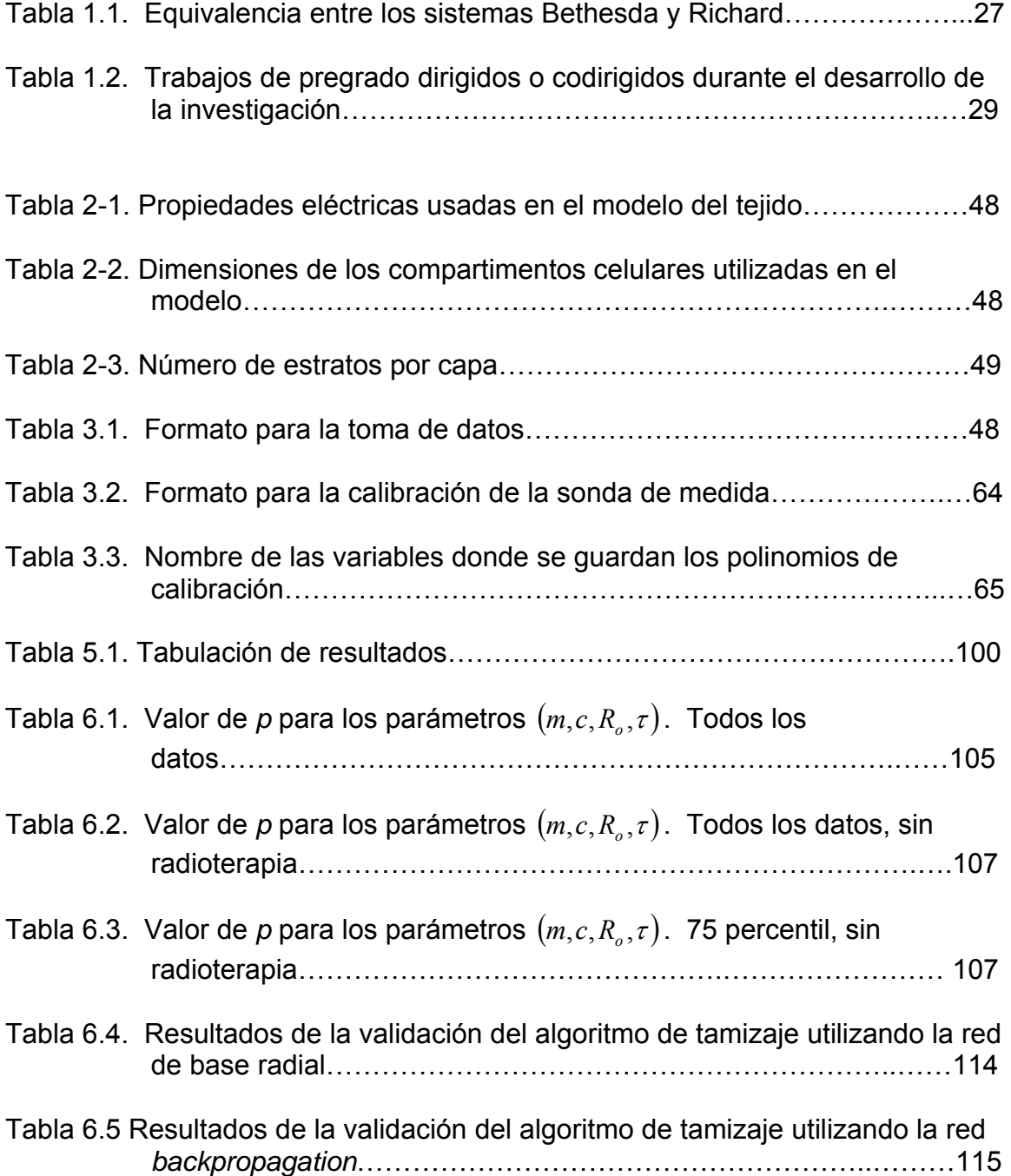

## **TABLA DE CONTENIDO**

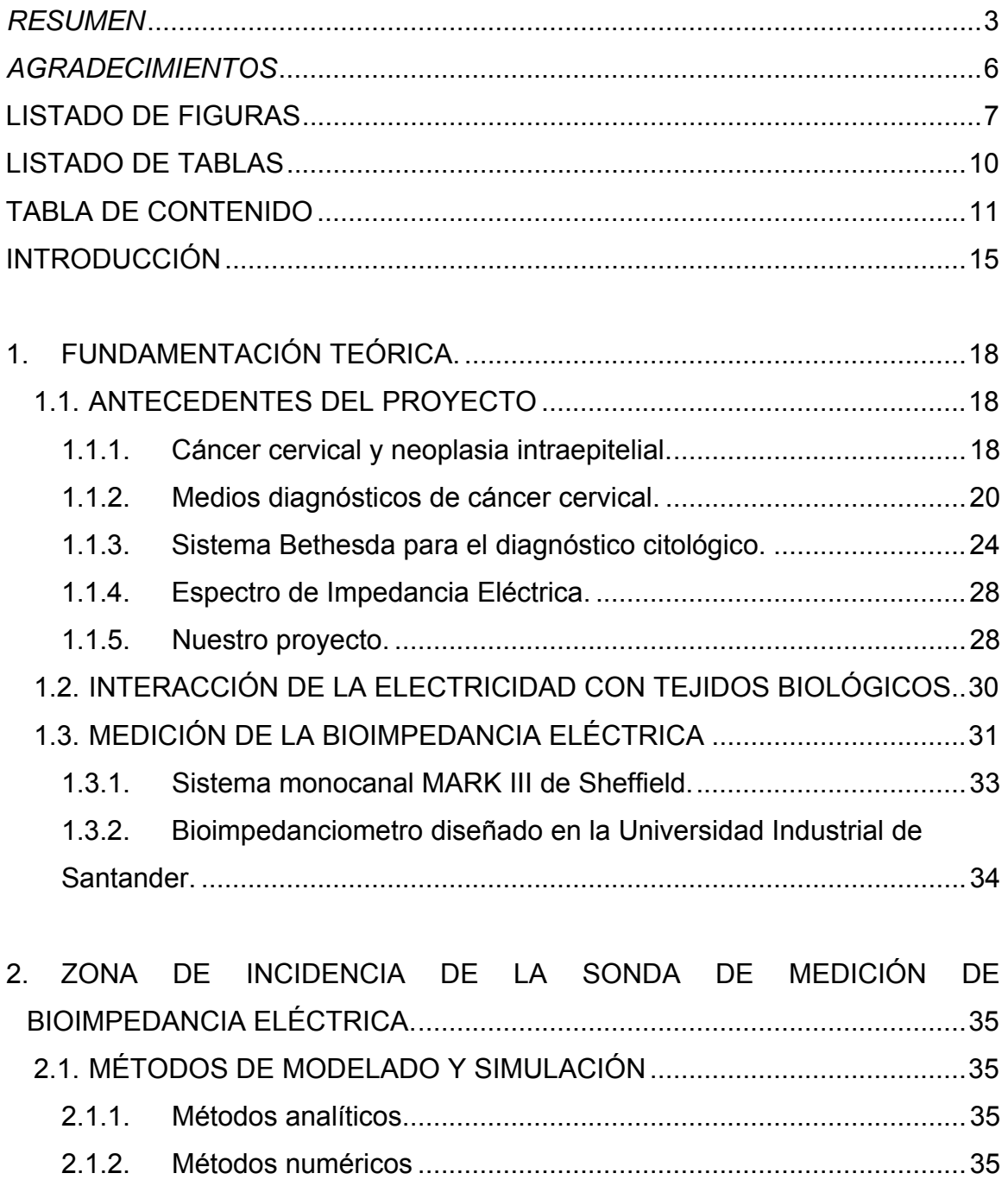

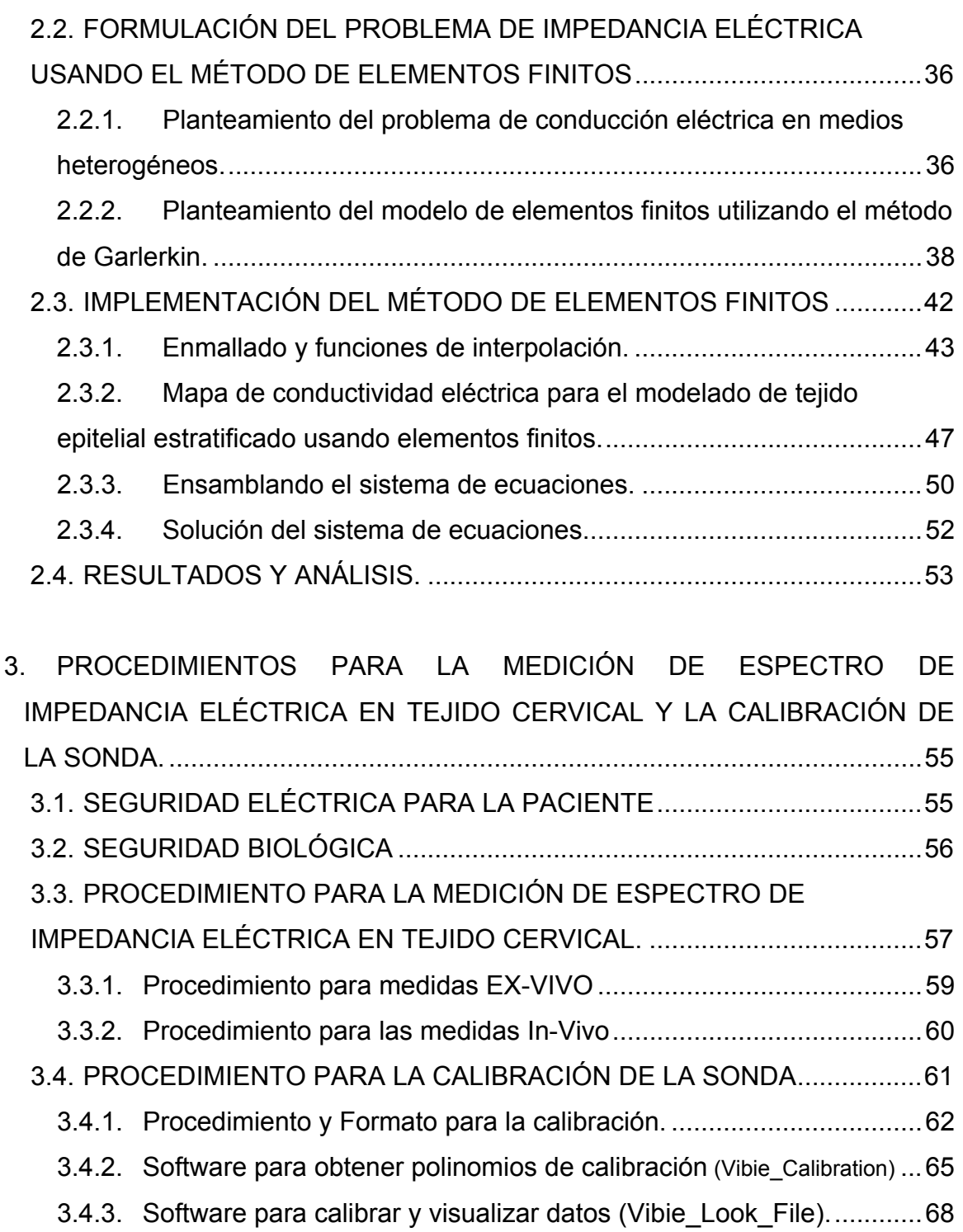

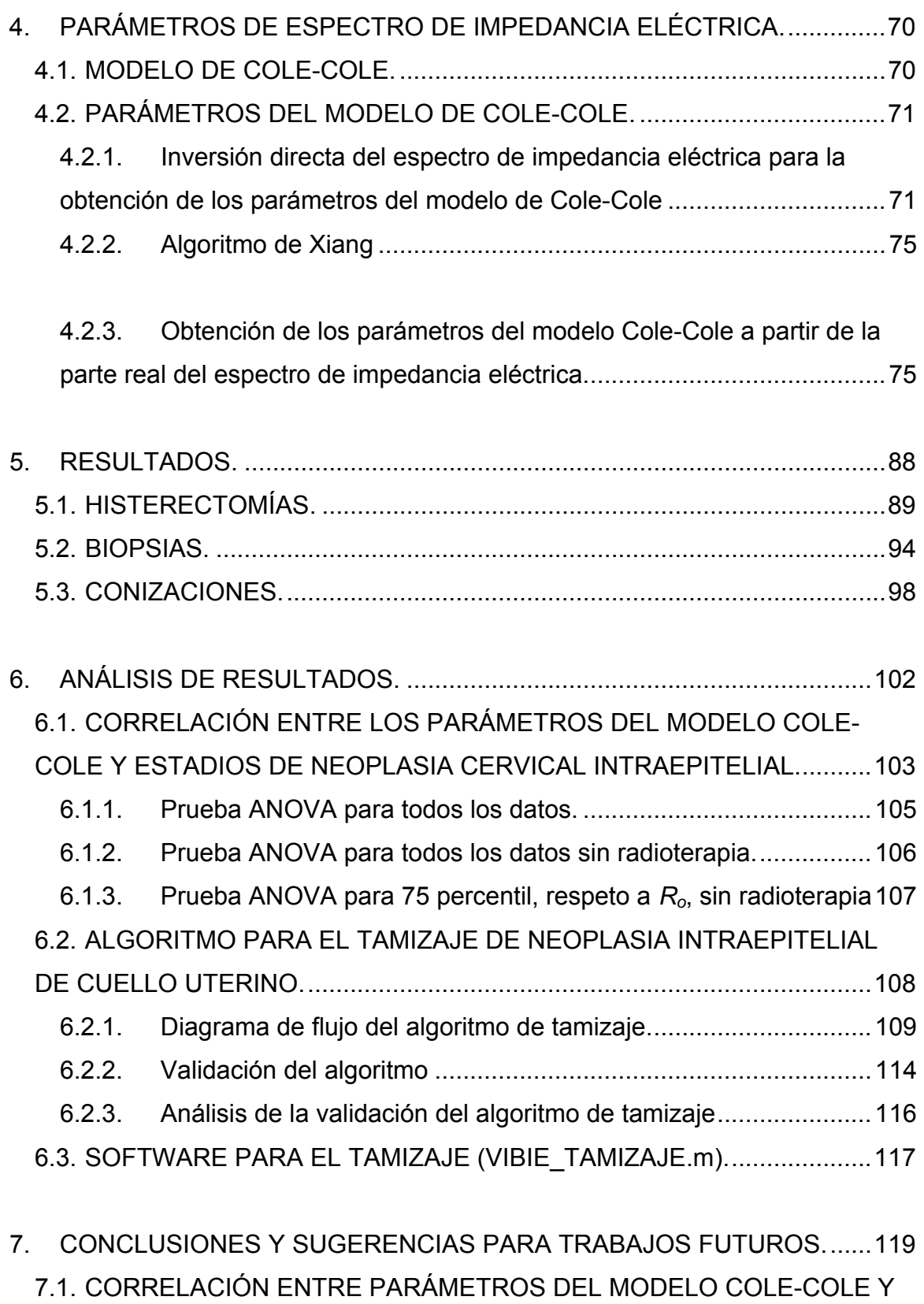

ESTADÍOS DE NEOPLASIA INTRAEPITELIAL............................................119

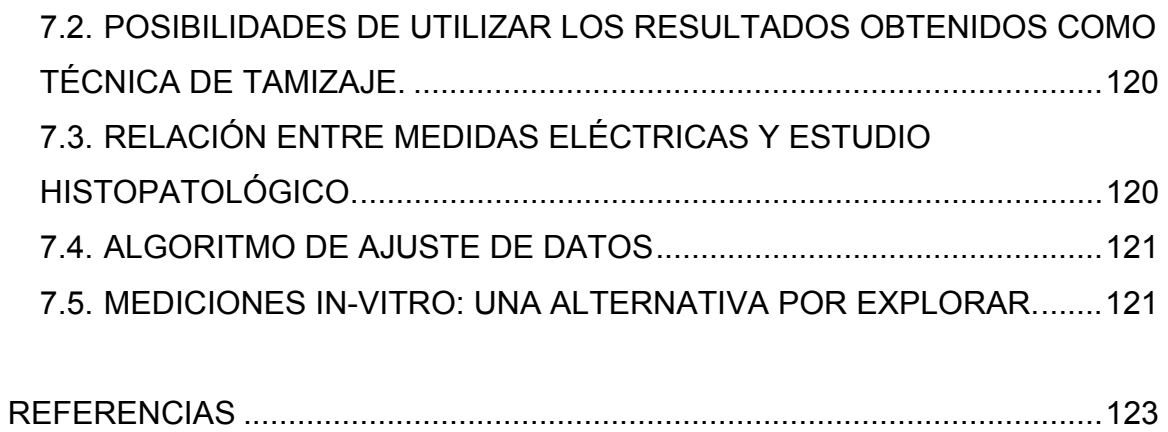

#### **INTRODUCCIÓN**

El cáncer de cuello uterino se encuentra entre las principales causas de muerte por cáncer a nivel mundial en la población femenina<sup>1</sup>; en Santander, Colombia, la situación es preocupante, debido a las altas tasas de incidencia<sup>2</sup>. Por otra parte, la detección temprana de estadíos de neoplasia intraepitelial permite prevenir el desarrollo de cáncer en la paciente, [KURGAN\_02][JONES\_03], y mejora las expectativas de vida por permitir un tratamiento oportuno.

En la actualidad se plantea la necesidad de diagnosticar estadios de neoplasia intraepitelial con técnicas de bajo costo, rápida evaluación de resultados y alta sensibilidad y especificidad, que permitan mejorar las expectativas de un tratamiento exitoso para las pacientes propensas a desarrollar cáncer de cuello uterino, [AMAYA\_05]. Existen algunas técnicas de moderado costo pero con tiempos de evaluación relativamente largos, reconocidas internacionalmente por la comunidad médica, entre las cuales se destaca la prueba de *Papanicolaou* o citología, como es comúnmente conocida en Colombia. Por otra parte, varios autores reportan diferentes métodos de detección temprana de cáncer de cuello

<sup>&</sup>lt;sup>1</sup> Ver http://www.cancer.org/ (Última visita, 18 de Septiembre de 2005) y [ARROSSI\_03].<br><sup>2</sup> Ver [CASTRO\_00] y [CORZO\_00]

uterino<sup>3</sup> entre los cuales de encuentra el estudio de espectro de impedancia eléctrica.

Las bondades de utilizar propiedades eléctricas del tejido epitelial de cuello uterino para la detección temprana de cáncer cervical radican en: su bajo costo, fácil aplicación, resultado inmediato y alta especificidad y sensibilidad<sup>4</sup>. En este trabajo de investigación se presentan algunas contribuciones al trabajo del profesor Brian Brown<sup>\*</sup>, de la universidad de Sheffield (UK), en cuanto al ajuste de los datos al modelo Cole-Cole, la selección de parámetros apropiados para la clasificación de estadios de neoplasia intraepitelial y un algoritmo para el tamizaje.

Dado que en esta investigación no se manipularon deliberadamente las variables, no es posible clasificarla como experimento puro o cuasi-experimento, [HERNÁNDEZ\_03]. El diseño la investigación es no experimental<sup>5</sup>, con enfoque transversal de carácter correlacional. Los datos se tomaron durante ocho meses, haciendo mediciones ex-vivo, en las instalaciones del Hospital Universitario de Santander, e In-Vivo, en el Hospital de Floridablanca. Éstas se realizaron bajo supervisión médica y con autorización de la paciente (para las medidas In-Vivo).

Este documento se encuentra dividido en seis capítulos. En el capítulo uno se presenta una corta fundamentación teórica, enfocada más hacia la cita de las referencias consultadas durante la investigación que a una descripción detallada de cada tema. Esta metodología es mantenida en todo el texto.

 $\overline{a}$ 

Ver [TUMER\_98], [BROWN\_00], [WILKINSON\_02], [SMALLWOOD\_02], [JONES\_03],  $[SINGER]$  03],  $[BEETNER]$  03],  $[DUA]$  04] y  $[URQUIZA]$  05].

 $\frac{4}{4}$  Ver [BROWN\_00], [SINGER\_03], [DUA\_04] y capítulo 6 del presente trabajo.

<sup>\*</sup> Valga resaltar que para el presente estudio se contó con el impedanciometro mono canal MARK III desarrollado por el profesor Brian Brown, con el que se realizó el estudio de detección precoz de cáncer de cuello uterino reportado por [BROWN\_00].

 $<sup>5</sup>$  Ver [HERNÁNDEZ 03].</sup>

En el capítulo dos se describe el modelado y la simulación de las propiedades eléctricas de tejido epitelial y se utiliza el resultado obtenido para determinar la incidencia de la sonda de medición. Los procedimientos para la calibración de la sonda de medición y la toma de datos son descritos en el capítulo tres. En el capítulo cuatro se propone un algoritmo para el ajuste al modelo de Cole-Cole de los datos obtenidos en las mediciones de espectro de impedancia eléctrica. Este algoritmo determina el valor de los parámetros del modelo Cole-Cole a partir de sólo la parte real del espectro de impedancia eléctrica<sup>\*\*</sup>, para ello se utilizan dos algoritmos determinísticos y un algoritmo genético. Los resultados y el análisis de los mismos son presentados en los capítulos cinco y seis, respectivamente. En el capítulo seis se propone un algoritmo para el tamizaje de neoplasia intraepitelial, basado en una red neuronal artificial.

Cabe anotar que el desarrollo de esta investigación se escribieron varios programas\*\*\*, en la plataforma Matlab, utilizados para la toma, calibración de la sonda de medición, procesamiento de los datos, análisis de los mismos y en el tamizaje de neoplasia intraepitelial. Estos programas están descritos en el texto y se anexan en el CD adjunto a este trabajo de investigación.

 $\overline{a}$ 

<sup>\*\*</sup> Es importante aclarar que la razón de sólo utilizar la parte real del espectro de impedancia eléctrica para ajustar los datos está justificada en el diseño del impedanciometro MARK III, el cual sólo mide esta componente.

<sup>\*\*\*</sup> Entre los programas desarrollados en esta investigación se encuentran: Vibie\_Look\_Calibration, Vibie\_Calibration, Vibie\_Tamizaje, Imedancia, Vibie\_Look\_Files, entre otros.

### **1. FUNDAMENTACIÓN TEÓRICA.**

#### **1.1. ANTECEDENTES DEL PROYECTO**

#### **1.1.1. Cáncer cervical y neoplasia intraepitelial.**

El cáncer de cuello uterino, o cáncer cervical, es un tipo frecuente de cáncer en mujeres, y consiste en una patología donde en el tejido de cuello uterino aparecen células cancerosas (malignas). El cáncer de cuello uterino empieza creciendo lentamente. Antes que aparezcan células cancerigenas en el cuello uterino, los tejidos normales de éste pasan por un proceso conocido como displasia (ver Figura 1.1), durante el cual empiezan a aparecer células anormales (una citología con tinción de *Papanicolaou* generalmente encontrará estas células pre-malignas); después, las células cancerigenas comienzan a crecer y se diseminan con mayor profundidad en el cuello uterino y en las áreas circundantes.

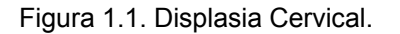

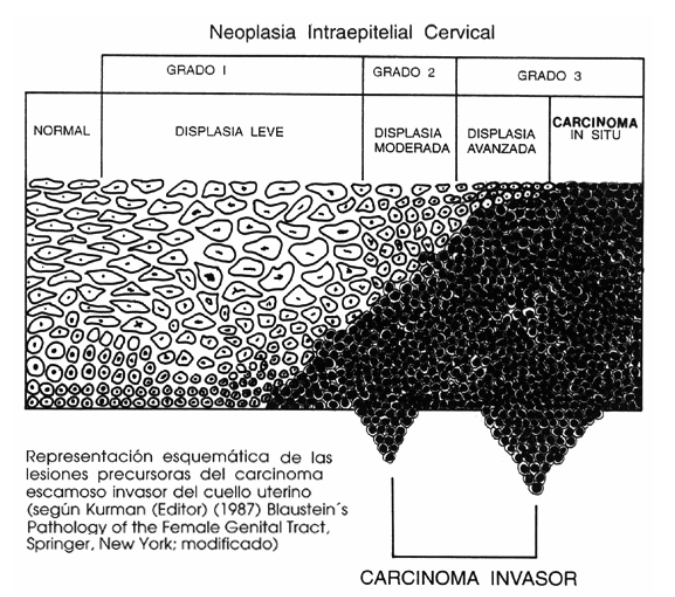

Fuente: BLAUSTEIN. *"Pathology of the female genital tract"*. New York: Springer, 1987.

Las siguientes etapas se usan en la clasificación del cáncer de cuello uterino. Valga anotar que antes de presentarse dichas etapas la lesión es considerada pre-maligna y es la etapa en la cual se busca detectar dicha patología:

1.1.1.1. Estadio 0 o carcinoma in situ.

 El carcinoma in situ es un cáncer muy temprano. Las células anormales se encuentran sólo en la primera capa de células que recubren el cuello uterino, y no invaden los tejidos más profundos del cuello uterino

1.1.1.2. Estadio I.

 El cáncer afecta el cuello uterino, pero no se ha diseminado a los alrededores. I-a: una cantidad muy pequeña de cáncer, sólo visible por microscopio, se encuentra ya en el tejido más profundo del cuello uterino. I-b: una cantidad mayor de cáncer se encuentra en dicho tejido.

1.1.1.3. Estadio II.

 El cáncer se ha diseminado a áreas cercanas, pero aún se encuentra en el área pélvica. II-a: el cáncer se ha diseminado fuera del cuello uterino a los dos tercios superiores de la vagina. II-b: el cáncer se ha diseminado al tejido alrededor del cuello uterino.

1.1.1.4. Estadio III.

 El cáncer se ha diseminado a toda el área pélvica. Puede haberse diseminado a la parte inferior de la vagina, o infiltrar los uréteres (los tubos que conectan los riñones a la vejiga).

1.1.1.5. Estadio IV.

 El cáncer se ha diseminado a otras partes del cuerpo. IV-a: Diseminación a la vejiga o al recto (órganos cerca del cuello uterino) IV-b: Diseminación a órganos distales como los pulmones.

1.1.1.6. Recurrente.

 Enfermedad recurrente (recidiva) significa que el cáncer ha vuelto después de haber sido tratado. Puede ocurrir en el propio cérvix o aparecer en otra localización.

### **1.1.2. Medios diagnósticos de cáncer cervical.**

Ya que en general no hay síntomas asociados con el cáncer de cuello uterino, suelen ser necesarias una serie de pruebas para diagnosticarlo. A continuación se relacionan las más utilizadas.

1.1.2.1. Citología con tinción de Papanicolaou.

La citología cervicouterina se lleva a cabo mediante la toma de muestra de las superficies exocervical y endocervical. La muestra exocervical se toma utilizando una espátula plástica con bordes cortantes, mediante un raspado de toda la superfice. La muestra endocervical se toma utilizando un cepillo que se introduce en el canal y se rota 180° sin hacer presión (ver Figura 1.2). El tiempo promedio para la entrega de resultados es de una semana.

Figura 1.2. Toma de una citología

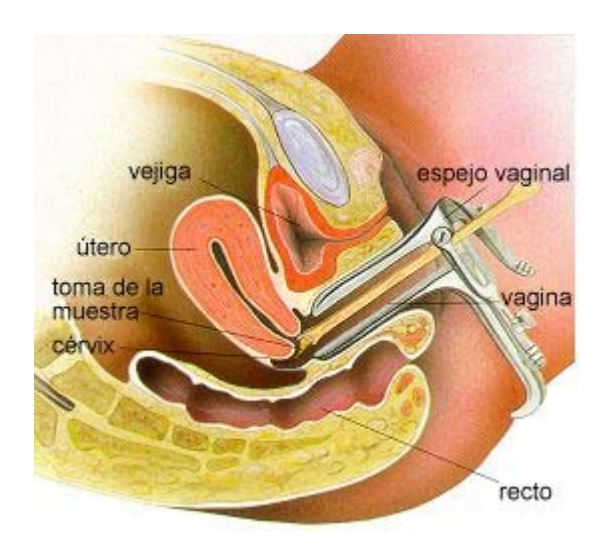

Fuente: http://www.tusalud.com.mx/130107.htm

#### 1.1.2.2. Biopsia.

Si se encuentran células anormales en el examen de Papanicolau, el médico tendrá que extraer una muestra de tejido del cuello uterino y lo observará a través del microscopio para determinar la presencia de células neoplásicas. Para efectuar una biopsia sólo se necesita una pequeña cantidad de tejido (ver figura 1.3), sin embargo, a veces es necesario extraer una muestra más grande de biopsia, en forma de cono (conización, ver figura 1.4). El pronóstico (posibilidades de recuperación) y selección de tratamiento dependen de la etapa en que se encuentra el cáncer (si está sólo en el cuello uterino o si se ha diseminado a otros lugares) y el estado de salud en general.

Figura 1.3. Biopsia Cervical

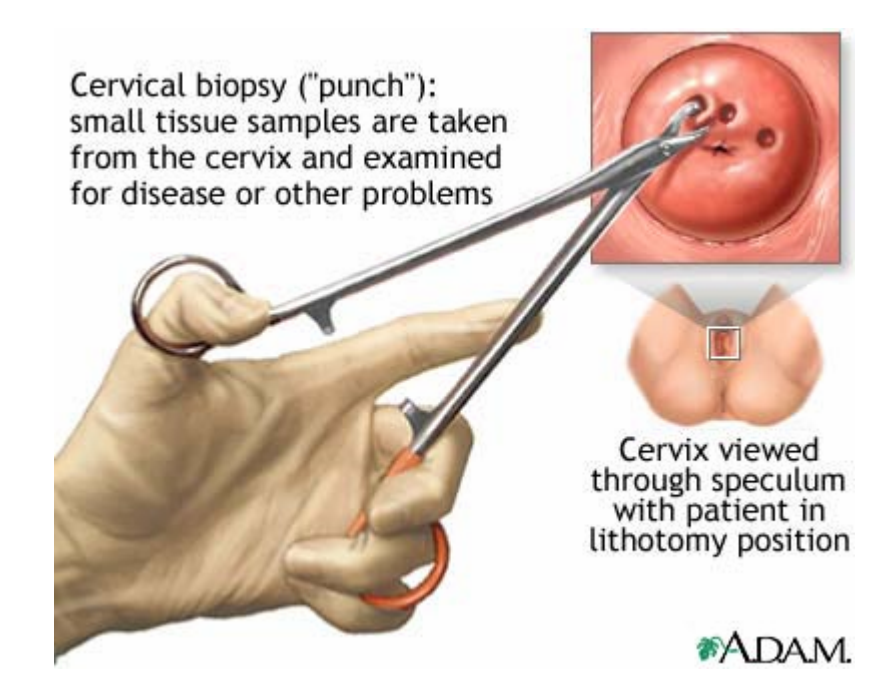

Fuente: http://www.nlm.nih.gov/medlineplus/ency/imagepages/17032.htm

Figura 1.4. Conización

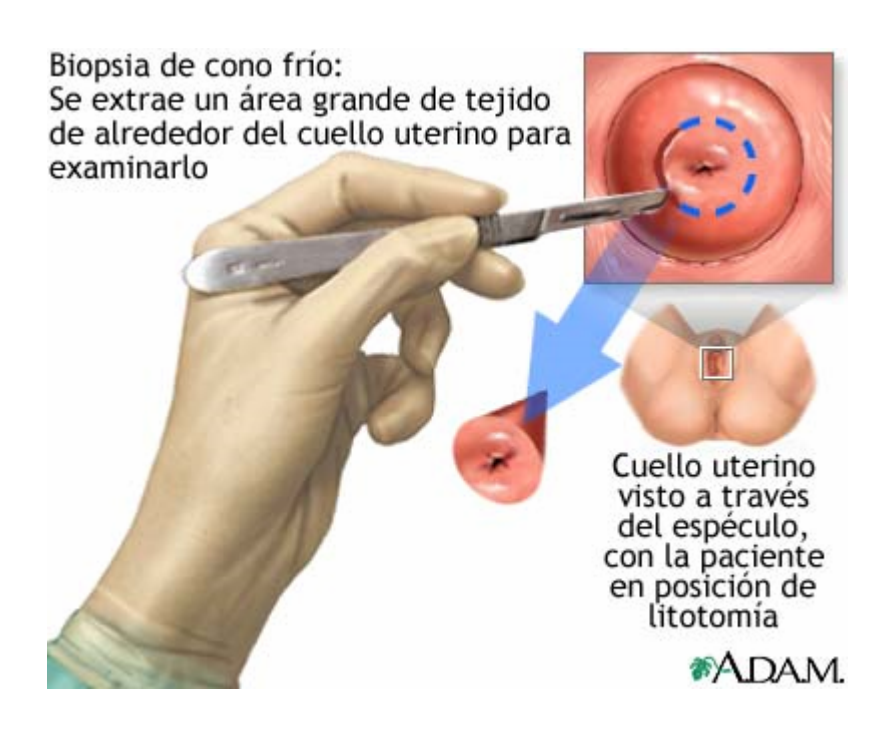

Fuente: http://www.nlm.nih.gov/medlineplus/spanish/ency/esp\_imagepages/17040.htm

#### 1.1.2.3. Colposcopía.

La colposcopía es un estudio que permite observar en detalle el cuello uterino, localizar las posibles lesiones y realizar una biopsia, ayudando de esta forma, al diagnóstico temprano del cáncer de cuello uterino. Con la colposcopía se pueden diagnosticar lesiones pequeñas en el cuello uterino, la vagina o la vulva, que por otros medios es casi imposibles de detectar. Para el examen se coloca un espéculo que permite visualizar el cuello del útero (Ver Figura 1.5).

Para realizar la colposcopía, se utiliza una lupa binocular con iluminación propia (colposcopio), para de poder ver en forma directa y ampliada toda la superficie del cuello uterino y las paredes vaginales.

Se limpia el cuello con una solución líquida (ácido acético al 5%) que permite diferenciar la mucosa normal de la patológica. Se pueden aplicar otras soluciones (como la solución de Lugol o yodo), y usar filtros de luz, que permiten identificar el epitelio (membrana celular que recubre el cuello uterino y vagina) alterado con mayor detalle.

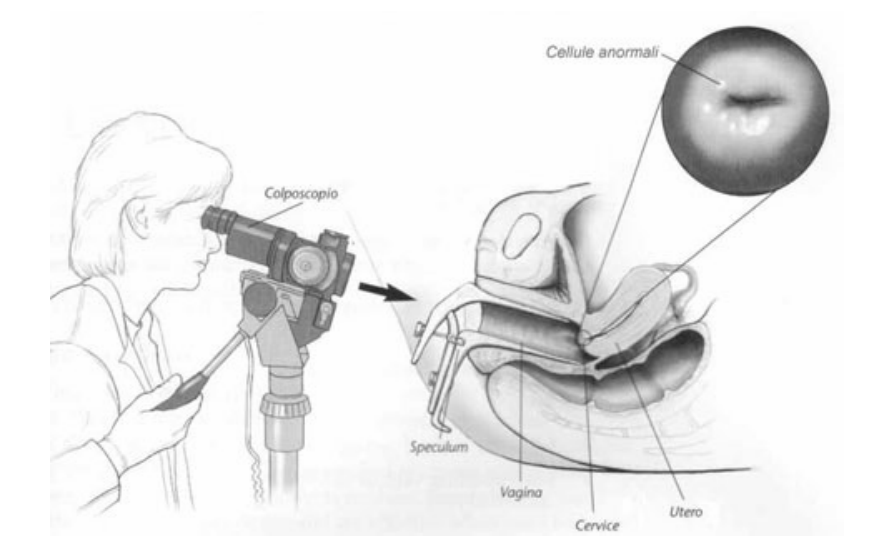

Figura 1.5. Colposcopía

Fuente: http://www.sandrozucca.it/images/colposcopia-acog.jpg

### **1.1.3. Sistema Bethesda para el diagnóstico citológico.**

Se seleccionó el sistema Bethesda<sup>6</sup> como base de clasificación de neoplasia intraepitelial, con la finalidad de unificar el lenguaje entre el grupo multidisciplinario conformado por el autor del presente trabajo y los patólogos encargados de confirmar los diagnósticos histopatológicos. Por otro lado, este sistema permite comparar los resultados a nivel internacional por tratarse de un sistema de amplia aceptación. Otro sistema de clasificación es el de Richard<sup>7</sup>, que tiene las equivalencias con el sistema Bethesda presentadas en la tabla 1.1.

En el sistema Bethesda se definen las variables morfológicas para su clasificación en extendidos citológicos, y es el sistema actualmente utilizada en el Departamento de Patología de la Universidad Industrial de Santander. A continuación se definen las categorías de clasificación para determinar neoplasias intraepiteliales según el sistema Bethesda.

1.1.3.1. Lesión intraepitelial de bajo grado (LSIL): Morfológicamente se caracteriza por presentar células individuales o en grupos, anormalidades nucleares restringidas a células con citoplasma maduro o de tipo superficial, aumento del tamaño nuclear equivalente a tres veces el área de los núcleos normales de células intermedias. Existe moderada variación en el tamaño nuclear y la sobreposición entre las células es evidente. Se pueden observar efectos de binucleación o multinucleación, la cromatina está uniformemente distribuida generando hipercromasia, los nucleolos raramente se observan. La membrana nuclear es visible, presentando muy ligeras irregularidades. Si existe efecto citopático al virus del papiloma humano (VPH) se observa un halo pelinuclear claro y alteraciones nucleares. Ver figura 1.6.

 6 [KURMAN\_94], [KURMAN\_02] 7 [KURMAN\_02]

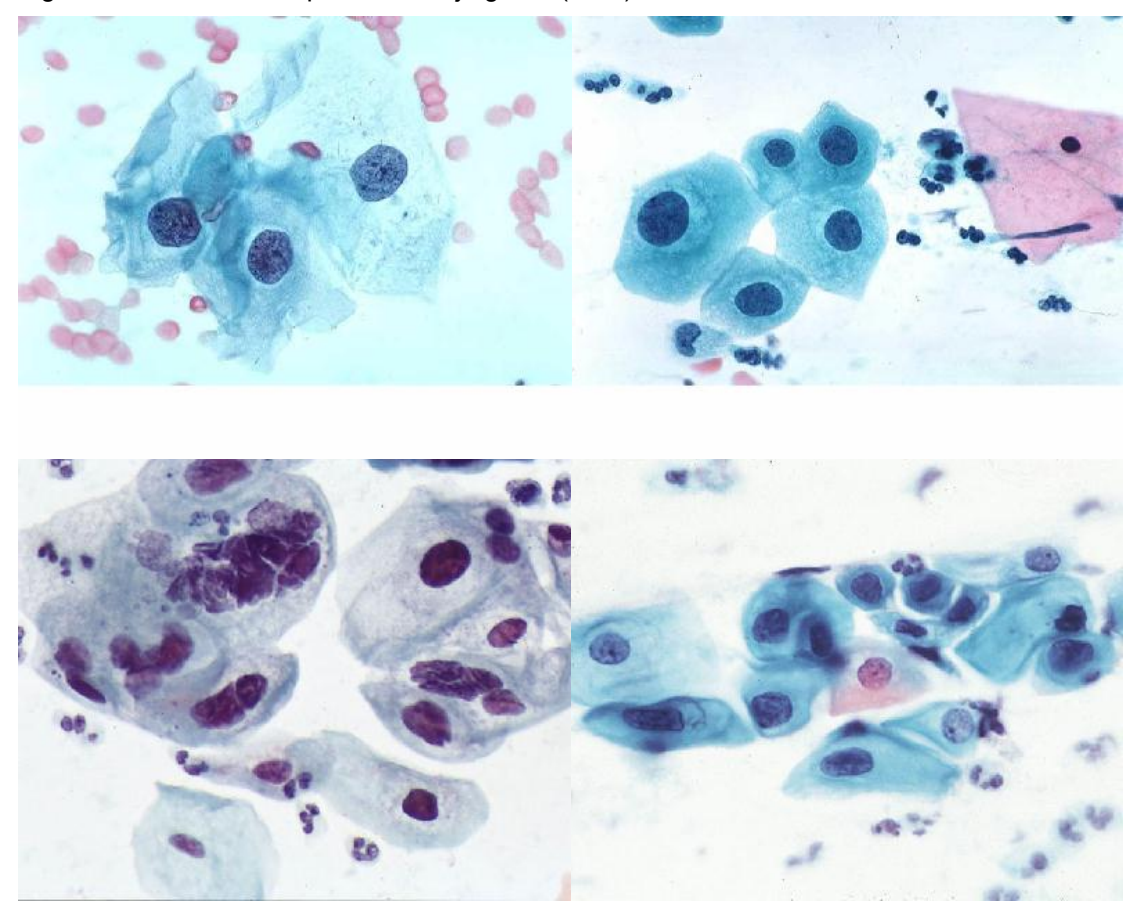

Figura 1.6. Lesión intraepitelial de bajo grado (LSIL)

Fuente: KURMAN R, SOLOMON D. *"The Bethesda system for reporting cervical /vaginal cytologic diagnoses"*. New York: Springer, 1994. pp45-47.

1.1.3.2. Lesión intraepitelial de alto grado (HSIL): Morfológicamente se caracteriza por presentar células generalmente individuales pero pueden verse grupos o agregados sinciciales (un sólo citoplama con muchos núcleos). Las anormalidades nucleares ocurren predominantemente en células escamosas inmaduras, ocasionalmente ocurre en células maduras con citoplasma densamente queratinizado. El aumento del tamaño nuclear es mayor que en LSIL y es notable el incremento núcleocitoplasmática. La hipercromacia es evidente, la cromatina está distribuida finamente o en agregados granulares y la membrana nuclear muestra irregularidades. Generalmente no se presentan nucleolos. Ver figura 1.7.

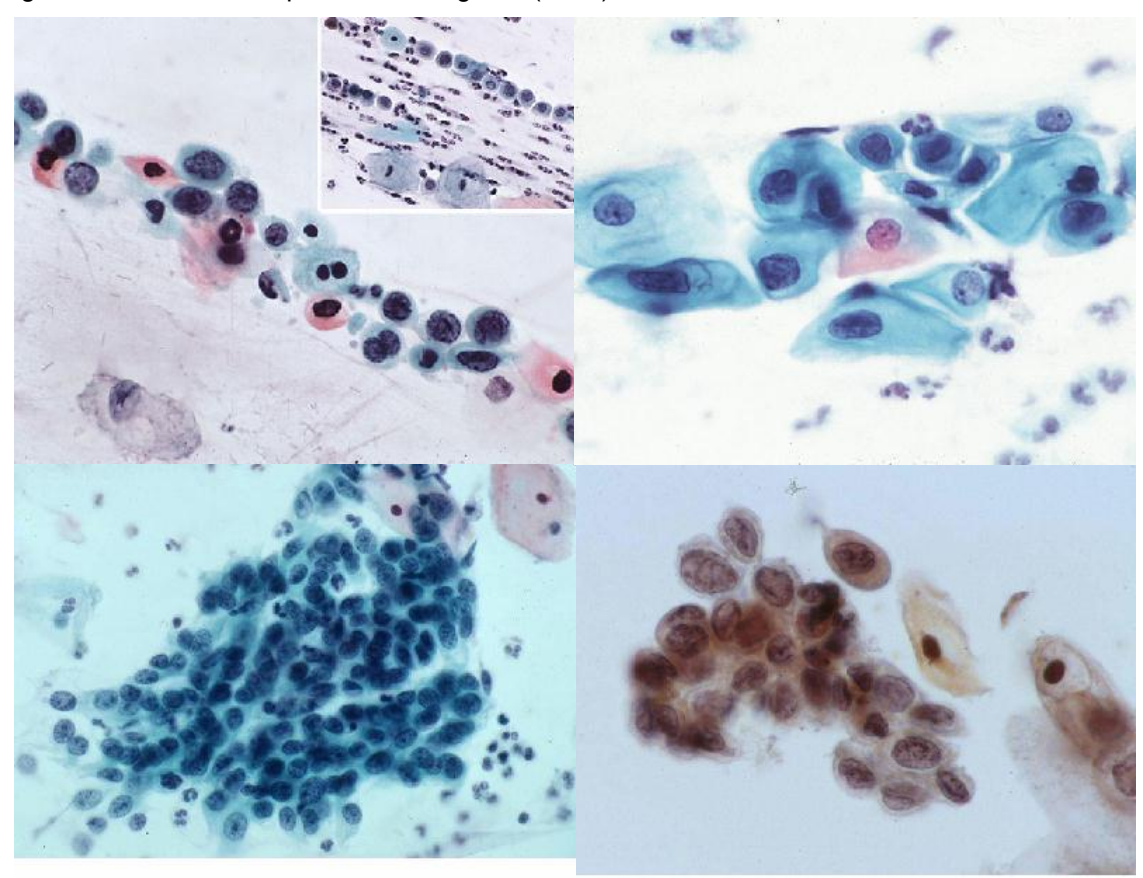

Figura 1.7. Lesión intraepitelial de alto grado (HSIL)

Fuente: KURMAN R, SOLOMON D. *"The Bethesda system for reporting cervical /vaginal cytologic diagnoses"*. New York: Springer, 1994. pp49-55.

1.1.3.3. Carcinoma invasivo (CAI): Morfológicamente se caracteriza por presentar células individuales o en agregados sinciciales. Presenta nucleolos prominentes, distribución irregular de la cromatina, marcada hipercromasia y plegamientos notables. Ver figura 1.8.

## Figura 1.8. Células de carcinoma

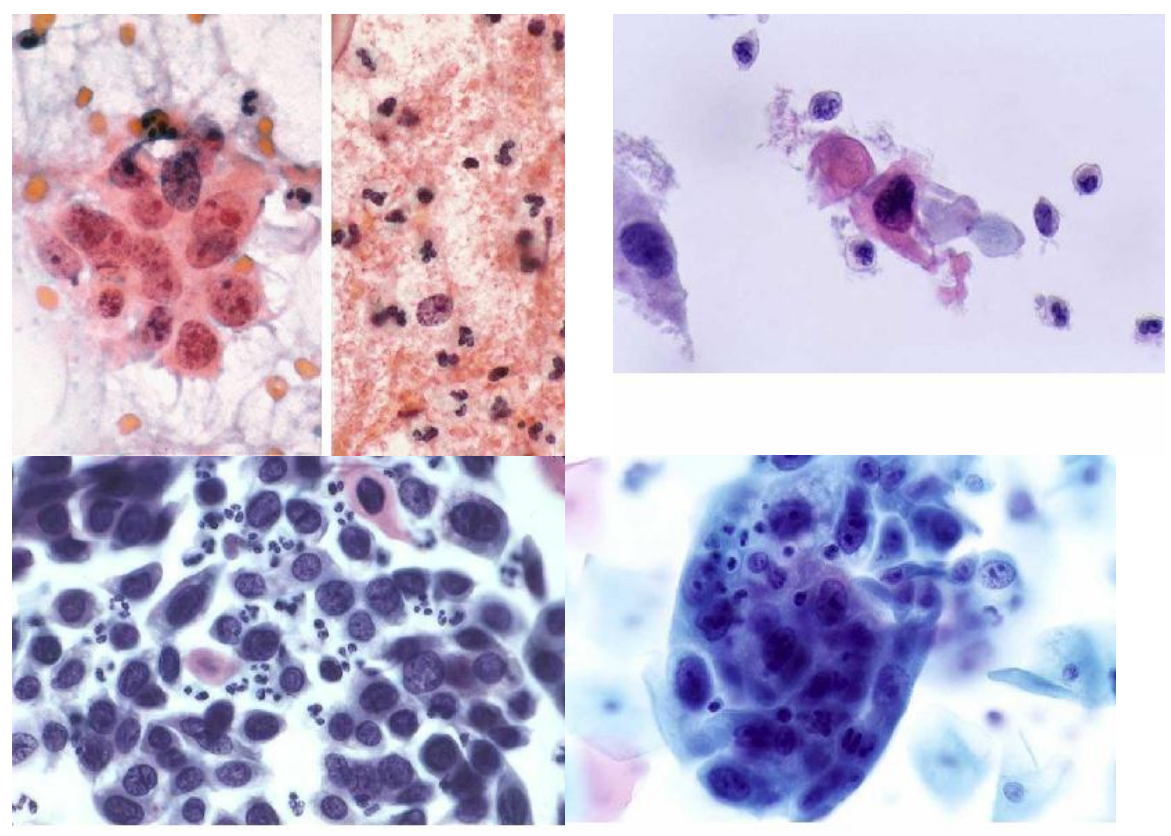

Fuente: KURMAN R, SOLOMON D. *"The Bethesda system for reporting cervical /vaginal cytologic diagnoses"*. New York: Springer, 1994. pp61.

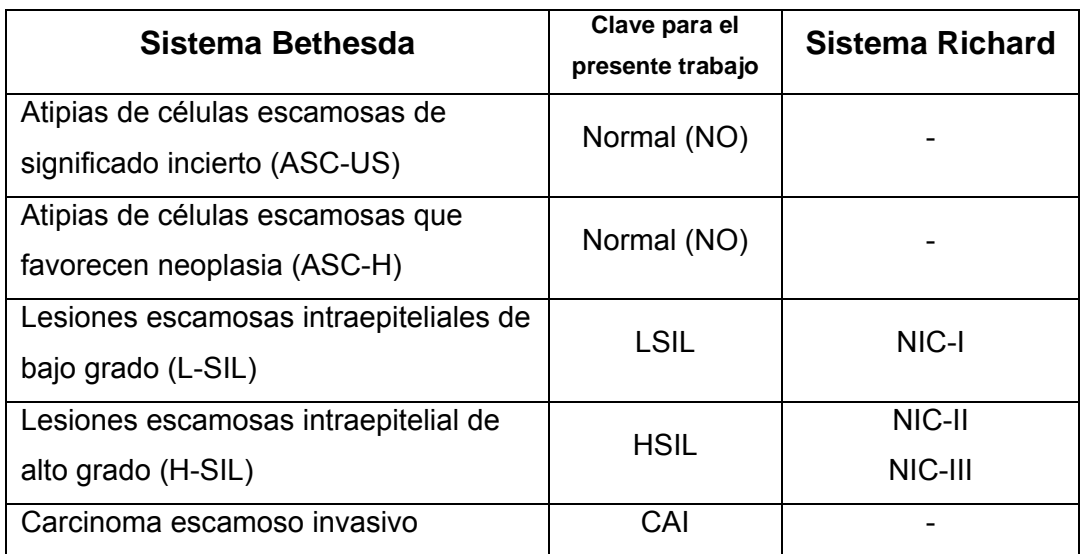

Tabla 1.1. Equivalencia entre los sistemas Bethesda y Richard.

#### **1.1.4. Espectro de Impedancia Eléctrica.**

El espectro de impedancia eléctrica, aclara [VALENTINUZZI\_96], es el término acuñado en bioingeniería para referirse a la resistividad eléctrica medida con excitación sinusoidal a diferentes frecuencias<sup>+</sup>. Su uso cómo herramienta para la caracterización de tejidos biológicos data de principios del siglo XX (ver [SCHWAN\_57]), sin embargo, el interés en el estudio de las propiedades eléctricas de los tejidos se remonta a 1786 cuando Galvani mostró experimentalmente el efecto de la electricidad en las funciones motoras de animales. En [RIGAUD\_96] se presenta una recopilación de los trabajos realizados en el uso del espectro de impedancia eléctrica en la caracterización de tejido biológico y su uso como herramienta clínica y diagnóstica, hasta 1996. Otros autores, tal como [BROWN\_00]++, reportan el uso del espectro de impedancia eléctrica como medio para el diagnostico de algunas patologías.

### **1.1.5. Nuestro proyecto.**

<u>.</u>

El fin último de esta investigación es sentar las bases para proponer una técnica de bajo costo, alta sensibilidad y especificad para la detección temprana de cáncer de cuello uterino. Es por ello, y con el fin de fortalecer el trabajo multidisciplinario en el área de la bioingeniería, que se propusieron ocho trabajos de pregrado (ver tabla 1.2) destinados a diseñar e implementar un bioimpedanciometro mejorando el MARK III de Sheffield (ver ítem 1.4.2), con el cual se realizó el presente estudio. De estos ocho trabajos, dos (encabezados por Andrea Robles y Gretty Aponte, respectivamente) están tienen como fin conformar una base de

<sup>+</sup> Valga aclarar que no sólo se puede medir el espectro de impedancia eléctrica usando excitación sinusoidal, es posible utilizar pulsos bifásicos como muestra [NEBUYA\_99].<br><sup>++</sup> [BROWN\_00] sugiere que el espectro de impedancia eléctrica puede ser utilizado para diagnosticar

neoplasia epitelial cervical.

datos de espectros de impedancia eléctrica in-vitro y evaluar la posibilidad de utilizar mediciones in-vitro como técnica complementaria al examen de Papanicolau en el tamizaje de cáncer de cuello uterino.

| <b>NOMBRE DEL TRABAJO</b>                                                        | <b>INTEGRANTES</b>                 | <b>ESTADO ACTUAL DEL</b><br><b>TRABAJO</b> |
|----------------------------------------------------------------------------------|------------------------------------|--------------------------------------------|
| MEDICIÓN DE ESPECTRO DE IMPEDANCIA<br>ELÉCTRICA EN TEJIDO DE CUELLO UTERINO      | Leonor Andrea Robles               | Finalizado y sustentado.                   |
| <b>IN-VITRO</b>                                                                  | Felipe Chávez Cifuentes            |                                            |
| DISEÑO Y MONTAJE DE UN SISTEMA DE<br>ADQUISICIÓN DE SEÑALES DE VOLTAJE           | Juan Carlos Vargas                 |                                            |
| PARA LA MEDIDA DE ESPECTRO DE<br>IMPEDANCIA ELÉCTRICA EN TEJIDO<br><b>HUMANO</b> | <b>Cristian Garcia</b>             | Finalizado y sustentado.                   |
| DISEÑO DE UNA FUENTE DE CORRIENTE DE<br>PULSOS BIFÁSICOS PARA MEDICIÓN DE        | <b>Fidel Mieles</b>                |                                            |
| IMPEDANCIA ELÉCTRICA EN TEJIDO<br><b>HUMANO</b>                                  | <b>Astrid Cubides</b>              | 90%                                        |
| SERVIDOR USB USANDO CIRCUITO<br>INTEGRADO ESPECIALIZADO Y TECNOLOGÍA<br>DSP.     | Roberto Durán<br>Andres Badillo    | 40%                                        |
| SOFTWARE PARA LA MEDICIÓN DEL                                                    | Ludwing Garcia                     |                                            |
| ESPECTRO DE IMPEDANCIA ELÉCTRICA EN<br><b>CUELLO UTERINO</b>                     | <b>Francisco Valle</b>             | 90%                                        |
| MODELADO Y SIMULACIÓN DE TEJIDO                                                  | Belis Paola Alemán Iguarán         | 75%                                        |
| EPITELIAL ESTRATIFICADO                                                          | Blanca Isabel Páez Durán           |                                            |
| <b>IMPLEMENTACIÓN DE UN</b><br>BIOIMPEDANCIOMETRO PARA MEDICIÓN DE               | Jesus Antonio Acero Mogollón       |                                            |
| ESPECTRO DE IMPEDANCIA ELÉCTRICA<br><b>VITRO</b>                                 | Albert Mauricio Delgado Cristancho | 20%                                        |
| ESPECTRO DE IMPEDANCIA ELÉCTRICA DE<br>TEJIDO CERVICOUTERINO SANO Y              | Gretty Paola Aponte Carrillo       | 20%                                        |
| DISPLÁSICO.                                                                      | Julio Cibel Caro Torres            |                                            |

Tabla 1.2. Trabajos de pregrado dirigidos o codirigidos durante el desarrollo de la investigación.

### **1.2. INTERACCIÓN DE LA ELECTRICIDAD CON TEJIDOS BIOLÓGICOS**

La interacción de la electricidad con tejidos biológicos tiene una marcada dependencia de la frecuencia de la señal de excitación. [SCHWAN\_57] reporta tres zonas de dispersión en las que esta interacción tiene diferentes efectos en el tejido, éstas son: zona  $\alpha$  (hasta 10kHz aproximadamente), β (de 100kHz hasta 10MHz, aproximadamente), γ (frecuencias superiores a 100MHz). Ver Figura 1.9.

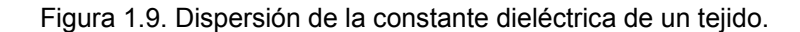

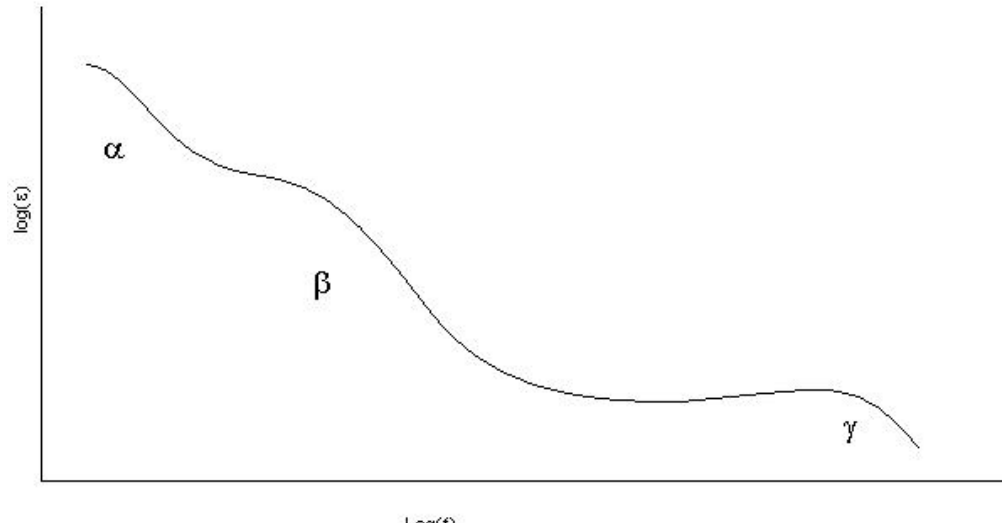

 $Log(f)$ 

Fuente: Schwan H.P. *"Electrical properties of tisúe and cell suspensions: Mechanism and models". IEEE. 1994.*

Estas zonas de dispersión determinan el comportamiento del tejido, siendo la zona β la de mayor interés práctico para estudiar propiedades globales del tejido.

Por otro lado, según [SCHWAN\_57] las propiedades eléctricas del tejido y su composición son de importancia práctica y de interés en áreas como la cardiología, la física médica y la medicina clínica, además de su interés en el análisis estructural de organismos celulares, el estudio mecanismos de excitación y el análisis de las característica de moléculas proteicas. Las propiedades eléctricas del tejido dependen de la energía con la cual sea excitado, presentando un comportamiento aproximadamente lineal para energía bajas que corresponden a flujos de corriente inferiores a 1mA/cm<sup>2</sup> o campos eléctricos inferiores a 1V/cm.

A pesar de que no hay una explicación completa del fenómeno de conducción eléctrica en tejidos biológicos, existen varios modelos para describir el comportamiento eléctrico de los mismos. Entre éstos, se destaca el de Cole-Cole<sup>+++</sup>, que es ampliamente utilizado, no sólo en bioingeniería, sino también en geofísica.

### **1.3. MEDICIÓN DE LA BIOIMPEDANCIA ELÉCTRICA**

La bioimpedancia eléctrica es el término que se le da la impedancia eléctrica medida en tejido biológico. El instrumento para medirla se le conoce como bioimpedanciometro. Este dispositivo excita al tejido con una corriente sinusoidal de frecuencia variable y amplitud constante y mide la respuesta en voltaje del tejido, la cual es previamente amplificada y filtrada. Hay casos en que se utilizan pulsos bifásicos de corriente, como reporta [NEBUYA\_99], para obtener el valor de la impedancia eléctrica, sin embargo, el método clásico consiste en excitar con señales sinusoidales. [RIGAUD\_96] presenta una revisión de diferentes configuraciones para un sistema de medición de bioimpedancia eléctrica y [TSANAMI\_04] reporta un diseño de un bioimpedanciometro utilizando circuitos integrados de la MAXIM.

En la figura 1.10 se muestra un diagrama de bloques de un impedanciometro basado en excitación sinusoidal de corriente de

 $\overline{a}$ 

<sup>+++</sup> En el capítulo 4 se presenta el modelo de Cole-Cole.

frecuencia variable. Los bloques funcionales del mismo son: Fuente de excitación sinusoidal de frecuencia variable, fuente de corriente Howland controlada por voltaje, etapa de amplificación y acondicionamiento de la señal de voltaje del tejido, detección de amplitud y fase y sistema de procesamiento y control, basado en procesador digital de señales (DSP)<sup>\*</sup>.

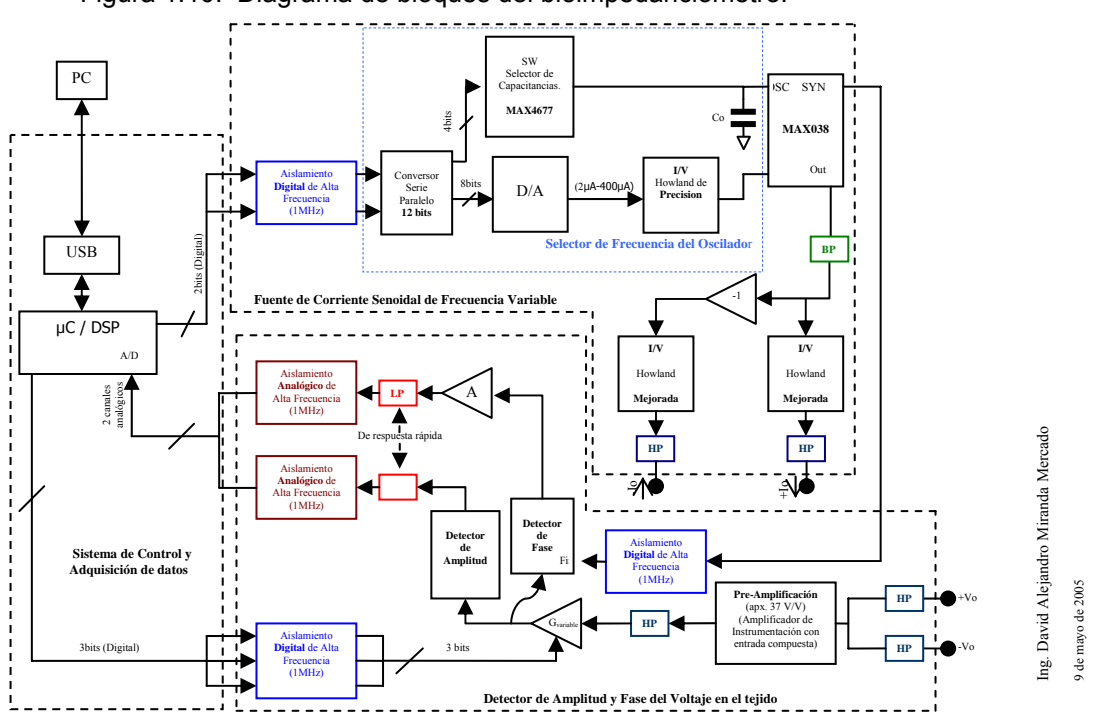

Figura 1.10. Diagrama de bloques del bioimpedanciometro.

Fuente: Ing. David Alejandro Miranda Mercado.

 $\overline{a}$ 

<sup>\*</sup> Se recomienda revisar el trabajo de grado de Andrea Robles para explicación detallada de los diferentes módulos que integran un bioimpedanciometro.

### **1.3.1. Sistema monocanal MARK III de Sheffield.**

En la figura 1.11 se muestra el bioimpedanciometro MARK III de Sheffield, que fue utilizado en esta investigación para medir el espectro de impedancia eléctrica en tejido de cuello uterino, in-vivo y ex-vivo (especimenes obtenidos por histerectomía). Este sistema toma, para cada una de las siete frecuentas en las que opera, 50 valores de impedancia eléctrica. La descripción completa de los módulos que integran este dispositivo y la forma de operación están descritas en detalle en [GONZALEZ\_01] y [WALKER\_01], por tal razón se omite en este trabajo.

Figura 1.11. Sistema monocanal MARK III de Sheffield

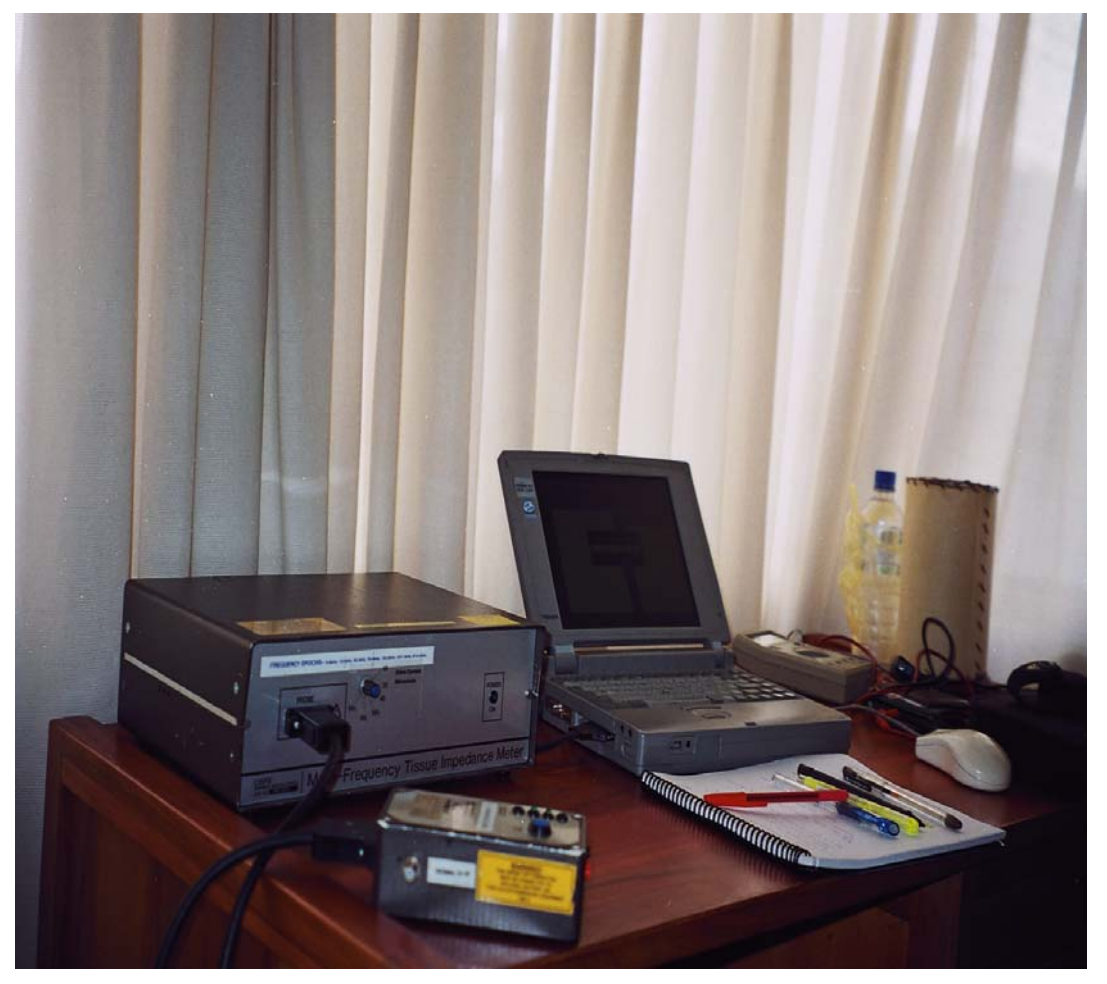

Fuente: MD. PhD. Carlos Augusto González Correa, Universidad de Caldas, Manizales, Colombia.

## **1.3.2. Bioimpedanciometro diseñado en la Universidad Industrial de Santander.**

Con el desarrollo de los trabajos de pregrado relacionados en la tabla 1.2, se diseñaron dos bioimpedanciometros\*. Éstos serán utilizados para continuar la línea de investigación en detección temprana de cáncer, no sólo de cuello uterino, sino también de piel y colon, entre otros.

 $\overline{a}$ 

<sup>\*\*</sup> Para más detalles sobre los impedanciometros diseñados en la Universidad Industrial de Santander se recomienda revisar los trabajos de grado de Ingeniería Electrónica relacionados en la tabla 1.2.

## **2. ZONA DE INCIDENCIA DE LA SONDA DE MEDICIÓN DE BIOIMPEDANCIA ELÉCTRICA.**

Para poder correlacionar los resultados del estudio histopatológico con las medidas de espectro de impedancia eléctrica en tejido cervicouterino es indispensable determinar cuál es el área de incidencia de la sonda de medición. Para realizar esta tarea es necesario modelar el comportamiento eléctrico del tejido epitelial estratificado que es el que conforma la mayor parte de la cervix.

#### **2.1. MÉTODOS DE MODELADO Y SIMULACIÓN**

Básicamente existen dos métodos para modelar un fenómeno físico, estos son: los métodos analíticos y los numéricos.

- **2.1.1. Métodos analíticos.** Estos métodos utilizan las leyes de la física para explicar un fenómeno y el modelo planteado tiene soluciones exactas dadas por funciones conocidas. La desventaja de estos métodos radica en la dificultad para encontrar soluciones analíticas a cierto tipo de problemas, como es el caso de la conducción en medios heterogeneos.
- **2.1.2. Métodos numéricos.** Los métodos numéricos utilizan las leyes de la física para modelar un fenómeno, sin embargo, la solución del modelo planteado se encuentra utilizando métodos numéricos. En este caso la desventaja radica en el error introducido por la aproximación numérica realizada y los cálculos necesarios para determinar la solución.

## **2.2. FORMULACIÓN DEL PROBLEMA DE IMPEDANCIA ELÉCTRICA USANDO EL MÉTODO DE ELEMENTOS FINITOS**

El problema de impedancia eléctrica consiste en encontrar el valor del potencial eléctrico para todos los puntos de un material que es excitado con una señal de corriente sinusoidal con frecuencia variable. Para poder dar solución a este problema es necesario plantear cómo es la conducción eléctrica para medios heterogéneos.

## **2.2.1. Planteamiento del problema de conducción eléctrica en medios heterogéneos.**

El problema de conducción eléctrica en medios heterogéneos ha sido estudiado, de manera macroscópica, por algunos científicos a lo largo del último siglo. Varios fenómenos se encuentran asociados a ésta, entre los cuales se destaca el de las zonas de dispersión, como reporta [SCHWANN\_57]; que es explicado por primera vez, para medios isotrópicos, por Debye en 1929. Para 1941 [COLE\_41] reportó los resultados de un estudio de dispersión eléctrica y conductividad de absorción en medios dieléctricos heterogéneos y reportó una expresión empírica que caracteriza su comportamiento eléctrico, conocida actualmente como ecuación de Cole-Cole.

Sin embargo, para poder encontrar la zona de incidencia de la sonda de medición es necesario plantear el problema de conducción eléctrica de manera general para medios heterogéneos, utilizando la teoría electromagnética de Maxwell y la ley de Ohm. La ley de Ohm gobierna la conducción eléctrica en medios conductores y la ecuación de Gauss (una de las ecuaciones de Maxwell) rige el comportamiento de la densidad de carga eléctrica respecto a la divergencia del campo eléctrico a que estén

36
sometidas. Además, es importante tener presente que la ecuación de continuidad de la carga debe cumplirse local y globalmente; esto quiere decir que la carga que entra al medio debe salir del mismo y aumentos locales de ésta deben estar acompañados de disminuciones locales.

Otro fenómeno involucrado en la conducción eléctrica es la generación de corrientes debido a la presencia de campos magnéticos variables en el tiempo. Sin embargo, para las frecuencias de oscilación menores a 10MHz se puede hacer la aproximación cuasiestacionaria, despreciando así la influencia del campo magnético.

A continuación se presentan las expresiones que rigen la conducción eléctrica en medios heterogéneos.

 $\overrightarrow{J} = \sigma \overrightarrow{E}$  (2-1) Ley de Ohm.

 $\nabla \cdot \vec{E} = \frac{\rho}{\varepsilon}$  (2-2) Ley de Gauss.

- $\stackrel{\rightarrow}{E}$  = −∇ $\varphi$  (2-3) Aproximación cuasiestacionaria.
- *t J* ∂  $\nabla \bullet \vec{J} = -\frac{\partial \rho}{\partial \vec{J}}$  (2-4) Ecuación de continuidad de la carga eléctrica.

Donde  $\vec{J}$  representa la densidad de corriente eléctrica;  $\vec{E}$ , el campo eléctrico;  $\sigma$ , la conductividad;  $\rho$ , la densidad volumétrica de carga;  $\varepsilon$ , la permitividad eléctrica, y  $\varphi$  el potencial eléctrico.

Reemplazando (2-1), (2-2) y (2-3) en (2-4), y simplificando se obtiene:

$$
\nabla \bullet (\sigma \nabla \varphi) = -\frac{\partial}{\partial t} \big[ \varepsilon \nabla \bullet (\nabla \varphi) \big] \tag{2-5}
$$

Dada la naturaleza ondulatoria de los campos electromagnéticos, es posible escribir el potencial eléctrico como:

$$
\varphi = \varphi_r(x, y, z)e^{j\omega t} \quad (2-6)
$$

Donde ω es la frecuencia neperiana de la excitación de voltaje.

Al reemplazar (2-6) en (2-5) y simplificando se obtiene la expresión:

$$
\nabla \bullet [(\sigma + j\omega \varepsilon) \nabla \varphi] = j\omega \nabla \varepsilon \bullet \nabla \varphi \qquad (2-7)
$$

Nótese que (2-7) rige la conducción eléctrica en un medio heterogéneo. Esta expresión se suele escribir de la forma:

$$
\nabla \bullet (\sigma^* \nabla \varphi) = j\omega \nabla \varepsilon \bullet \nabla \varphi \qquad (2-8)
$$

Donde,  $\sigma^* = \sigma + i \sigma \varepsilon$  es la conductividad compleja.

# **2.2.2. Planteamiento del modelo de elementos finitos utilizando el método de Garlerkin.**

El método de elementos finitos ha sido ampliamente utilizado para modelar propiedades eléctricas de tejidos. En 1988 [MILLER\_88] reportó una solución para biopotenciales de eritrocitos sometidos a un campo eléctrico, utilizando el método de elementos finitos y en 1990, [MILER\_90], presenta un análisis del fenómeno bioeléctrico basado en el mismo método. Para el 2000, [WALKER\_00] reporta el modelado y simulación de tejido epitelial estratificado sano y neoplásico, basado en el método de elementos finitos. Estos, entre otros trabajos sobre el tema, utilizan el método de Garlerkin<sup>8</sup> para plantear el problema de elementos finitos dada la simplicidad del planteamiento y será empleado para modelar el comportamiento eléctrico del tejido epitelial estratificado.

Antes de presentar el método de Garlerkin es necesario reescribir la expresión (2-8) como:

$$
\nabla \bullet (\sigma \nabla \varphi) + j \omega \varepsilon \nabla \bullet (\nabla \varphi) = 0 \tag{2-9}
$$

A continuación se presenta el planteamiento del modelo de conducción eléctrica utilizando el método de Garlerkin.

Sea  $\Omega$  el volumen que se desea modelar; *f*, una fuente de excitación;  $\tilde{\varphi}$ , el potencial eléctrico calculado; y  $N_k$  (para  $k=1,2,3,...,n$ ) una función de pesos de ponderación. Además, se define el residuo no nulo, *r* , como:

$$
r = \nabla \bullet (\sigma \nabla \varphi) + j \omega \varepsilon \nabla \bullet (\nabla \varphi) \neq 0 \qquad (2-10)^9
$$

Para poder encontrar una solución apropiada al problema representado por la expresión (2-9) se debe hacer que el residuo *r* tome un valor nulo en el volumen Ω . Esto se logra imponiendo la condición de Garlerkin:

$$
R = \int_{\Omega} N_k r d\Omega = 0 \qquad (2-11)
$$

<sup>8</sup> JIM J. *"The finite element method in electromagnetics". Wiley Interscience:* New York, USA. 2002.  $pp22-23$ <br><sup>9</sup> Este res

Este residuo debería ser nulo dado que (2-10) tiene la forma de (2-9). La razón para que no sea cero es que el potencial eléctrico en (2-10) es el que se desea buscar y si éste no coincide con el potencial real el valor del residuo *r* será diferente de cero.

Es importante notar que la expresión (2-11) minimizará el error entre el potencial eléctrico encontrado en la simulación y el valor esperado del mismo. Antes de encontrar las ecuaciones para determinar el potencial eléctrico es necesario simplificar la expresión  $N_k r$ .

$$
N_k r = N_k \nabla \bullet (\sigma \nabla \varphi) + N_k j \omega \varepsilon \nabla \bullet (\nabla \varphi)
$$
 (2-11)

Pero:

$$
N_k \nabla \bullet (\sigma \nabla \varphi) = \nabla \bullet (N_k \sigma \nabla \varphi) - (\nabla N_k) \bullet (\sigma \nabla \varphi)
$$
 (2-12)  

$$
N_k j \omega \varepsilon \nabla \bullet (\nabla \varphi) = \nabla \bullet (N_k j \omega \varepsilon \nabla \varphi) - (\nabla N_k) \bullet (j \omega \varepsilon \nabla \varphi)
$$
 (2-13)

Si se reemplaza (2-12) y (2-13) en (2-11), se simplifica y se usa la definición de conductividad compleja  $\sigma^* = \sigma + j\sigma \varepsilon$  se obtiene:

$$
N_k r = \nabla \bullet (N_k \sigma^* \nabla \varphi) - (\nabla N_k) \bullet (\sigma^* \nabla \varphi)
$$
 (2-14)

Reemplazando (2-1), (2-3) y (2-14) en (2-11), utilizando la ley de Gauss y reordenando términos se obtiene la expresión:

$$
\int_{\Omega} (\nabla N_k) \bullet (\sigma^* \nabla \varphi) d\Omega = -\oint_{S} N_k \vec{J} \bullet d \vec{s}
$$
 (2-15)

Donde *S* representa la superficie que rodea el volumen Ω .

Ahora es necesario definir cuáles serán las funciones de pesos,  $N_k$ , y cómo se obtendrá el potencial eléctrico. En el método de Garlerkin se definen estos términos como:

$$
\varphi = \sum_{m} \phi_{m} f_{m}(x, y, z) \qquad (2-16)
$$

$$
N_k = f_k = \begin{cases} a_k + b_k x + c_k y + d_k z & \text{dentro del elemento k - ésimo} \\ 0 & \text{fuera del elemento} \end{cases}
$$
 (2-17)

Donde,  $\phi_m$  es un coeficiente que determina el valor del potencial eléctrico en el elemento *m*, y  $f_m(x, y, z)$  es una función de interpolación definida para un elemento finito tetraedral<sup>\*</sup> *m* dentro del volumen Ω. Esta función tiene un máximo valor de 1 (para el nodo que representa) y vale 0 fuera del elemento *m.* 

Reemplazando (2-16) en (2-15), simplificando y escribiendo en notación matricial se obtiene:

$$
\left[K_{k \times m}\right] \left[\phi_{m}\right] = \left[I_{k}\right] \tag{2-18}
$$

$$
K_{m,k} = \int_{\Omega_m} (\nabla f_k) \bullet (\sigma^* \nabla f_m) d\Omega_m \tag{2-19}
$$

$$
\left[\phi_{m}\right]=\begin{bmatrix}\phi_{1} \\ \cdot \\ \cdot \\ \cdot \\ \phi_{M}\end{bmatrix}
$$
\n(2-20)

$$
I_k = -\oint_S f_k \vec{J} \cdot d\vec{s}
$$
 (2-21)

Donde *M* representa el número de elementos en que se dividirá el volumen.

<sup>\*</sup> La forma como están definidas las funciones de interpolación requiere que los elementos sean tetraedraos. Sin embargo, pueden definirse funciones de interpolación para paralepipedos que dividan al volumen  $\Omega$ , en este caso las funciones de interpolación toman la forma:

 $N_k = f_k = \begin{cases} a_k + b_k x + c_k y + d_k z + \beta_k xy + \lambda_k xz + \gamma_k yz + \alpha_k xyz & \text{dentro del elemento } k \text{-ésimo } 0 \\ 0 & \text{fuera del elemento } k \end{cases}$ 

De esta manera, con las expresiones (2-18) a (2-21) queda planteado el modelo de elementos finitos para la simulación del comportamiento eléctrico del tejido epitelial estratificado.

Nótese que la expresión (2-18) tiene la forma de la ley de Ohm:  $I=\frac{1}{2}V$ *R*  $I = \frac{1}{R}V$ .

Esto quiere decir, que la corriente que entra al volumen  $\Omega$  produce las diferencias de potencial existentes entre las diferentes partes del material y que su valor depende de la conductancia del mismo.

#### **2.3. IMPLEMENTACIÓN DEL MÉTODO DE ELEMENTOS FINITOS**

Para poder implementar el método de elementos finitos es necesario definir cómo se hará la división del espacio (enmallado), el tipo de función de interpolación a utilizar y la forma cómo se definirá la conductividad compleja para obtener los términos de la expresión (2-19). Además, se debe ensamblar el sistema de ecuaciones dado por la expresión (2-18). A continuación se responde a cada una de estas cuestiones.

#### **2.3.1. Enmallado y funciones de interpolación.**

La forma como se realice el enmallado determina el tipo de función de interpolación a utilizar. Si se subdivide el volumen  $\Omega$  en tetraedros, las funciones de interpolación serán de la forma de (2-17). También se pueden utilizar paralepípedos para subdividir Ω , en tal caso, las funciones de interpolación tomarán la forma de (2-22).

$$
N_k = f_k = \begin{cases} a_k + b_k x + c_k y + d_k z + \beta_k xy + \gamma_k xz + \lambda_k yz + \alpha_k xyz & \text{dentro del elementok - ésimo} \\ 0 & \text{fuera del elemento} \end{cases}
$$
 (2-  
22)

A continuación se presenta el uso de funciones de interpolación para elementos tetraedrales y paralepípedos rectangulares. Es importante tener presente que la simplicidad de las funciones para elementos tetraedrales se ve opacada por la dificultad de subdividir el espacio de esta manera; todo lo contrario ocurre con las funciones para elementos heptaedrales, en la que la dificultad radica en la evaluación de la expresión (2-19).

2.3.1.1. Para elementos tetraedrales: El uso de elementos tetraedrales facilita el cálculo de la matriz *K* y el vector *I* , sin embargo, la subdivisión del espacio en este tipo de elementos resulta bastante compleja y requiere la implementación de algoritmos especializados. A continuación se muestra cómo se obtiene la matriz *K* y el vector *I* utilizando elemento tetraedrales para subdividir el espacio.

Las ecuaciones se obtienen reemplazando  $(2-16)$  y  $(2-17)$  en  $(2-15)$ , simplificando y escribiendo en notación matricial. Al hacer esto se obtiene:

$$
\left[K_{k \times m} \right] \left[\phi_m\right] = \left[I_k\right] \tag{2-23}
$$

$$
K_{m x k} = (b_m b_k + c_m c_k + d_m d_k) \int_{\Omega_m} \sigma_m^* d\Omega_m \qquad (2-24)
$$
  

$$
[\phi_m] = \begin{bmatrix} \phi_1 \\ \cdot \\ \cdot \\ \cdot \\ \phi_M \end{bmatrix}
$$
  

$$
I_k = -\oint_S (a_k + b_k x + c_k y + d_k z) \vec{j} \cdot d\vec{s} \qquad (2-26)
$$

Donde *M* representa el número de elementos en que se dividirá el volumen. Para determinar los valores de los coeficientes  $a_k$ ,  $b_k$ ,  $c_k$ ,  $d_k$  es necesario conocer las coordenadas de los elementos tetraedales en los que se dividirá el volumen Ω . Suponiendo que un elemento *k-*ésimo está representado por cuatro ejes con coordenadas:

$$
P_1 = (x_k^1, y_k^1, z_k^1)
$$
  
\n
$$
P_2 = (x_k^2, y_k^2, z_k^2)
$$
  
\n
$$
P_3 = (x_k^3, y_k^3, z_k^3)
$$
  
\n
$$
P_4 = (x_k^4, y_k^4, z_k^4)
$$
 (2-27)

Entonces:

$$
a_{k} = \frac{1}{6V_{k}} \begin{vmatrix} f_{k} (x_{k}^{1}, y_{k}^{1}, z_{k}^{1}) & x_{k}^{1} & y_{k}^{1} & z_{k}^{1} \\ f_{k} (x_{k}^{2}, y_{k}^{2}, z_{k}^{2}) & x_{k}^{2} & y_{k}^{2} & z_{k}^{2} \\ f_{k} (x_{k}^{3}, y_{k}^{3}, z_{k}^{3}) & x_{k}^{3} & y_{k}^{3} & z_{k}^{3} \\ f_{k} (x_{k}^{4}, y_{k}^{4}, z_{k}^{4}) & x_{k}^{4} & y_{k}^{4} & z_{k}^{4} \end{vmatrix}
$$
(2-28)  

$$
b_{k} = \frac{1}{6V_{k}} \begin{vmatrix} 1 & f_{k} (x_{k}^{1}, y_{k}^{1}, z_{k}^{1}) & y_{k}^{1} & z_{k}^{1} \\ 1 & f_{k} (x_{k}^{2}, y_{k}^{2}, z_{k}^{2}) & y_{k}^{2} & z_{k}^{2} \\ 1 & f_{k} (x_{k}^{3}, y_{k}^{3}, z_{k}^{3}) & y_{k}^{3} & z_{k}^{3} \\ 1 & f_{k} (x_{k}^{4}, y_{k}^{4}, z_{k}^{4}) & y_{k}^{4} & z_{k}^{4} \end{vmatrix}
$$
(2-29)

$$
c_{k} = \frac{1}{6V_{k}} \begin{vmatrix} 1 & x_{k}^{1} & f_{k}(x_{k}^{1}, y_{k}^{1}, z_{k}^{1}) & z_{k}^{1} \\ 1 & x_{k}^{2} & f_{k}(x_{k}^{2}, y_{k}^{2}, z_{k}^{2}) & z_{k}^{2} \\ 1 & x_{k}^{3} & f_{k}(x_{k}^{3}, y_{k}^{3}, z_{k}^{3}) & z_{k}^{3} \\ 1 & x_{k}^{4} & f_{k}(x_{k}^{4}, y_{k}^{4}, z_{k}^{4}) & z_{k}^{4} \end{vmatrix}
$$
 (2-30)

$$
d_{k} = \frac{1}{6V_{k}} \begin{vmatrix} 1 & x_{k}^{1} & y_{k}^{1} & f_{k}(x_{k}^{1}, y_{k}^{1}, z_{k}^{1}) \\ 1 & x_{k}^{2} & y_{k}^{2} & f_{k}(x_{k}^{2}, y_{k}^{2}, z_{k}^{2}) \\ 1 & x_{k}^{3} & y_{k}^{3} & f_{k}(x_{k}^{3}, y_{k}^{3}, z_{k}^{3}) \\ 1 & x_{k}^{4} & y_{k}^{4} & f_{k}(x_{k}^{4}, y_{k}^{4}, z_{k}^{4}) \end{vmatrix}
$$
(2-31)

 $\lambda$ 

$$
V_{k} = \frac{1}{6} \begin{vmatrix} 1 & x_{k}^{1} & y_{k}^{1} & z_{k}^{1} \\ 1 & x_{k}^{2} & y_{k}^{2} & z_{k}^{2} \\ 1 & x_{k}^{3} & y_{k}^{3} & z_{k}^{3} \\ 1 & x_{k}^{4} & y_{k}^{4} & z_{k}^{4} \end{vmatrix},
$$
 Volumen del elemento k-ésimo (2-32)

2.3.1.2. Para elementos en forma de paralepípedo rectangular: En este caso la evaluación de la integral (2-19) representa una dificultad debido a la cantidad de términos que tiene la función de interpolación utilizada en este tipo de elementos, (2-22). Para simplificar la integración se supondrá que la conductividad compleja dentro del elemento es constante, de esta manera (2-19) tomará la forma:

$$
K_{j,k} = \sigma_j \cdot \int_{\Omega_j} (\nabla f_k) \cdot (\nabla f_j) d\Omega_j \tag{2-32}
$$

Reemplazando (2-22) en (2-32), integrando, dividiendo por la conductividad compleja y simplificando se obtiene:

$$
\frac{K_{j,k}}{\sigma_m^{*}} = T_0^{(j,k)} + \cdots (x_1 + x_0) \Big\{ T_1^{(j,k)} + T_4^{(j,k)} (y_1 + y_0) + T_7^{(j,k)} \Big[ (y_1^2 + y_0 y_1 + y_0^2) + (z_1^2 + z_0 z_1 + z_0^2) \Big] \Big\} + \cdots (y_1 + y_0) \Big\{ T_2^{(j,k)} + T_5^{(j,k)} (z_1 + z_0) + T_9^{(j,k)} \Big[ (z_1^2 + z_0 z_1 + z_0^2) + (x_1^2 + x_0 x_1 + x_0^2) \Big] \Big\} + \cdots (z_1 + z_0) \Big\{ T_3^{(j,k)} + T_6^{(j,k)} (x_1 + x_0) + T_8^{(j,k)} \Big[ (x_1^2 + x_0 x_1 + x_0^2) + (y_1^2 + y_0 y_1 + y_0^2) \Big] \Big\} + \cdots (x_1^2 + x_0 x_1 + x_0^2) \Big\{ T_1^{(j,k)} + T_1^{(j,k)} (y_1^2 + y_0 y_1 + y_0^2) \Big] + \cdots (y_1^2 + y_0 y_1 + y_0^2) \Big\} + \cdots (z_1^2 + z_0 z_1 + z_0^2) \Big\{ T_1^{(j,k)} + T_1^{(j,k)} (z_1^2 + z_0 z_1 + z_0^2) \Big] + \cdots (z_1^2 + z_0 z_1 + z_0^2) \Big\} + \cdots (z_1^2 + z_0 z_1 + z_0^2) \Big\} + \cdots (z_1^2 + z_0 z_1 + z_0^2) \Big\} + \cdots (z_1^2 + z_0 z_1 + z_0^2) \Big\} + \cdots (z_1^2 + z_0 z_1 + z_0^2) \Big\} + \cdots (z_1^2 + z_0 z_1 + z_0^2) \Big\} + \cdots (z_1^2 + z_0 z_1 + z_0^2) \Big\} + \cdots (z_1^2 + z_0 z_1 + z_0^2) \Big\} + \cdots (z_1^2 + z_0 z_1 + z_0^2) \Big\} + \cdots (z_1^2 + z
$$

Donde  $(x_0, x_1), (y_0, y_1) \wedge (z_0, z_1)$  representan los límites de integración y las constantes *l* y *T* se definen de la siguiente forma:

$$
T_{0}^{(j,k)} = b_{j}b_{k} + c_{j}c_{k} + d_{j}d_{k}
$$
  
\n
$$
T_{1}^{(j,k)} = \frac{1}{2}(c_{j}\beta_{k} + c_{k}\beta_{j} + d_{j}\gamma_{k} + d_{k}\gamma_{j})
$$
  
\n
$$
T_{2}^{(j,k)} = \frac{1}{2}(b_{j}\beta_{k} + b_{k}\beta_{j} + d_{j}\lambda_{k} + d_{k}\lambda_{j})
$$
  
\n
$$
T_{3}^{(j,k)} = \frac{1}{2}(b_{j}\gamma_{k} + b_{k}\gamma_{j} + c_{j}\lambda_{k} + c_{k}\lambda_{j})
$$
  
\n
$$
T_{4}^{(j,k)} = \frac{1}{4}(d_{j}\alpha_{k} + d_{k}\alpha_{j} + \lambda_{j}\gamma_{k} + \lambda_{k}\gamma_{j})
$$
  
\n
$$
T_{5}^{(j,k)} = \frac{1}{4}(b_{j}\alpha_{k} + b_{k}\alpha_{j} + \beta_{j}\gamma_{k} + \beta_{k}\gamma_{j})
$$
  
\n
$$
T_{6}^{(j,k)} = \frac{1}{4}(c_{j}\alpha_{k} + c_{k}\alpha_{j} + \beta_{j}\lambda_{k} + \beta_{k}\lambda_{j})
$$
  
\n
$$
T_{7}^{(j,k)} = \frac{1}{6}(\lambda_{j}\alpha_{k} + \lambda_{k}\alpha_{j})
$$
  
\n
$$
T_{8}^{(j,k)} = \frac{1}{6}(b_{j}\alpha_{k} + \beta_{k}\alpha_{j})
$$
  
\n
$$
T_{9}^{(j,k)} = \frac{1}{6}(b_{j}\alpha_{k} + \gamma_{k}\alpha_{j})
$$
  
\n
$$
T_{10}^{(j,k)} = \frac{1}{3}(\beta_{j}\beta_{k} + \gamma_{j}\gamma_{k})
$$
  
\n
$$
T_{11}^{(j,k)} = \frac{1}{3}(\beta_{j}\beta_{k} + \lambda_{j}\lambda_{k})
$$
  
\n
$$
T_{12}^{(j,k)} = \frac{1}{3}(\lambda_{j}\lambda_{k} + \gamma_{j}\gamma_{k})
$$
  
\n
$$
T_{13}^{(j,k)} = \frac{\alpha_{j}\alpha_{k}}{9}
$$

Los coeficientes de la función de interpolación, para cada vértice del paralepípedo, se obtienen de manera análoga a la presentada en el ítem 2.3.1.1. Por otro lado, la integral (2-21) es muy sencilla de evaluar, por tal razón se omitirá una presentación para la misma. Para más detalles se recomienda revisar el código *matriz.m* escrito en Matlab que permite calcular la matriz *K* y el vector *I* .

## **2.3.2. Mapa de conductividad eléctrica para el modelado de tejido epitelial estratificado usando elementos finitos.**

Una vez planteado el modelo de conducción eléctrica es necesario solucionarlo, para lo cual se debe resolver la integral (2-19) para cada elemento del dominio. Se puede proceder de diversas maneras, siendo la definición del mapa de conductividad eléctrica la planteada en este trabajo como estrategia para resolver el modelo de elementos finitos expuesto anteriormente.

El mapa de conductividad eléctrica,  $\sigma^*$ , consiste en un tensor de tercer orden, para tres dimensiones, y de segundo orden, para dos dimensiones; el cual contiene los valores de  $\sigma^*$  para una región definida del espacio. En la práctica, este tensor es discreto y el número de elementos que contiene determina la resolución de la aproximación que se busca.

Al definir el mapa de conductividad compleja de ésta manera es posible simular cualquier problema de propagación de cargas eléctricas conociendo las características eléctricas del medio a estudiar; esto hace que la discretización del espacio, requerida por el método de elementos finitos, sea independiente de las características del mismo, permitiendo así optimizar ambos procesos, tanto el de caracterizar correctamente el medio, utilizando la conductividad compleja, como el de discretizar apropiadamente el espacio de trabajo.

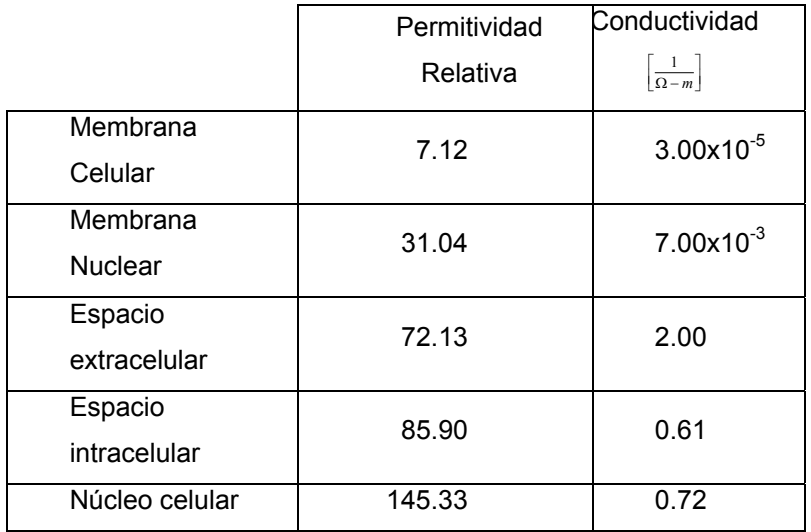

Tabla 2-1. Propiedades eléctricas usadas en el modelo del tejido.

Fuente: *DAWN CAROL WALKER. Modeling the electrical properties of cervical epithelium. Sheffield, UK, 2001, 250p.*  Tesis doctoral. *University of Sheffield. Department of Medical Physics and Clinical Engineering.* 

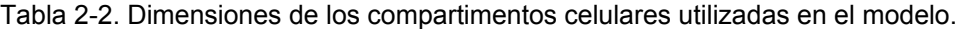

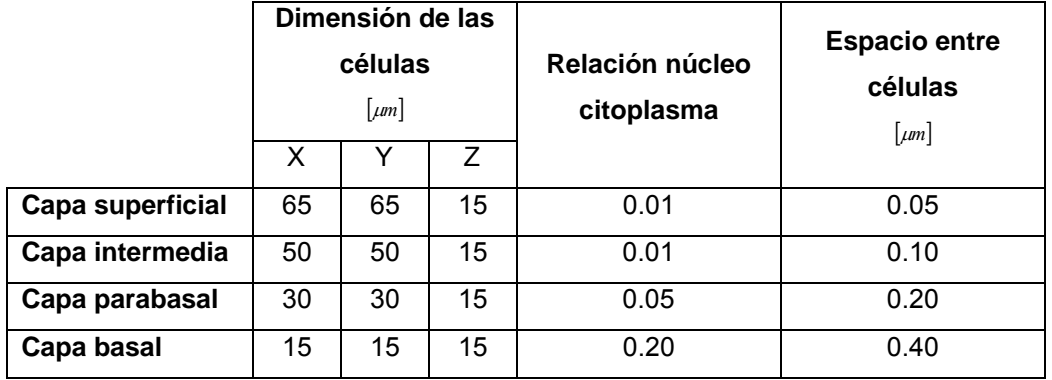

Fuente: *DAWN CAROL WALKER. Modeling the electrical properties of cervical epithelium. Sheffield, UK, 2001, 250p.* Tesis doctoral. *University of Sheffield. Department of Medical Physics and Clinical Engineering.* 

Tabla 2-3. Número de estratos por capa.

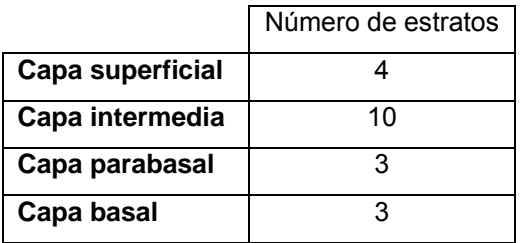

En la figura 2.1 se presenta el mapa de conductividad compleja empleado en este trabajo para modelar el tejido epitelial estratificado y obtener la zona de incidencia de la sonda de medición de espectro de impedancia eléctrica, las propiedades eléctricas utilizadas son presentadas en la tabla 2-1.

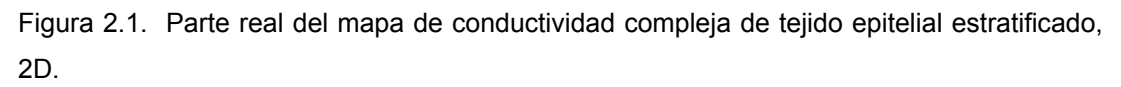

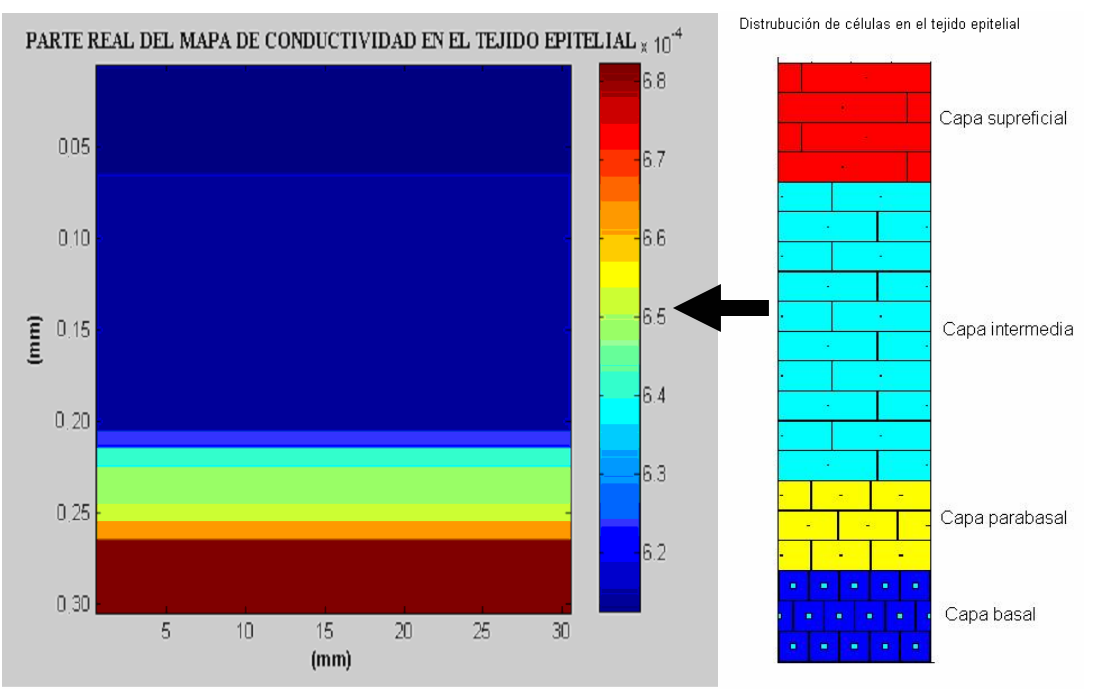

Fuente: Físico & Ing. David Alejandro Miranda Mercado, Belis Paola Alemán Iguarán<sup>\*\*</sup> y Blanca Isabel Páez Durán<sup>\*\*</sup>.

 $\overline{a}$ \*\* Aspirantes al título de Ingeniero Electrónico.

#### **2.3.3. Ensamblando el sistema de ecuaciones.**

Para ensamblar el sistema de ecuaciones primero es necesario obtener la matriz *K* y el vector *I* para cada elemento del dominio, luego se ensamblan como es representado en la figura 2.3. Se utilizaron paralepípedos rectangulares para subdividir el espacio a modelar y se escribió la rutina matriz.m en Matlab para resolver las ecuaciones (2-19) y (2-20) (ver ítem 2.3.1.2). Los elementos de la matriz *K* representan la solución de la ecuación (2-19) para todos los vértices del paralepipedo suponiendo que la conductividad compleja,  $\sigma^*$ , dentro de éste es constante y que sus vértices se numeran como es presentado en la figura  $(2-2)$ .

Figura 2.2. Numeración de los vértices del paralepípedo rectangular.

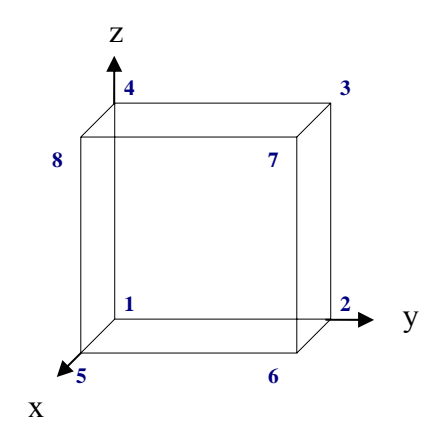

Fuente: Físico & Ing. David Alejandro Miranda Mercado.

La rutina *matriz.m* es invocada como se presenta en (2-35), donde *r* es la posición del vértice 1 del paralepípedo rectangular y tiene la forma  $r = [x_0, y_0, z_0]$ . Los términos  $\Delta x, \Delta y, \Delta z$  representan el ancho, largo y alto del elemento e *Io* la corriente que ingresa por una de las seis caras del mismo. Ver (2-36).

$$
[K, I] = matrix(r, \Delta x, \Delta y, \Delta z, Io)
$$
\n
$$
(2-35)
$$

 $I_0$  = [plano xy abajo, xy arriba, xz izquierda, xz derecha, yz atras, yz adelante] (2-36)

$$
r = [x_0, y_0, z_0] \tag{2-38}
$$

Con las matrices *K*, para cada elemento del volumen, se debe ensamblar la matriz  $K_{l,m}$  como se presenta en la figura 2.3, para ello es necesario indexar los ejes del paralepípedo rectangular de tal manera que puedan ser relacionados con el mapa de conductividad eléctrica y determinar la posición que ocupará cada término dentro de la matriz. De esta manera, se definen *N*,*M* ,*L* como el número de puntos en que se subdividen los ejes *x,y,z* respectivamente (número de paralepípedos por eje más uno); *i*, *j*,*k* , como números enteros que representan las posición para determinar el valor de la conductividad compleja (ver figura 2.4); y  $l_x = 0, 1, \dots, M - 1, l_y = 0, 1, \dots, N - 1, l_z = 0, 1, \dots, L - 1$ , como los índices para determinar la posición de cada paralepípedo dentro del volumen.

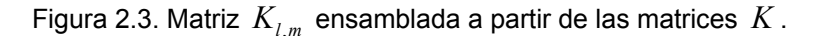

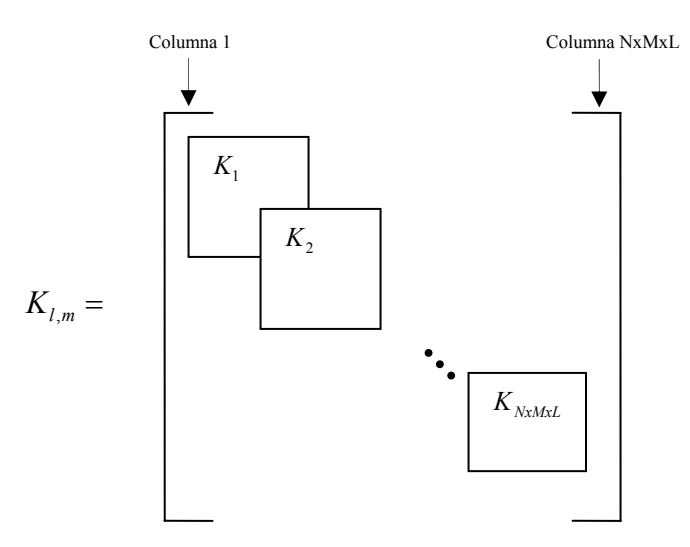

Fuente: Físico & Ing. David Alejandro Miranda Mercado.

Se debe notar que la definición de  $l_x, l_y, l_z$ , determina la posición del vértice 1 de cada paralepípedo como se muestra en (2-39).

$$
x_0 = \Delta x l_x
$$
  
\n
$$
y_0 = \Delta x l_y
$$
 (2-39)  
\n
$$
z_0 = \Delta x l_z
$$

Figura 2.4. Conductividad compleja e índices para ubicar cada paralepípedo.

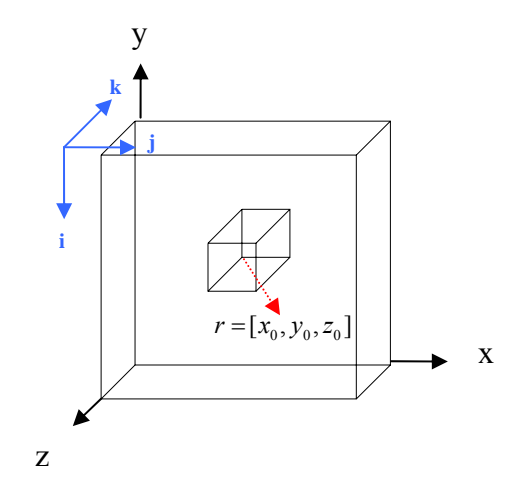

Fuente: Físico & Ing. David Alejandro Miranda Mercado.

Es así como, la matriz  $K_{l,m}$  se ensambla superponiendo las matrices  $K$ , de cada elemento del volumen.

#### **2.3.4. Solución del sistema de ecuaciones.**

Dada la cantidad de elementos que componen la matriz *K*, la solución del sistema de ecuaciones requiere la implementación de un método iterativo para encontrar las incógnitas. [WALKER\_01] muestra que el método de reducción de Gauss-Jordan es el indicado para obtener dichas soluciones.

#### **2.4. RESULTADOS Y ANÁLISIS.**

 $\overline{a}$ 

En la figura 2.5 se presenta la simulación del tejido epitelial estratificado, caracterizado con el mapa de conductividad eléctrica de la figura 2.1<sup>\*</sup>. Como se puede apreciar, la región donde se concentra la mayor cantidad de la corriente que penetra en el tejido es alrededor de los electrodos de medición. Con este resultado se puede concluir que el área de incidencia de la sonda de medición es aproximadamente igual a la separación entre los electrodos más dos veces el diámetro del mismo, aproximadamente 3.6mm.

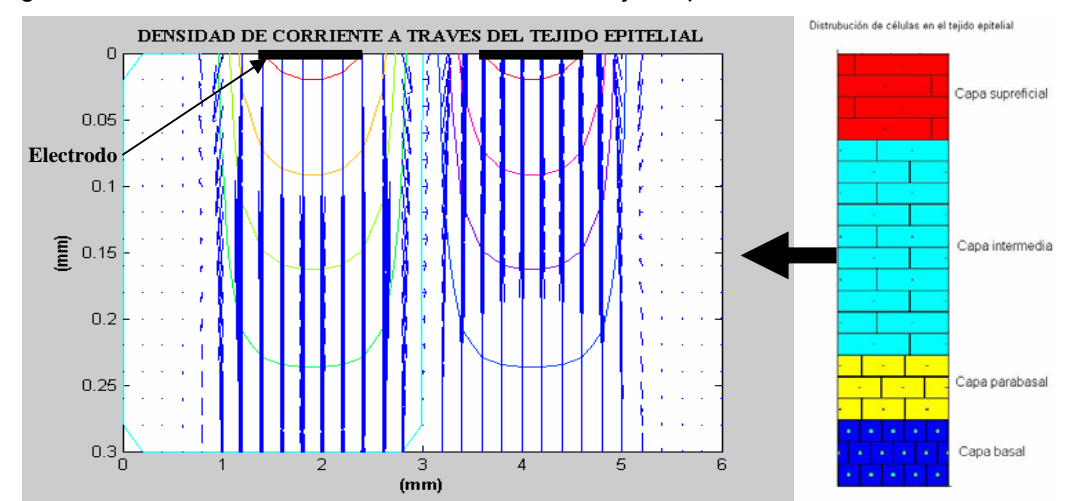

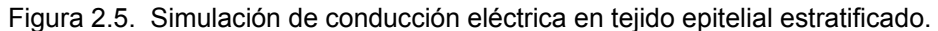

Fuente: Físico & Ing. David Alejandro Miranda Mercado, Ing. Belis Paola Alemán Iguarán e Ing. Blanca Isabel Páez Durán.

Dado que el diámetro de la sonda de medición es de aproximadamente 5mm, ver figura 2.6, se puede considerar que el área de incidencia de la sonda es un circulo de 5mm de diámetro, sobre la superficie del tejido. Esto concuerda con los resultados de [WALKER\_02].

<sup>\*</sup> El resultado presentado hace parte del trabajo de grado de Belis Paola Alemán Iguarán y Blanca Isabel Páez Durán, del cual David Alejandro Miranda Mercado es el director.

Figura 2.6. Sonda tetrapolar para la medición del espectro de impedancia eléctrica.

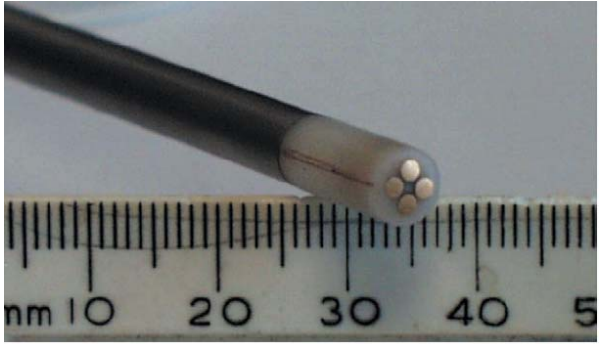

Figure 1: Cervical measurements probe<br>Scale is in mm.

Fuente: Profesor Brian Brown, PhD. Universidad de Sheffield, UK.

# **3. PROCEDIMIENTOS PARA LA MEDICIÓN DE ESPECTRO DE IMPEDANCIA ELÉCTRICA EN TEJIDO CERVICAL Y LA CALIBRACIÓN DE LA SONDA.**

En este capítulo se presentan los protocolos de medición del espectro de impedancia eléctrica en tejido cervical para medidas ex-vivo (histerectomías) e in-vivo (biopsias y conizaciones). Primero, se hace una referencia a las normas de seguridad eléctrica para la paciente donde se muestra la inocuidad del equipo de medición utilizado. Segundo, se presentan algunas normas de seguridad biológica tenidas en cuenta en la toma de datos tanto en la morgue (para las histerectomías) como en el quirófano (para las biopsias y conizaciones). Por último, se describe el procedimiento para la calibración de la sonda de medición, además, se presentan dos programas escritos en Matlab para dar soporte a esta parte del trabajo.

#### **3.1. SEGURIDAD ELÉCTRICA PARA LA PACIENTE**

La seguridad eléctrica para la paciente está determinada por el sistema de medición empleado en la toma de datos, como muestra [MOMPIN\_88].

El equipo utilizado para la medición del espectro de impedancia eléctrica en cuello uterino fue el Sistema Monocanal MARK III de Sheffield, como es llamado por [WALKER\_01], para ver las características del mismo remitirse al ítem 1.4.2. Este dispositivo fue diseñado y ensamblado en la universidad de Sheffield, UK, por el profesor Brian Brown y cumple con las normas internacionales de seguridad eléctrica para equipos médicos: BS5724 e IEC601, como es reportado por [BROWN\_04] y [LU\_04]. Éstas han sido

aceptadas en Colombia y se encuentran contempladas bajo la norma ICONTEC número NTC-IEC 60601.

#### **3.2. SEGURIDAD BIOLÓGICA**

 $\overline{a}$ 

Para la toma de mediciones se tuvieron en cuenta las normas de seguridad biológica, tanto en la morgue como en el quirófano. La razón para considerar ambos escenarios fue la toma de datos tanto en el quirófano, para biopsias y conizaciones, como en instalaciones de la morgue, para histerectomías. Es necesario aclarar que las histerectomías fueron realizadas en las instalaciones del Hospital Universitario de Santander y el cuello uterino, con sus agregados, se transportaron a la morgue en el momento de la extracción para realizar las mediciones eléctricas. Las medidas se realizaron sobre el mesón de procesamiento de órganos dentro de la morgue del Departamento de Patología de la Universidad Industrial de Santander.

- 3.2.1. **Seguridad biológica en la morgue:** En la morgue el principal riesgo consiste en agentes biológicos provenientes de los cadáveres. Se tuvieron en cuenta ciertas precauciones como el usar guantes para manipular instrumentos contaminados con sangre, después de la toma de datos se esterilizaron los instrumentos de medición y se evitó el contacto directo con agentes contaminantes. Sin embargo, dado que las mediciones fueron realizadas en la zona de procesamiento de órganos y el manejo de los cuellos uterinos fue realizado por personal experto<sup>+</sup>, no se entró en contacto directo con posibles fuentes de contaminación biológica.
- 3.2.2. **Seguridad biológica en el quirófano:** La seguridad biológica en el quirófano está relacionada con la paciente debido al nivel de asepsia requerido en dichas instalaciones. Por esta razón, para la toma de datos se

<sup>+</sup> Los cuellos uterinos que se utilizaron para el estudio fueron manipulados por los residentes de patología: MD. Carlos Samora y MD. Elga Vargas.

esterilizó la sonda de mediciones antes de ser utilizada, además, se empleo el vestuario requerido para ingresar a éste lugar y se siguieron las normas para el ingreso al quirófano, las cuales consisten en mantener un grado de limpieza apropiado y evitar el contacto directo con material o desechos biológicos productos de la cirugía, entre otros. Es importante resaltar que las mediciones fueron realizadas bajo supervisión directa del doctor Jorge Mejía, Cirujano, y su equipo de apoyo.

## **3.3. PROCEDIMIENTO PARA LA MEDICIÓN DE ESPECTRO DE IMPEDANCIA ELÉCTRICA EN TEJIDO CERVICAL.**

Dado que las mediciones del espectro de impedancia eléctrica en tejido de cuello uterino fueron realizadas en dos escenarios (la morgue y el quirófano) se siguieron dos procedimientos diferentes para la toma de las mismas. Es importante resaltar que las mediciones no fueron simultaneas, es decir, en los primeros cinco meses (de noviembre de 2004 a marzo de 2005) se realizaron las mediciones en la morgue del Departamento de Patología de la Universidad Industrial de Santander y en los tres últimos meses en el quirófano del Hospital de Floridablanca (de abril de 2005 a junio del mismo año). Para ambos escenarios se utilizó el formato de toma de datos presentado en la tabla 3.1.

## Tabla 3.1. Formato para la toma de datos.

#### FORMULARIO PARA LA MEDICIÓN DE ESPECTRO DE IMPEDANCIA ELÉCTRICA EN CUELLO UTERINO Universidad Industrial de Santander 2004- 2005

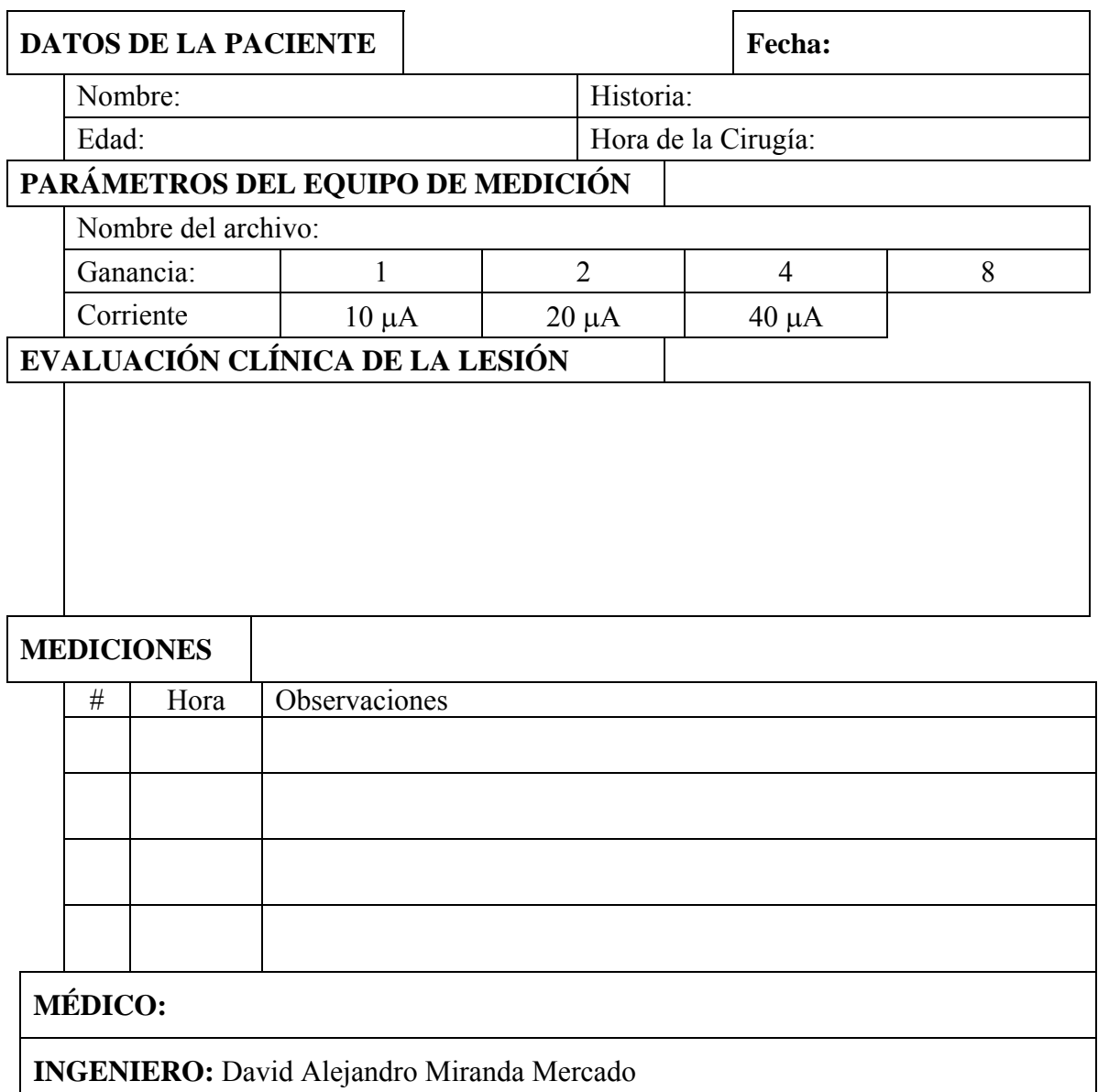

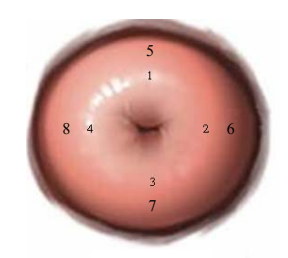

Cerviz

3.3.1. **Procedimiento para medidas EX-VIVO:** Las medidas ex-vivo corresponden a las tomadas a los cuellos uterinos obtenidos por histerectomías. Éstas fueron realizadas por el médico Ginecólogo-Oncólogo Jairo Corzo, en las instalaciones del Hospital Universitario de Santander. A continuación se describe el procedimiento para la medición de espectro de impedancia eléctrica. Primero, el útero extraído de la paciente es rotulado con la hora de la cirugía, el nombre de la paciente y el número de la historia clínica. Segundo, la enfermera en turno deposita el espécimen en un recipiente inocuo, libre de sustancias líquidas o sólidas que pudiesen afectar las mediciones. Tercero, se traslada el espécimen al cuarto de procesamiento de órganos de la morgue del Departamento de Patología de la Universidad Industrial de Santander. Cuarto, se realizan las mediciones de espectro de impedancia eléctrica, anotando el valor de la corriente y ganancia utilizadas, los datos de la paciente, la valoración clínica, la hora de la extracción, la hora de la toma de datos y las observaciones, en el formato de toma de datos. Ver tabla 3.1. Las medidas son realizadas en los ocho puntos mostrados en la figura 3.1, siguiendo un orden ascendente, es decir, siguiendo el orden de los números. Por último, al finalizar las mediciones se marcan los lugares donde fueron realizadas y se procesa el espécimen<sup>\*</sup> para realizar el estudio histopatológico de cada zona de medición<sup>+</sup>.

La razón de preestablecer puntos para la medición fue la de evitar sesgos en la toma de datos. Estos puntos (figura 3.1) fueron escogidos con base al estándar utilizado para la toma de biopsias cervicales.

<sup>\*</sup> El procesamiento del espécimen corresponde al procedimiento estándar seguido por los médicos patólogos para obtener las láminas a ser estudiadas, que consiste en cortar las muestras de tejido y fijarlas en una placa delgada de vidrio. Valga aclarar que para un espécimen se obtienen varias láminas, correspondientes a las diferentes zonas de medición.

<sup>+</sup> Como se mostró en el capítulo 2, el área transversal de la sonda corresponde a la zona de incidencia de la miemsa.

Figura 3.1. Zonas de medición del espectro de impedancia eléctrica en el cuello uterino.

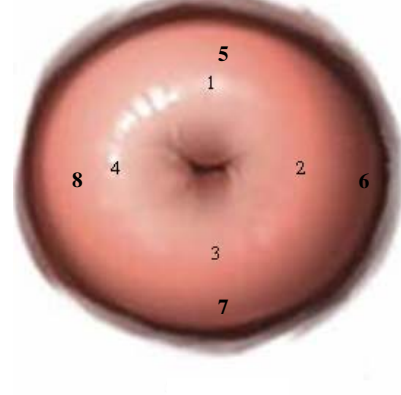

Cerviz

Fuente. Físico & Ing. David Alejandro Miranda Mercado

**3.3.2. Procedimiento para las medidas In-Vivo:** Las medidas In-Vivo se realizaron en el quirófano del Hospital de Floridablanca, bajo la supervisión del Cirujano Jorge Mejía. El procedimiento para la toma de datos es el siguiente: primero, antes de ingresar al quirófano se procede a vestirse con la indumentaria necesaria, que consiste en el uso de camisa, pantalón, gorro, tapa boca y botines esterilizados. Segundo, se introduce la sonda de medición en CIDEX, o similar, para su esterilización. Tercero, se informa a la paciente del procedimiento a realizar, si acepta se le hace firmar el formato estándar de autorización<sup>+</sup>, después se llena el formato mostrado en la tabla 3.1 con los datos requeridos. Cuarto, antes de realizar la biopsia o la conización a la paciente, se toman los datos en los puntos 1, 2, 3 y 4 de la figura 3.1, siguiendo el orden que en ella se muestra. Quinto, si el procedimiento es una conización, se marca la parte posterior del cono obtenido y los puntos donde fueron realizadas las mediciones, y si el procedimiento es una biopsia, se depositan en, recipientes por separado, los cuatro productos de ésta y se marcan los frascos con el número correspondiente a cada medición. Por último, se

<sup>+</sup> Este formato es firmado por todos los pacientes sometidos a procesos quirúrgicos en el Hospital de Floridablanca.

llevan los especimenes al Departamento de Patología de la Universidad Industrial de Santander para realizar el respectivo estudio histopatológico para cada zona de medición<sup>+</sup>.

#### **3.4. PROCEDIMIENTO PARA LA CALIBRACIÓN DE LA SONDA**

En metrología se utiliza el término calibración para describir el proceso por medio del cual se obtienen funciones o tablas utilizadas para determinar el valor numérico del parámetro que se busca medir con un instrumento de medición. Un ejemplo sencillo es la calibración de un termómetro de mercurio, el cual se fabrica introduciendo cierta cantidad de éste elemento en un tubo de vidrio, luego se calibra el mismo utilizando dos temperaturas de referencia: el punto triple del agua y el punto de ebullición de la misma, a nivel del mar. Se marcan, en el vidrio, los valores para los puntos de referencia (punto triple del agua y punto de ebullición) y se subdivide el espacio comprendido entre los mismos en cien subdivisiones que corresponderán a los valores entre cero grados centígrados, para el menor valor, y cien grados centígrados, para valor mayor. En este proceso la tabla para calibrar los datos queda marcada en el vidrio del termómetro; en otros casos, como el de la medición de bioimpedancia eléctrica, las funciones de calibración son almacenadas en un archivo y un programa especial (Vivie\_Look\_File, ver ítem 3.5.3) permite obtener el valor de la impedancia eléctrica en unidades de ohmios-metro.

Para realizar el proceso de calibración de la sonda de medición se escribieron dos programas en Matlab, uno para la visualización de los datos con y sin calibración y el otro para obtener el conjunto de polinomios de calibración para los mismos. A continuación se presenta el procedimiento

<sup>+</sup> Como se mostró en el capítulo 2, el área transversal de la sonda corresponde a la zona de incidencia de la misma.

para la calibración de los datos, las características y filosofía de los programas escritos para tal fin.

### **3.4.1. Procedimiento y Formato para la calibración.**

Para calibrar la sonda de medición se deben tener presente los siguientes aspectos:

- La sonda debe estar limpia y seca.
- Se deben usar frascos, preferiblemente de vidrio, de por lo menos 125ml.
- Es necesario tener, por lo menos, un litro de agua desmineralizada y solución salina estéril al 0.9%.
- Al realizar las mediciones para la calibración se debe esperar a que el líquido se encuentre en reposo y libre de burbujas.
- La sonda no debe tocar el fondo del frasco ni estar en contacto con este, cuando se realicen las mediciones. Se recomienda que la punta de la sonda quede en la mitad del líquido.

A continuación se presenta el procedimiento para la calibración:

- 3.4.1.1. Se agrega a un frasco, preferiblemente de vidrio, 75mL de agua desmineralizada.
- 3.4.1.2. Se rotula el frasco de la siguiente forma.

$$
\begin{array}{|l|} \hline G\#_1\_\#_2 \\ \hline xxx\ mL \\ yyy\ \mu A \\\hline \end{array}
$$

Donde  $#_1$  corresponde al número de la ganancia (1, 2, 4 u 8),  $#_2$  al rango de la medida (1, 2, 4 u 8), xxx a la cantidad de solución salina y yyy a la corriente con la cual opera el bioimpedanciometro.

- 3.4.1.3. Se agrega solución salina al agua desmineralizada de tal manera que al realizar las mediciones queden entre los rangos de voltaje 2, 4, 6 y 8. Para ello se inicia con ganancia 1, se obtienen los cuatro valores correspondientes a cada rango (se necesita un frasco para cada medición) y se continua hasta llegar a la ganancia 8.
- 3.4.1.4. Se mide la conductividad para cada frasco y se procesan los datos utilizando el programa Vibie\_Calibration (Ver ítem 3.5.2).
- 3.4.1.5. Los datos deben ser anotados ordenadamente en el formato para la calibración de la sonda de medición. Este formato es presentado en la tabla 3.2.

## Tabla 3.2. Formato para la calibración de la sonda de medida.

# **FORMULARIO PARA LA CALIBRACIÓN DE LA SONDA DE MEDICIÓN DE ESPECTRO DE IMPEDANCIA ELÉCTRICA EN CUELLO UTERINO**

Universidad Industrial de Santander, 2005.

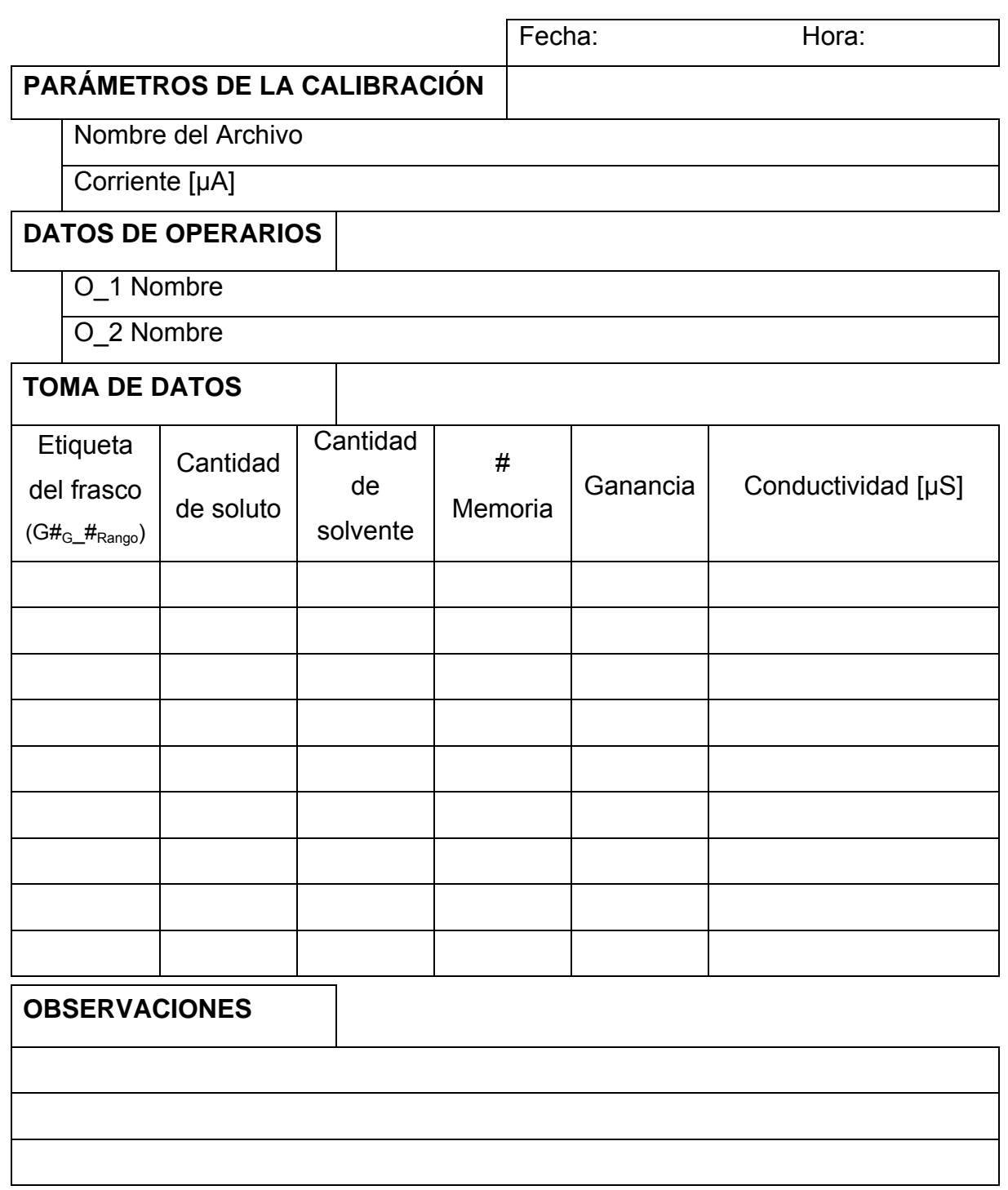

#### **3.4.2. Software para obtener polinomios de calibración (Vibie\_Calibration\* ).**

Antes de describir el programa se presentará la filosofía utilizada para hacer la calibración de la sonda de medición. La calibración se realiza para cada frecuencia y ganancia por aparte, utilizando polinomios de calibración. Con el proceso de calibración se obtienen 28 polinomios (7 Frecuencias \* 4 Ganancias = 28 Polinomios). Los valores de los coeficientes de calibración son almacenados en 28 variables de la forma: 'Calib Gx  $fz'$ , donde x el número de la ganancia (x = 1,2,3,4) y z el número de la frecuencia ( $z = 1,2,3,4,5,6,7$ ). En la tabla 3.3 se presentan los nombres para cada polinomio de calibración:

| <b>Nombre</b> | Ganancia /   | <b>Nombre</b> | Ganancia /   | <b>Nombre</b> | Ganancia /   | <b>Nombre</b> | Ganancia /   |
|---------------|--------------|---------------|--------------|---------------|--------------|---------------|--------------|
|               | Frecuencia   |               | Frecuencia   |               | Frecuencia   |               | Frecuencia   |
| Calib G1 f1   | 1/614.4kHz   | Calib G2 f1   | 2/614.4kHz   | Calib G3 f1   | 4 / 614.4kHz | Calib G4 f1   | 8/614.4kHz   |
| Calib G1 f2   | 1/307.2kHz   | Calib G2 f2   | 2/307.2kHz   | Calib G3 f2   | 4 / 307.2kHz | Calib G4 f2   | 8 / 307.2kHz |
| Calib G1 f3   | 1/153.6kHz   | Calib G2 f3   | 2/153.6kHz   | Calib G3 f3   | 4 / 153.6kHz | Calib G4 f3   | 8 / 153.6kHz |
| Calib G1 f4   | 1/76.7kHz    | Calib G2 f4   | 2/76.7kHz    | Calib G3 f4   | 4/76.7kHz    | Calib G4 f4   | 8/76.7kHz    |
| Calib G1 f5   | 1/38.4kHz    | Calib G2 f5   | 2 / 38.4kHz  | Calib G3 f5   | 4 / 38.4kHz  | Calib G4 f5   | 8 / 38.4kHz  |
| Calib G1 f6   | 1/19.2kHz    | Calib G2 f6   | 2 / 19.2kHz  | Calib G3 f6   | 4 / 19.2kHz  | Calib G4 f6   | 8 / 19.2kHz  |
| Calib G1 f7   | 9.6kHz<br>1/ | Calib G2 f7   | 9.6kHz<br>21 | Calib G3 f7   | 41 / 9.6kHz  | Calib G4 f7   | 8 / 9.6kHz   |

Tabla 3.3. Nombre de las variables donde se guardan los polinomios de calibración.

Los polinomios son obtenidos utilizando la rutina *polyfit* de Matlab, la cual permite seleccionar el grado del polinomio de interpolación a utilizar y para calibrar los datos se utiliza el comando *polyval*. Por ejemplo, para calibrar un dato obtenido con una ganancia 8 se puede escribir la siguiente rutina en Matlab:

G Value =  $8$ ; for  $i = 1:7$ eval(['Pol\_Cal=Calib\_G' num2str(G\_Value) '\_f' num2str(i\_f) ';']);

<sup>\*</sup> Este y los demás programas descritos en el presente informe de investigación fueron desarrollados por el Físico & Ing. David Alejandro Miranda Mercado.

$$
Impedance\_Data(:,i_f) = polyval(Pol\_Cal, Impedance\_Data(:,i_f));
$$
 end

Donde *Impedance\_Data* es una variable en la que se guardan los valores para el dato dado.

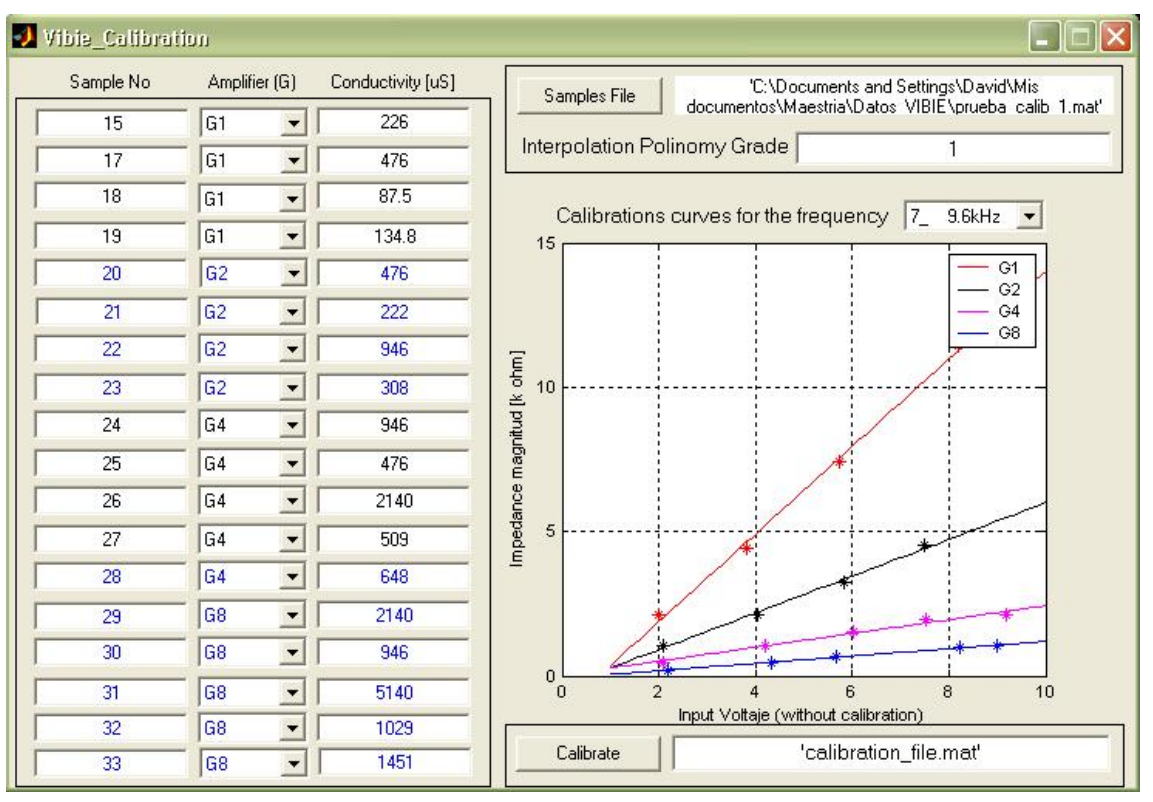

Figura 3.2. Vibie\_Calibration.mat

Fuente. Físico & Ing. David Alejandro Miranda Mercado

El programa de calibración (ver figura 3.2) debe ser alimentado con los datos de la conductividad en unidades de micro siemens, el número de la memoria donde se guardó cada espectro para la calibración y la ganancia con la que se tomó dicho espectro. El programa inicia haciendo una validación de los datos, para ello verifica si hay memorias repetidas, de haber memorias repetidas comprueba que todas tengan la misma conductancia y la misma ganancia (puesto deben corresponder exactamente a la misma medida), en caso de ser así deja una fila de valores y borra el resto, de lo contrario anula todos los datos con igual número de memoria por ser inconsistente la información. Luego organiza los datos por ganancia y forma una tabla para calibrar cada frecuencia para cada ganancia. Por ejemplo, si  $X =$ Datos para la frecuencia 1 y ganancia 8 y  $Z =$  conductancia para cada uno de los datos, entonces:

#### Calib G8  $f1$  = polyfit(X,Y,Grado del Polinomio)

El grado del polinomio de calibración puede ser escogido por el usuario. Es importante resaltar que el uso del par de comandos polyfit y polyval permite que el grado del polinomio seleccionado para la calibración no afecte el proceso de la misma, más aún, pueden utilizarse indiferentemente cualquier grado para calibrar los datos, siendo transparente para el programa de visualización (Vibie\_Look\_Files).

El proceso de obtención de los polinomios de calibración se hace para cada ganancia y cada frecuencia, obteniendo 28 polinomios en total, los cuales son almacenados en un archivo escogido por el usuario (nota: el programa nunca sobre escribe archivos existentes, esto para evitar la perdida de información). Al finalizar la obtención de los polinomios de calibración se grafican los datos con los polinomios para una frecuencia, por defecto se muestran las curvas para la frecuencia siete que corresponde a 9.6kHz, sin embargo el usuario puede seleccionar la frecuencia que desea visualizar.

Entre las características del programa de calibración se destacan:

- La interfaz está diseñada para ser amigable y facilitar el ingreso de los datos para la calibración y su manipulación.
- Permite seleccionar el archivo de datos para la calibración utilizando una interfaz gráfica.

67

- Visualiza los polinomios obtenidos junto con los datos suministrados por el usuario. La frecuencia para la cual se visualizan los datos puede ser seleccionada por el usuario.
- Se pueden ingresar hasta 18 valores para obtener los polinomios de interpolación
- Permite salvar los datos en un archivo seleccionado por el usuario

Debe tenerse presente que nunca se puede almacenar el archivo de calibración con el mismo nombre de uno existente en el directorio seleccionado.

#### **3.4.3. Software para calibrar y visualizar datos (Vibie\_Look\_File).**

Vibie\_Look\_File (ver figura 3.3) permite visualizar las mediciones para un paciente de dos formas diferentes: calibrados o sin calibración. Los datos calibrados corresponden al valor de la impedancia eléctrica para cada una de las frecuencias empleadas en el proceso de medición (614.4kHz, 307.2kHz , 153.6kHz, 76.7kHz, 38.4kHz, 19.2kHz y 9.6kHz). Adicionalmente permite seleccionar el archivo de calibración ubicado en cualquier directorio del PC. El programa cuenta con las opciones Last, Nest y Amplifier, las cuales corresponden a**:** visualizar la muestra anterior, visualizar al muestra posterior y la ganancia utilizada en el equipo de medida para tomar los datos, respectivamente.

El código de calibración y visualización implementado en Vibie Look File.mat también se implementó en el programa Vibie\_Look\_Calibration.mat, descrito en el capítulo 4.

#### Figura 3.3. Vibie\_Look\_File.mat\*\*

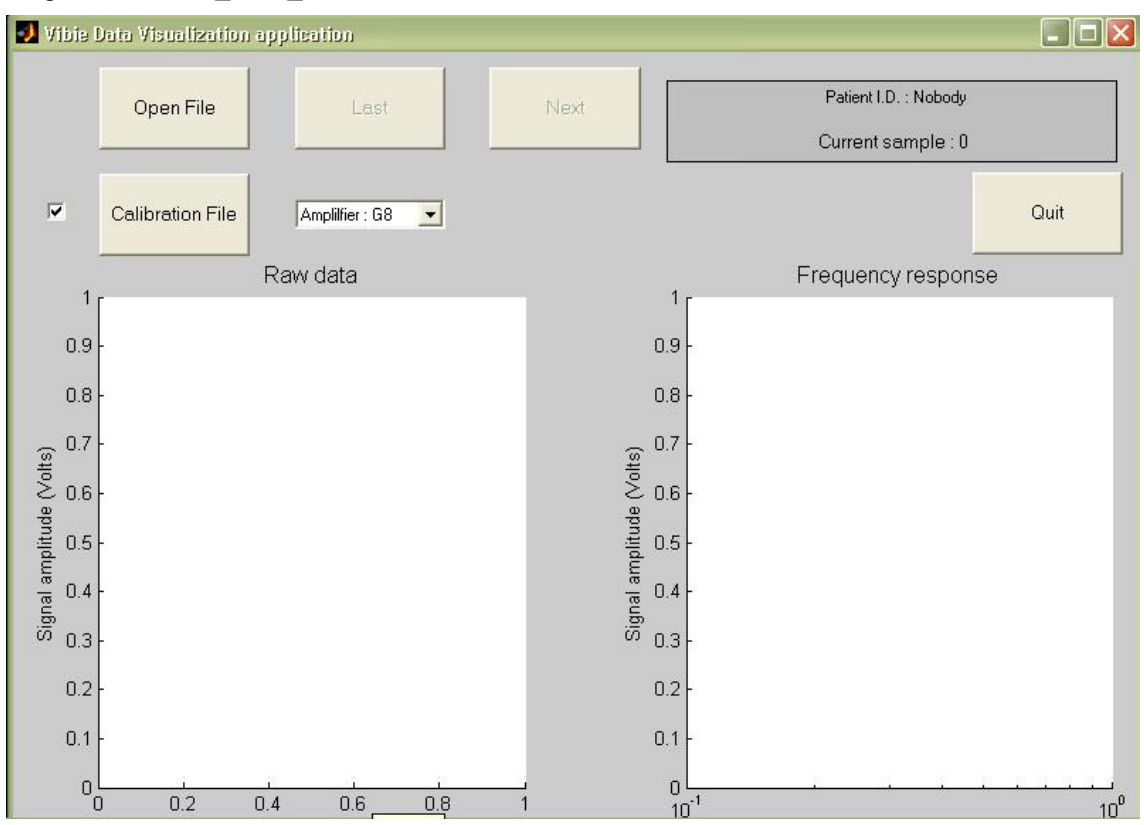

Fuente. Físico & Ing. David Alejandro Miranda Mercado

<sup>\*\*</sup> Este programa fue escrito por el Físico & Ing. David Alejandro Miranda Mercado, basado en el software Vibie, desarrollado por el profesor Brian Brown de la universidad de Sheffield (UK).

#### **4. PARÁMETROS DE ESPECTRO DE IMPEDANCIA ELÉCTRICA.**

La aplicación de la espectroscopia de impedancia eléctrica en la caracterización de materiales requiere la parametrización del mismo, siendo el modelo de Cole-Cole el más utilizado para tal fin, no sólo en aplicaciones biomédicas, sino en aplicaciones geofísicas, como muestra [XIANG\_03]. En este capítulo se presenta: el método de [XIANG\_01] aplicado a la ecuación de Cole-Cole de la forma (4-1), un método de inversión directa del modelo de Debye, una rutina de optimización basada en algoritmos genéticos y se plantea un algoritmo para obtener los parámetros del modelo de Cole-Cole a partir de sólo la parte real del espectro de impedancia eléctrica, utilizando el método de Xiang, la inversión del modelo de Debye y algoritmos genéticos.

#### **4.1. MODELO DE COLE-COLE.**

Los hermanos Cole en 1941, [Cole\_41], reportaron los resultados de sus estudios sobre la dispersión y absorción en dieléctricos, y plantearon una expresión para determinar la permitividad compleja a partir de cuatro parámetros a saber: la permitividad a frecuencias altas  $(\varepsilon_{\infty})$ , la permitividad a frecuencias bajas  $(\varepsilon_{\infty})$ , el periodo característico  $(\tau)$  y un parámetro que depende de la heterogenidad del medio llamado parámetro de dispersión  $(\alpha)$ . En términos de la resistividad eléctrica, que en aplicaciones biomédicas ha sido acuñado como impedancia eléctrica a pesar de tener unidades de Ω*m*, la ecuación de los hermanos Cole se puede escribir como se presenta en (4-1), o como (4-2). Esta expresión se ajusta a las medidas de espectro de impedancia eléctrica en tejido cervical, en la zona de dispersión  $\beta$ , como muestra [GABRIEL3 96].

$$
Z = \rho_{\infty} + \frac{\rho_o - \rho_{\infty}}{1 + (j\omega\tau)^{1-\alpha}}
$$
(4-1)  

$$
Z = \rho_o \left\{ 1 - m \left[ 1 - \frac{1}{1 + (j\omega\tau)^c} \right] \right\}
$$
(4-2)

$$
\begin{cases} \alpha = 1 - c \\ \rho_{\infty} = \rho_o (1 - m) \end{cases}
$$
 (4-3)

Note que las expresiones (4-1) y (4-2) se relacionan por medio de (4-3). El parámetro *m* es conocido como límite de polarizabilidad, también llamado cargabilidad.

#### **4.2. PARÁMETROS DEL MODELO DE COLE-COLE.**

A continuación se presenta el método de [XIANG\_01] para obtener los parámetros del modelo de Cole-Cole.

4.2.1. **Inversión directa del espectro de impedancia eléctrica para la obtención de los parámetros del modelo de Cole-Cole:** Para obtener los parámetros del modelo de Cole-Cole se pueden utilizar varios algoritmos, siendo el presentado por Xiang uno de los más eficientes, [XIANG\_03], cuando se cuenta con la parte real e imaginaria del espectro de impedancia eléctrica. Este método consiste en una técnica de inversión directa de la expresión (4-2) basada en una estimación por mínimos cuadrados multi-pliegue (en ingés: *MFSL, Multi-fold least-squares estimation)*, indicando que es aplicada varias veces. El procedimiento básico de ésta es descrito a continuación: primero, se utiliza una sustitución para eliminar el parámetro R<sub>0</sub>. Segundo, se usa una estimación por mínimos cuadrados para expresar el parámetro compuesto  $x = \tau^c$  como una función de *c y R<sub>0</sub>*. Tercero, se encuentra una aproximación para el

parámetro *R*<sub>0</sub>, como función de *c*, a partir de una segunda estimación por multi-pliegue. El paso final consiste en sustituir todos los parámetros estimados en las expresiones encontradas y así obtener un conjunto de ecuaciones lineales de *x* . Todos los parámetros quedan en función de *c,* por lo cual se utiliza la técnica de la sección dorada para la minimización del error cuadrático, obteniendo el valor de *c*. Por último, se utiliza la técnica de mínimos cuadrados para obtener el valor del parámetro *m*. A continuación de describe el método de [XIANG\_01].

Suponiendo que se cuenta con  $N+1$  datos de la forma  $\{(\omega_k, Z_k) | k = 1, 2, ..., N+1\},\$ donde  $Z_k = Z(j\omega_k)$  y reescribiendo (4-2) se obtiene:

$$
m\left[1 - \frac{1}{1 + (j\omega_k \tau)^c}\right] = \frac{\rho_o - Z_k}{\rho_o}, \quad k = 1, 2, ..., N + 1
$$
 (4-4)

Para reducir el número de parámetros se divide la ecuación (4-4) por (4-5).

$$
m\left[1 - \frac{1}{1 + (j\omega_{k+1}\tau)^{c}}\right] = \frac{\rho_o - Z_{k+1}}{\rho_o}, \quad k = 1, 2, ..., N
$$
 (4-5)

Después de hacer algunas operaciones algebraicas se obtiene la expresión (4-6)

$$
\frac{\omega_k^{\ c} + (j\omega_k \omega_{k+1} \tau)^c}{\omega_{k+1}^{\ c} - \omega_{k+1}^{\ c}} = R_k + jI_k, \quad k = 1, 2, ..., N \tag{4-6}
$$

$$
\frac{Z_{k+1} - Z_k}{\rho_0 - Z_{k+1}} = R_k + jI_k, \quad k = 1, 2, ..., N
$$
\n(4-7)

Haciendo  $x = \tau^c$  y separando la parte real e imaginaria de la ecuación (4-6) se obtiene:
$$
A_{k}x = B_{k} \t k = 1, 2, ..., N \t (4-8)
$$
  
\n
$$
C_{k}x = I_{k} \t (4-8)
$$
  
\n
$$
A_{k} = \frac{\cos(\frac{\pi}{2}c)\omega_{k}^{c}\omega_{k+1}^{c}}{\omega_{k}^{c}-\omega_{k+1}^{c}}, \t C_{k} = \frac{\operatorname{sen}(\frac{\pi}{2}c)\omega_{k}^{c}\omega_{k+1}^{c}}{\omega_{k}^{c}-\omega_{k+1}^{c}}
$$
  
\n
$$
B_{k} = R_{k} - D_{k}, \t D_{k} = \frac{\omega_{k}^{c}}{\omega_{k}^{c}-\omega_{k+1}^{c}}
$$
  
\n(4-9)

Tomando la aproximación por mínimos cuadrados de (4-8) se minimiza el error *S.*

$$
\min_{x} S = \sum_{k=1}^{N} (A_k x - B_k)^2 + \sum_{k=1}^{N} (C_k x - I_k)^2
$$
 (4-10)

Al minimizar (4-10) se obtiene (4-11).

$$
x = \frac{\sum_{k=1}^{N} (A_k B_k + I_k C_k)}{\sum_{k=1}^{N} (A_k^2 + C_k^2)}
$$
(4-11)

Sustituyendo *Ak, Bk y Ck* en (4-11), y después de algunas simplificaciones se obtiene (4-12).

$$
x(c, R_o) = \frac{\sum_{k=1}^{N} \frac{\omega_k^c \omega_{k+1}^c}{\omega_k^c - \omega_{k+1}^c} \left[ R_k \cos\left(\frac{\pi}{2}c\right) - \frac{\omega_{k+1}^c}{\omega_k^c - \omega_{k+1}^c} \cos\left(\frac{\pi}{2}c\right) + I_k \sin\left(\frac{\pi}{2}c\right) \right]}{\sum_{k=1}^{N} \left( \frac{\omega_k^c \omega_{k+1}^c}{\omega_k^c - \omega_{k+1}^c} \right)^2}
$$
(4-12)

Para estimar el valor de *R0* se reorganiza (4-6). Haciendo aproximación por mínimos cuadrados, simplificando y reorganizando se llega a:

$$
R_0 = [M^T M]^{-1} ML, \quad k = 1, 2, ..., N
$$
 (4-13)

$$
M = M(c) = \begin{pmatrix} A_k P - \mu_k \\ C_k P - \lambda_k \end{pmatrix}, \quad k = 1, 2, ..., N \tag{4-14}
$$

$$
L = L(c) = \begin{pmatrix} A_k H - \phi_k - D_k \\ C_k H - \phi_k \end{pmatrix}, \quad k = 1, 2, ..., N \tag{4-15}
$$

$$
H = \frac{\sum_{k=1}^{N} \frac{\omega_{k}^{c} \omega_{k+1}^{c}}{\omega_{k}^{c} - \omega_{k+1}^{c}} \left[ \phi_{k} \cos\left(\frac{\pi}{2}c\right) + \phi_{k} \sin\left(\frac{\pi}{2}c\right) + \frac{\omega_{k+1}^{c}}{\omega_{k}^{c} - \omega_{k+1}^{c}} \cos\left(\frac{\pi}{2}c\right) \right]}{\sum_{k=1}^{N} \left( \frac{\omega_{k}^{c} \omega_{k+1}^{c}}{\omega_{k}^{c} - \omega_{k+1}^{c}} \right)^{2}}
$$
(4-16)

$$
P = \frac{\sum_{k=1}^{N} \frac{\omega_k^c \omega_{k+1}^c}{\omega_k^c - \omega_{k+1}^c} \left[ \mu_k \cos\left(\frac{\pi}{2}c\right) + \lambda_k \text{sen}\left(\frac{\pi}{2}c\right) \right]}{\sum_{k=1}^{N} \left( \frac{\omega_k^c \omega_{k+1}^c}{\omega_k^c - \omega_{k+1}^c} \right)^2}
$$
(4-17)

$$
\mu_k + j\lambda_k = \frac{1}{Z_{k+1} - Z_k}, \quad \phi_k + j\phi_k = \frac{Z_{k+1}}{Z_{k+1} - Z_k}
$$
(4-18)

Note que *L y M* son matrices de *2xN*.

Finalmente, par encontrar el valor de *m* se obtiene la aproximación por mínimos cuadrados para la expresión (4-4). Simplificando y ordenando términos se encuentra la ecuación (4-19) que es empleada para determinar *m*.

$$
m = \frac{\sum_{k=1}^{N+1} \left| \frac{(j\omega_k \tau)^c}{1 + (j\omega_k \tau)^c} \right| R_0 - Z_k}{\sum_{k=1}^{N+1} \left| \frac{(j\omega_k \tau)^c}{1 + (j\omega_k \tau)^c} \right|^2}
$$
(4-19)

4.2.2. **Algoritmo de Xiang:** Para la implementación del método de Xiang se utilizó el código fuente suministrado por [XIANG 03] <sup>10</sup>, al cual se le hicieron algunas modificaciones con el fin de mejorar el valor obtenido para  $\tau$  y ser ejecutado como una función de Matlab. El programa final, *xiang.m*, recibe la frecuencia (en Hz) y la impedancia eléctrica (en Ω-m) como argumentos de entrada, y suministra el valor de los parámetros  $\alpha$ ,  $c$ ,  $\tau$ ,  $R_0$ ,  $R_\infty$  y *m* como salida, además del error entre los datos experimentales y el modelo de Cole-Cole. Xiang.m se invoca como se presenta en (4-20).

$$
[parameters, SS] = xiang(f, Z)
$$
 (4-20)  
parameters = [alfa,c,thao, Ro, R\_inf, m] (4-21)

Xiang.m retorna dos valores, un vector llamado *parámetros* y el escalar *SS*. El vector parámetros contiene el valor de los parámetros para el modelo de Cole-Cole y está ordenado como se muestra en (4-21). El escalar *SS* representa el error cuadrático medio entre los datos experimentales y los obtenidos con el modelo de Cole-Cole.

# **4.2.3. Obtención de los parámetros del modelo Cole-Cole a partir de la parte real del espectro de impedancia eléctrica.**

El equipo utilizado para medir el espectro de impedancia eléctrica en tejido cervical permite obtener sólo la parte real del mismo, como reporta [WALKER\_01]. Esto se debe a la técnica utilizada para la detección de la señal de voltaje, donde se emplea un demodulador sensitivo de fase. Este demodulador introduce un factor que es proporcional al seno de la diferencia de fase entre la

<sup>10</sup> www.iamg.org/CGEditor/index.htm

señal de corriente inyectada al tejido y la de voltaje medido $11$ , por lo cual, la amplitud de la impedancia eléctrica queda multiplicada por el seno del desfase entre la corriente y el voltaje, cantidad que es igual a la parte real del espectro de impedancia eléctrica.

Una alternativa, para encontrar la parte imaginaria de *Z*, es utilizar las ecuaciones de Kramers-Kronig, lo cual será discutido a continuación. Kramers y Kronig, en 1927, demostraron que la parte imaginaria de la permitividad compleja puede ser unívocamente determinada si la parte real de la misma es conocida. De esta manera, la parte imaginaria del espectro de impedancia eléctrica puede ser determinada por la expresión (4-22), que corresponde a la ecuación de Kramers-Kronig para la parte imaginaria de la impedancia eléctrica.

$$
\operatorname{Im}\{Z\} = \frac{2}{\pi} \int_{0}^{\infty} \frac{\operatorname{Re}\{Z\} - R_{\infty}}{\nu^2 - \omega^2} \omega \, d\upsilon \qquad [\Omega m] \tag{4-22}
$$

Note que para poder calcular la parte imaginaria del espectro de impedancia eléctrica es necesario conocer el valor de la constante *R*<sup>∞</sup> , el cual no puede ser calculado por el algoritmo de Xiang dado que este requiere el valor de la parte imaginaria de *Z* para realizar los cálculos.

Para poder sortear este inconveniente se realizó un estudio<sup>12</sup> de la dependencia de los parámetros  $R_{\infty}$  y  $R_0$  de los valores de *Z* a frecuencias bajas,  $Z_0$ , y altas,  $Z_{\infty}$ . Como resultado se encontraron las expresiones empíricas (4-23) y (4-24), en las cuales se relacionan estos cuatro valores por medio del parámetro  $\gamma \in (0,1)$ .

$$
Z_{\infty} \cong R_{\infty} + \gamma (R_0 - R_{\infty}) \tag{4-23}
$$

<sup>&</sup>lt;sup>11</sup> RIGAUD B, MORUCCI J. "Bioelectrical Impedance Techniques in Medicine". Critical Reviews in *Medical Engineering, Vol. 25 Issue 4-6. pp548-554.* 

 $12$  Este estudio se hizo por medio de simulaciones del espectro de impedancia eléctrica para diferentes valores de los parámetros  $\alpha$ ,  $R_0$ ,  $R_\infty$ ,  $\tau$ .

$$
Z_0 \cong R_\infty + (1 - \gamma)(R_0 - R_\infty) \tag{4-24}
$$

El valor de γ fue determinado utilizando el código *Parametro\_Gamma.m*, escrito en Matlab. El valor obtenido para  $\gamma$ , con errores menores del 15%, fue  $\gamma = 0.23149$ , sin embargo, se deben cumplir ciertas condiciones:  $\alpha \ll 0.3$ ,  $R_0 \in [0.3, 2.5]$ ,  $R_\infty \in [3, 30]$  y  $\tau \in (2 \times 10^{-7}, 2 \times 10^{-5})$ . En la figura 4.1 se presenta el valor obtenido en la simulación.

Figura 4.1. Valor para el parámetro γ .

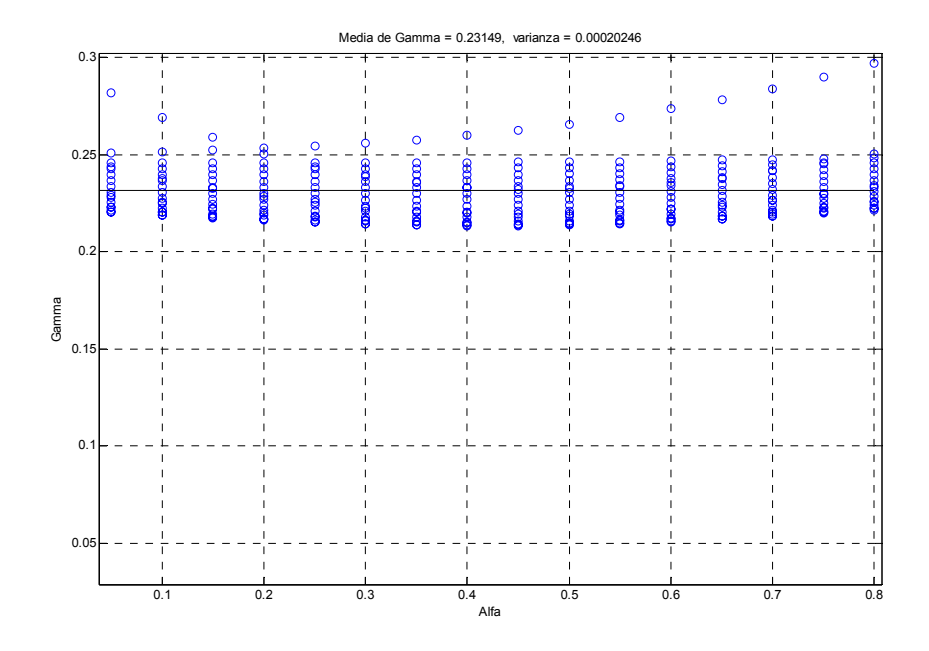

Fuente: Físico & Ing. David Alejandro Miranda Mercado.

De esta manera, los valores de *R*<sub>∞</sub> y *R*<sub>0</sub> pueden ser estimados por las expresiones (4-23) y (4-24). Ahora podría ser posible determinar la parte imaginaria de *Z* utilizando (4-18) y un método de integración numérica, como el de Simpson, lo que es descrito a continuación.

$$
R_{\infty} \cong \frac{(1 - \gamma)Z_{\infty} - \gamma Z_0}{1 - 2\gamma} = 1.4311Z_{\infty} - 0.4311Z_0 \tag{4-25}
$$

$$
R_0 \approx \frac{-\gamma Z_{\infty} + (1 - \gamma)Z_0}{1 - 2\gamma} = -0.4311Z_{\infty} + 1.4311Z_0 \tag{4-26}
$$

Para evaluar numéricamente la integral de Kramers-Kronig es necesario contar con muchos datos de *Z*( *j*ω), lo cual es una dificultad práctica debido a que sólo se tienen siete valores para frecuencias diferentes. Al hacer la integración numérica se encontró que el error cuadrático medio entre Im $\{Z(j\omega)\}\$ calculado e Im $\{Z(j\omega)\}\$ esperado sobrepasa los límites admisibles (mucho mayor de uno, en la figura 4.2 tiene un valor de 967.9976). La razón de este resultado es la poca cantidad de valores para estimar Im $\{Z(j\omega)\}\)$ , que hace que la integración numérica difiera del valor esperado, sobre todo, para las frecuencias altas y las bajas. En la figura 4.2 se puede apreciar esto.

Por otro lado, al utilizar los métodos clásicos de optimización, como el del gradiente, para mejorar la estimación hecha, no se obtuvieron resultados aceptables, es decir, no fue posible minimizar el error cuadrático medio entre los datos experimentales y la ecuación de Cole-Cole evaluada para los parámetros encontrados.

Figura 4.2. Integración numérica de la ecuación de Kramers-Kronig.

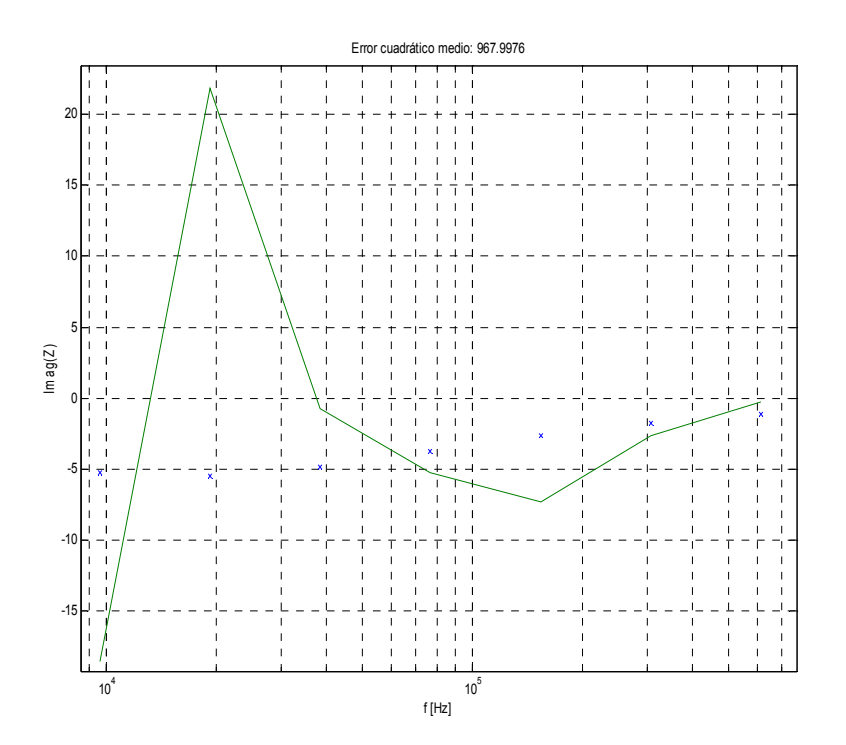

Fuente: Físico & Ing. David Alejandro Miranda Mercado.

De esta manera, para poder hacer la inversión de los datos experimentales y obtener los parámetros del modelo de Cole-Cole, fue necesario hacer un estudio exhaustivo de la variación del espectro de impedancia eléctrica respecto a los parámetros del modelo. Se encontró que los datos para las frecuencias altas pueden ser ajustados utilizando el modelo de Debye (el mismo de Cole-Cole con  $\alpha = 0$ ) y a partir de éste se puede predecir la parte imaginaria del espectro de impedancia eléctrica.

El ajuste de los datos al modelo de Debye se realizó siguiendo el mismo procedimiento de Xiang, es decir, una inversión directa utilizando el método de los mínimos cuadrados. Se escribió la rutina *debye.m* para calcular los parámetros del modelo. Es muy sencillo deducir las expresiones para encontrar los valores de los diferentes parámetros, por tal razón se omitirá la deducción y sólo se presentarán los resultados; además, ya ha sido presentada la inversión del modelo de Cole-Cole utilizada en el algoritmo de Xiang.

Las ecuaciones (4-27), (4-28) y (4-29) son utilizadas en la rutina *debye.m* para calcular el valor de los parámetros del modelo, para ver detalles del uso de la misma remitirse a la ayuda de ésta (escribir en Matlab la instrucción *help debye13*). Note que se usó la nomenclatura introducida en 4.2.1.

$$
A_{k} = (R_{k+1} - R_{k})\omega_{k-1}^{2} - (R_{k+1} - R_{k-1})\omega_{k}^{2} - (R_{k} - R_{k-1})\omega_{k+1}^{2}
$$
  
\n
$$
B_{k} = (R_{k+1} - R_{k})R_{k-1}\omega_{k-1}^{2} - (R_{k+1} - R_{k-1})R_{k}\omega_{k}^{2} - (R_{k} - R_{k-1})R_{k+1}\omega_{k+1}^{2}
$$
  
\n
$$
R_{\infty} = \frac{\sum_{k=1}^{N} A_{k}B_{k}}{\sum_{k=1}^{N} A_{k}^{2}}
$$
\n(4-27)

$$
Ao_{k} = (R_{k+1} - R_{\infty})\omega_{k+1}^{2} - (R_{k} - R_{\infty})\omega_{k}^{2}
$$
  
\n
$$
Bo_{k} = (R_{k+1} - R_{\infty})R_{k}\omega_{k+1}^{2} - (R_{k} - R_{\infty})R_{k+1}\omega_{k}^{2}
$$
  
\n
$$
R_{0} = \frac{\sum_{k=1}^{N} Ao_{k}Bo_{k}}{\sum_{k=1}^{N} Ao_{k}^{2}}
$$
\n(4-28)

$$
\tau = \sqrt{\frac{\sum_{k=1}^{N+1} \omega_k^2 (R_k - R_\infty)^2}{\sum_{k=1}^{N+1} \omega_k^4 (R_k - R_\infty)^2}}
$$
(4-29)

En la figura 4.3 se presenta el ajuste de datos de espectro de impedancia eléctrica (obtenidos por simulación) al modelo de Debye. Es importante resaltar que este modelo no se ajusta perfectamente a los datos cuando se presenta un parámetro de dispersión,  $\alpha$ , diferente de cero, como es el caso de la curva

<sup>&</sup>lt;sup>13</sup> Debe tener presente que es necesario copiar los archivos adjuntos en la carpeta de trabajo de Matlab, de lo contrario será invocado un mensaje de error.

mostrada; sin embargo, debe notarse que los valores para altas frecuencias tienen una buena correlación. Ahora, si la parte imaginaria, calculada por ajuste al modelo de Debye, es ingresada en el algoritmo de Xiang y se utiliza el valor de τ obtenido por la aproximación al modelo de Debye, en vez del de  $Xiang<sup>14</sup>$ , se encuentra una curva que se aproxima a la esperada, como se presenta en la figura 4.4.

Figura 4.3. Ajuste de datos utilizando sólo el modelo de de Debye.

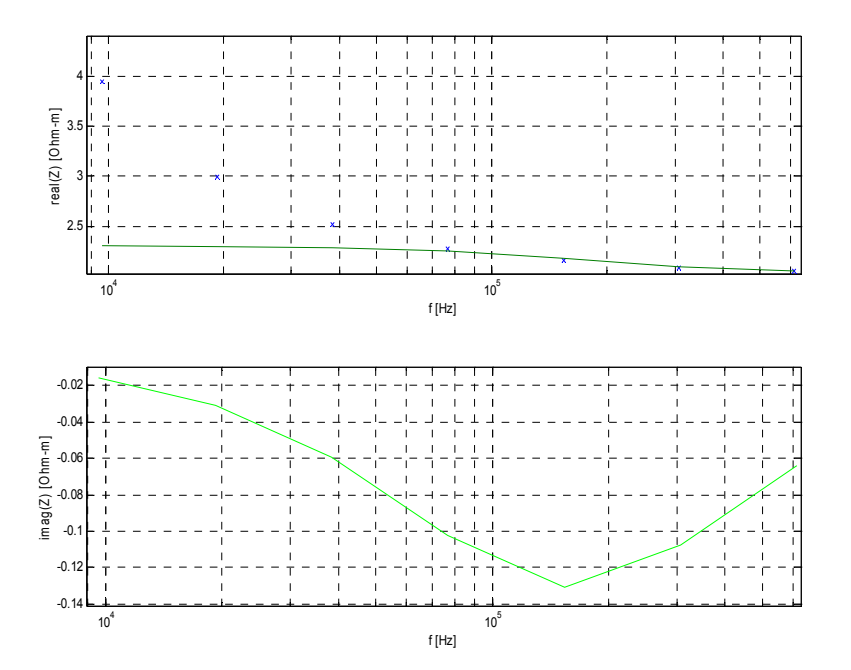

Fuente: Físico & Ing. David Alejandro Miranda Mercado.

<u>.</u>

Como se puede apreciar, ni la figura 4.3 ni la 4.4 se ajustan perfectamente a los datos, por tal razón la aproximación realizada hasta el momento es deficiente, esto plantea el problema de mejorar la respuesta obtenida, para ello se pueden buscar soluciones de la forma (4-30). Después de probar varias técnicas de optimización, se encontró que los algoritmos genéticos permiten encontrar los

<sup>&</sup>lt;sup>14</sup> Esto quiere decir que se toman los parámetros calculados por el método de Xiang, utilizando la parte imaginaria obtenida por ajuste de los datos al modelo de Debye, excepto el del tiempo de relajación. La razón de esto es que el valor real de este parámetro se aproxima más al dado por el ajuste al modelo de Debye que el obtenido por el algoritmo de Xiang siguiendo el procedimiento planteado..

mejores valores de ajuste para los diferentes parámetros, obteniendo un buen grado de confiabilidad (errores cuadráticos medios cercanos a cero), como se puede ver en la figura 4.5.

$$
\tau^{Option} = p_1 \tau^{Xiang}
$$
  
\n
$$
R_0^{Option} = p_2 R_0^{Xiang}
$$
  
\n
$$
R_{\infty}^{Option} = p_3 R_{\infty}^{Xiang}
$$
  
\n
$$
\alpha^{Option} = p_3 \alpha^{Xiang}
$$
  
\n(4-30)

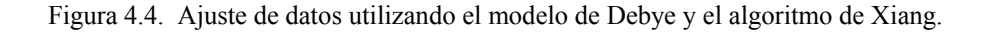

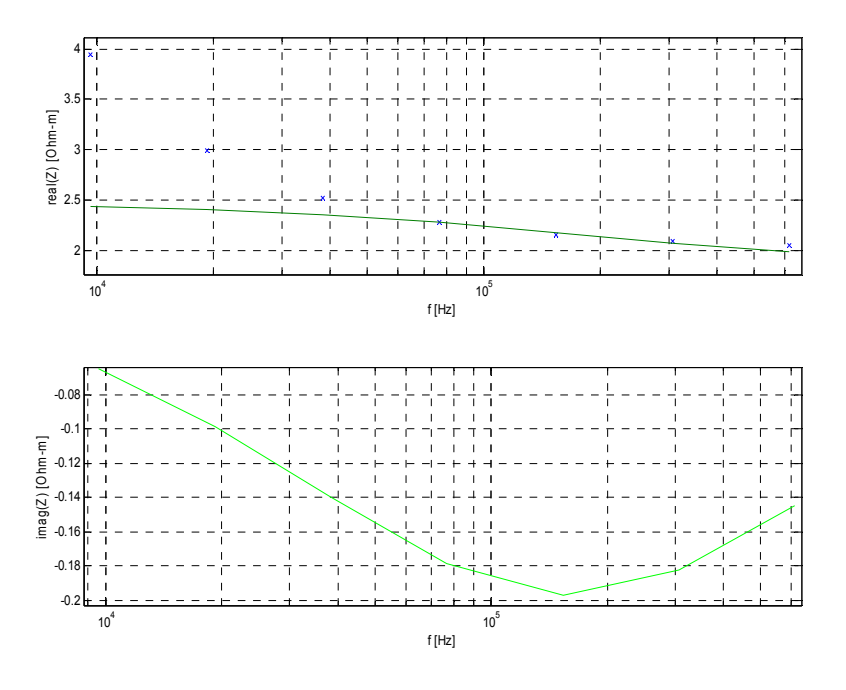

Fuente: Físico & Ing. David Alejandro Miranda Mercado. Figura 4.5. Optimización del error cuadrático medio utilizando (4-30) y algoritmos genéticos, 500

generaciones.

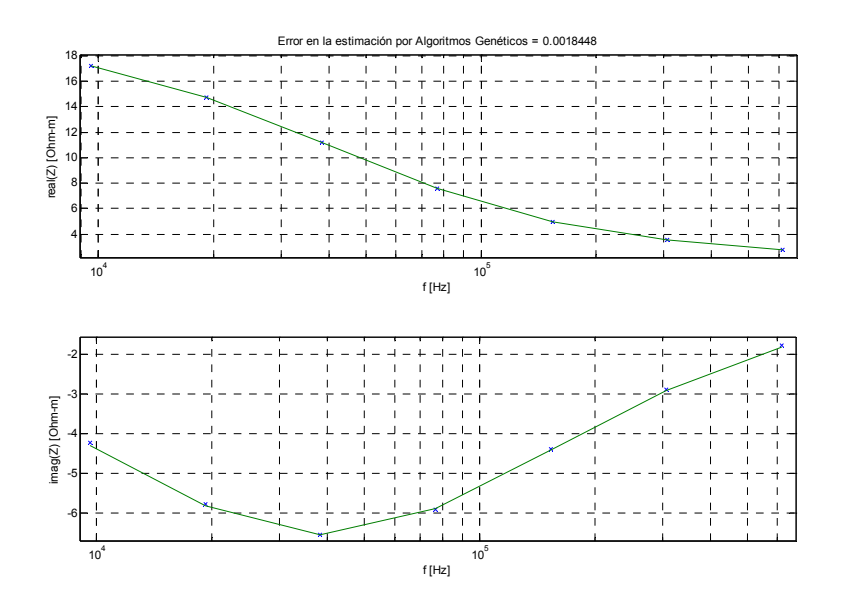

Fuente: Físico & Ing. David Alejandro Miranda Mercado.

En la figura 4.6 se resume el algoritmo de inversión desarrollado para obtener los parámetros del modelo Cole-Cole a partir de sólo la parte real del espectro de impedancia eléctrica. Lo mismo puede ser realizado si se conociera sólo la parte imaginaria de *Z.* 

Es importante anotar que el proceso de optimización para ajustar los datos se realizó utilizando la *toolbox ga* de Matlab<sup>15</sup>, la cual cuenta con las herramientas para implementar el algoritmo genético usado en la minimización de la función de error cuadrático medio. Para mejorar el tiempo y el proceso de búsqueda del mínimo, la función de error cuadrático medio,  $Err = \sum_{k} (Datos - Cálculos)^2$ , fue sometida a una penalización<sup>16</sup> no lineal, la cual consiste en hacer el error cuadrático medio igual a  $1x10^{12}$  cuando el valor de por lo menos uno de los parámetros es menor que cero.

<sup>15</sup> Para detalles del uso de la *toolbox ga* remítase al manual de algoritmos genéticos de Matlab: *"Genetic Algorithm and Direct Search Toolbox,* For Use with MATLAB®*"* disponible en el sitio Web www.mathworks.com

<sup>&</sup>lt;sup>16</sup> LUENBERGER D. Programación lineal y no lineal. USA: Addison-Wesley, 1989. p373-400

Figura 4.6. Algoritmo para la obtención de los parámetros del modelo Cole-Cole a partir de la parte real del espectro de impedancia eléctrica.

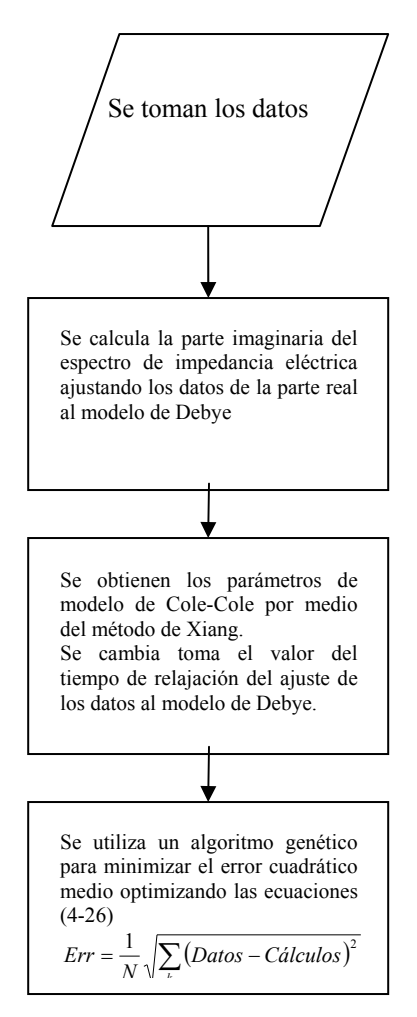

Fuente: Físico & Ing. David Alejandro Miranda Mercado.

Se escribió el código *Parametros\_Cole\_De\_Parte\_Real.m* para implementar el algoritmo mostrado en la figura 4.6 y se integró con *Vivie\_look\_Calibration.m*  de tal manera que no sólo se realiza el proceso de calibración para los datos, sino que además estos pueden ser ajustados al modelo de Cole-Cole. La interfaz gráfica de *Vivie\_look\_Calibration.m* es presentada en la figura 4.7.

Figura 4.7. Interfaz gráfica de *Vivie\_look\_Calibration.m*.

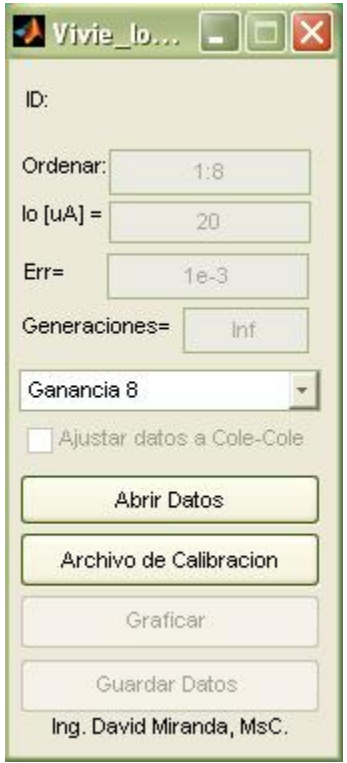

Fuente: Físico & Ing. David Alejandro Miranda Mercado.

Los parámetros requeridos por *Vivie look Calibration.m* son: "ID", es la identificación del paciente, "Ordenar", corresponde a un vector con el orden en que se desean visualizar los datos, "Io", que representa el valor de la corriente de excitación, "Generaciones", es el número máximo de generaciones para el algoritmo genético, "Err", es el error a alcanzar en el proceso de minimización para el algoritmo genético y "Ajustar datos a Cole-Cole", es un *Checkbox* que le indica al programa que al graficar los datos debe incluir la curva de ajuste al modelo de Cole-Cole y el valor de los parámetros del mismo.

El botón "Abrir Datos" permite seleccionar el archivo de datos (.mat) que se desea procesar, "Archivo de Calibración" es usado para determinar el archivo de calibración a usar, "Graficar" visualiza los datos calibrados. Si "Ajustar datos a Cole-Cole" está seleccionado, entonces, al seleccionar "Graficar" se calculan los parámetros del modelo Cole-Cole y se grafican los datos, la curva de tendencia, a la vez que se despliega el valor de los parámetros en cada figura (ver 4.8). Por último, el botón "Guardar Datos" permite almacenar los datos en un archivo *.mat*. Los datos son guardados con la información del paciente y la fecha en qué fueron tomaron. En este archivo se encuentra el valor de los parámetros en variables de la forma p\_1, p\_2, etc. Dónde p\_1(1) =  $\tau$ ,  $p_1(2)=R_0$ ,  $p_1(3)=R_\infty$  y  $p_1(4)=\alpha$ ; lo mismo para  $p_2$  y los demás valores almacenados. Además, en las variables Err\_1, Err\_2… se encuentra el valor del error cuadrático medio obtenido para los diferentes datos procesados y en R\_1, R\_2… el valor medio del espectro de impedancia eléctrica obtenido experimentalmente. Este archivo puede ser cargado en Matlab con la función *load17*.

En la figura 4.8 se presentan cuatro datos calibrados, la curva de tendencia y los valores de los parámetros del modelo de Cole-Cole, obtenidos con *Vivie\_look\_Calibration.m*.

<sup>17</sup> Para mayor información de cómo se usa el comando *load*, ver la ayuda de Matlab tecleando *help load* en el espacio de trabajo de Matlab.

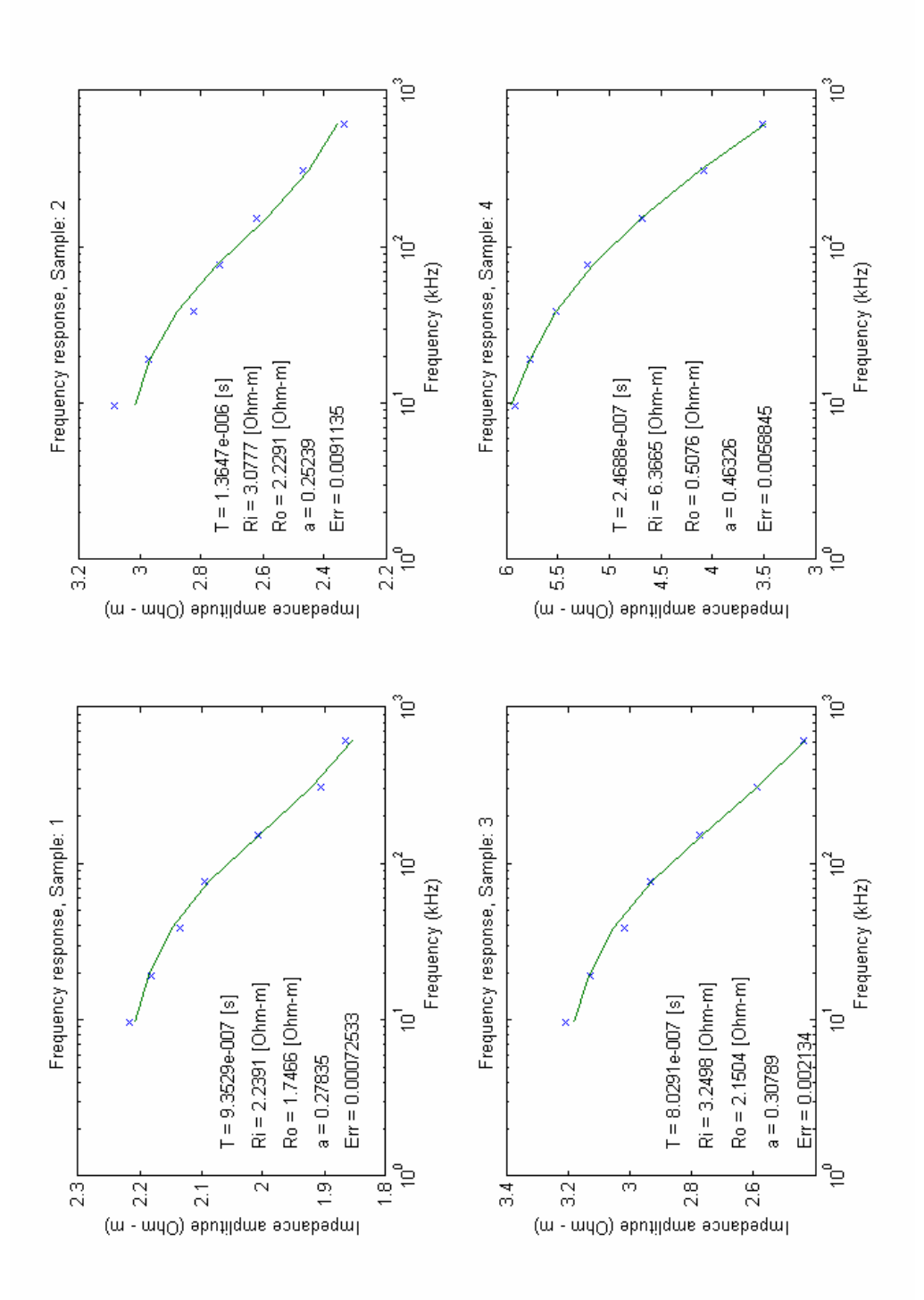

Figura 4.8. Ajuste de datos utilizando *Vivie\_look\_Calibration.m*.

Fuente: Físico & Ing. David Alejandro Miranda Mercado.

#### **5. RESULTADOS.**

En este capítulo se presenta el espectro de impedancia eléctrica y el estudio histopatológico para las mediciones realizadas entre Noviembre de 2004 y Junio de 2005 en las instalaciones del Hospital Universitario de Santander (Antiguo HURGV) y el Hospital de Floridablanca. Los resultados se han organizado en tres grupos: histerectomías, biopsias y conizaciones, dependiendo de la forma como se tomaron las muestras del tejido cervical para realizar el estudio histopatológico.

Se escogieron cuatro grupos para clasificar el estado histopatológico del tejido cervical, los cuales corresponden al sistema Bethesda<sup>18</sup>, ampliamente utilizado en el diagnóstico citológico. Estos cuatro estados son: Normal (NO, código 0), Lesión Intraepitelial Escamosa de Bajo Grado (LSIL, código 1), Lesión Intraepitelial Escamosa de Alto Grado (HSIL, código 2) y Carcinoma In-Situ (CAI, código 3); adicionalmente, se indican los casos en que el estudio histopatológico reveló cervicitis y los pacientes que previamente habían sido sometidos a radioterapia. En la tabla 5.1 se presenta la tabulación de todos los datos, con el valor de los parámetros del modelo Cole-Cole, calculados con la herramienta Vibie\_Look\_Calibration.m, descrita en el capítulo 4, y la clasificación según el sistema Bethesda.

En las figuras presentadas el número seguido de la palabra "*sample*" corresponde a la zona de medición. Ver figura 3.1.

 $\overline{a}$  $18$  [KURMAN\_02] pp253-258.

### **5.1. HISTERECTOMÍAS.**

Las primeras mediciones realizadas se hicieron sobre cuellos uterinos exvivo obtenidos por histerectomías. Los datos fueron recolectados siguiendo el protocolo de mediciones presentado en el capítulo 3 y son presentados en las figuras 5.1 a 5.5.

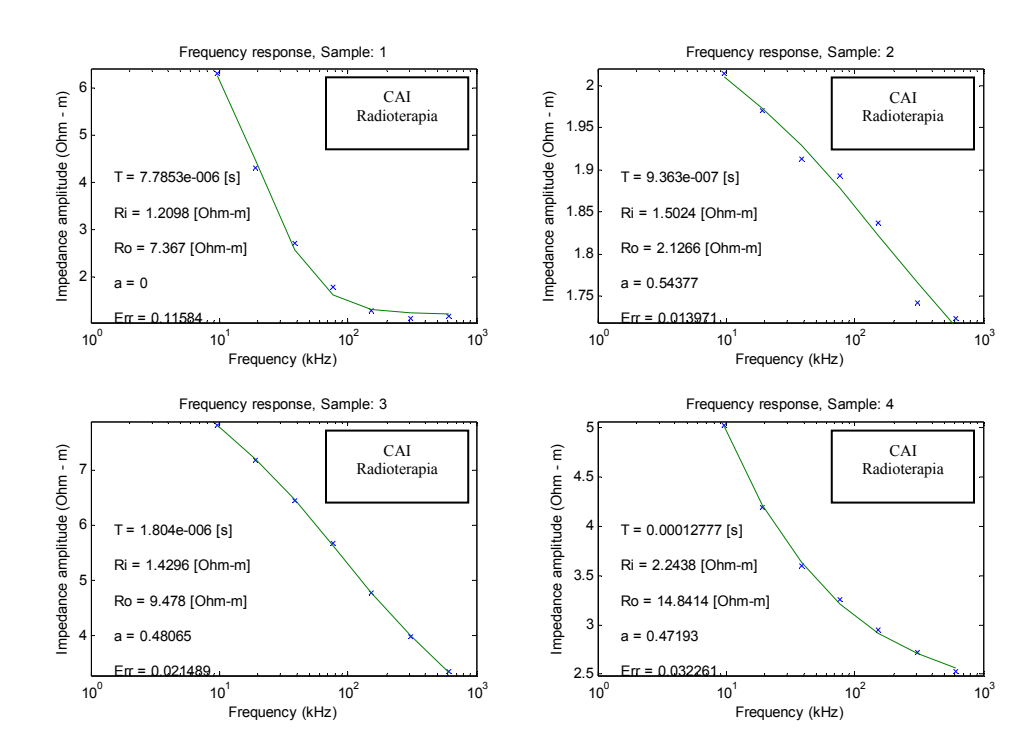

Figura 5.1. (a) Resultados paciente 1. Paciente con tratamiento de radioterapia.

Fuente: Físico & Ing. David Alejandro Miranda Mercado.

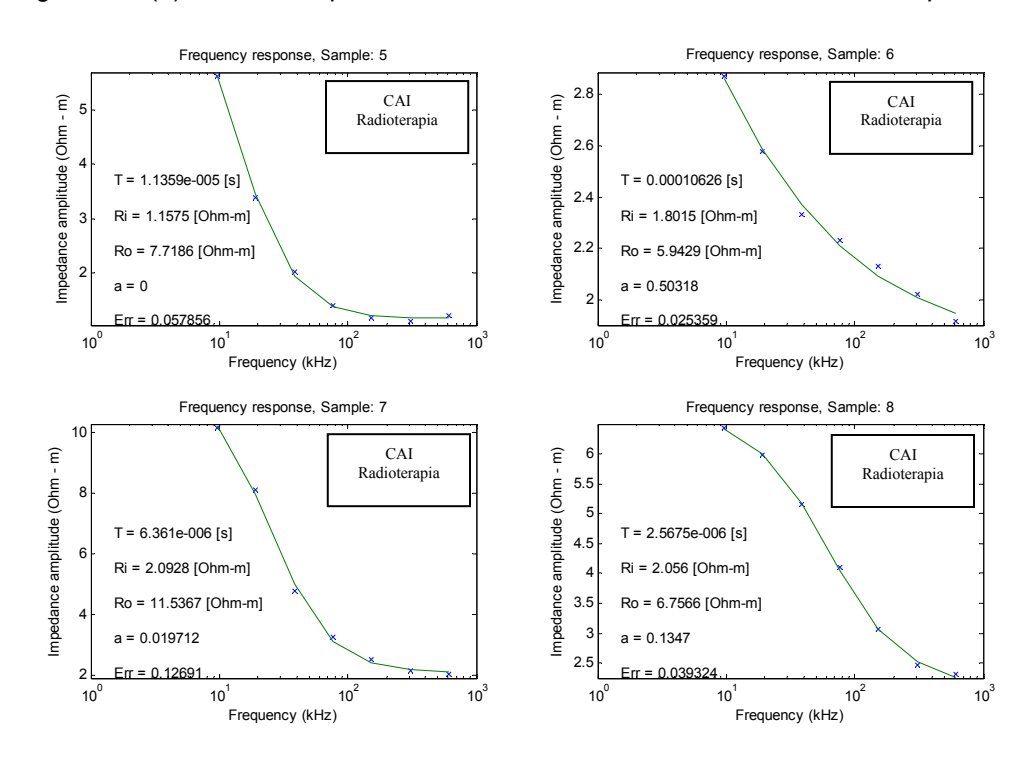

Figura 5.1. (b) Resultados paciente 1. Paciente con tratamiento de radioterapia.

Fuente: Físico & Ing. David Alejandro Miranda Mercado.

Figura 5.2. (a) Resultados paciente 2. Paciente con tratamiento de radioterapia.

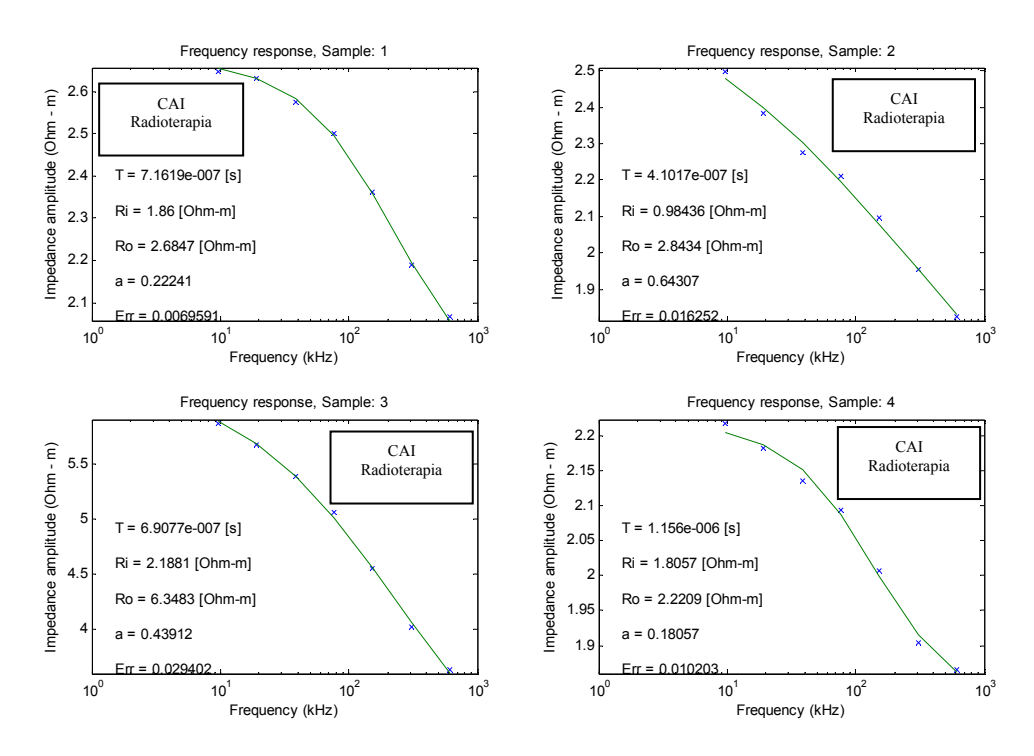

Fuente: Físico & Ing. David Alejandro Miranda Mercado.

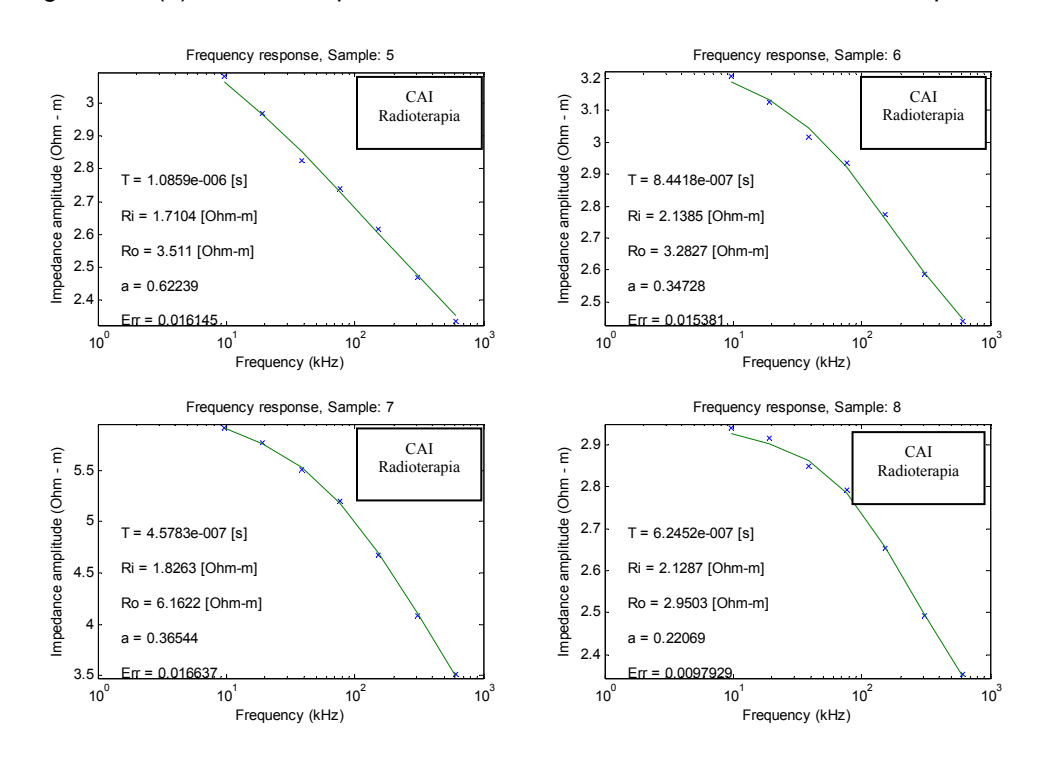

Figura 5.2. (b) Resultados paciente 2. Paciente con tratamiento de radioterapia.

Fuente: Físico & Ing. David Alejandro Miranda Mercado. Figura 5.3. (a) Resultados paciente 3.

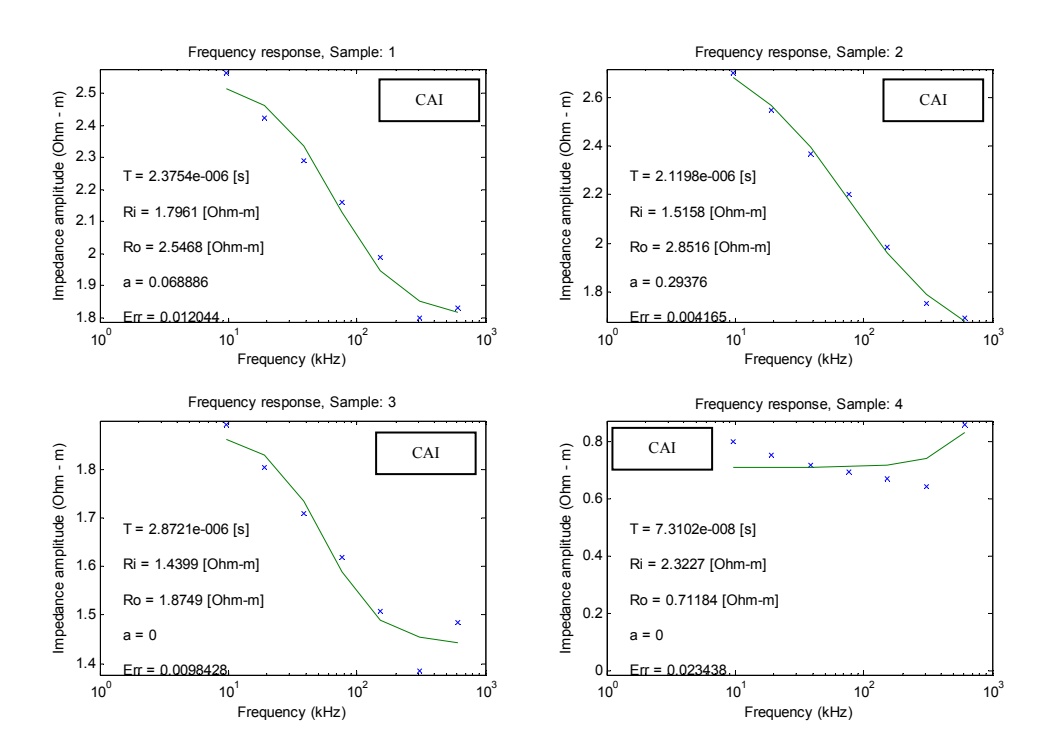

Fuente: Físico & Ing. David Alejandro Miranda Mercado.

Figura 5.3. (b) Resultados paciente 3.

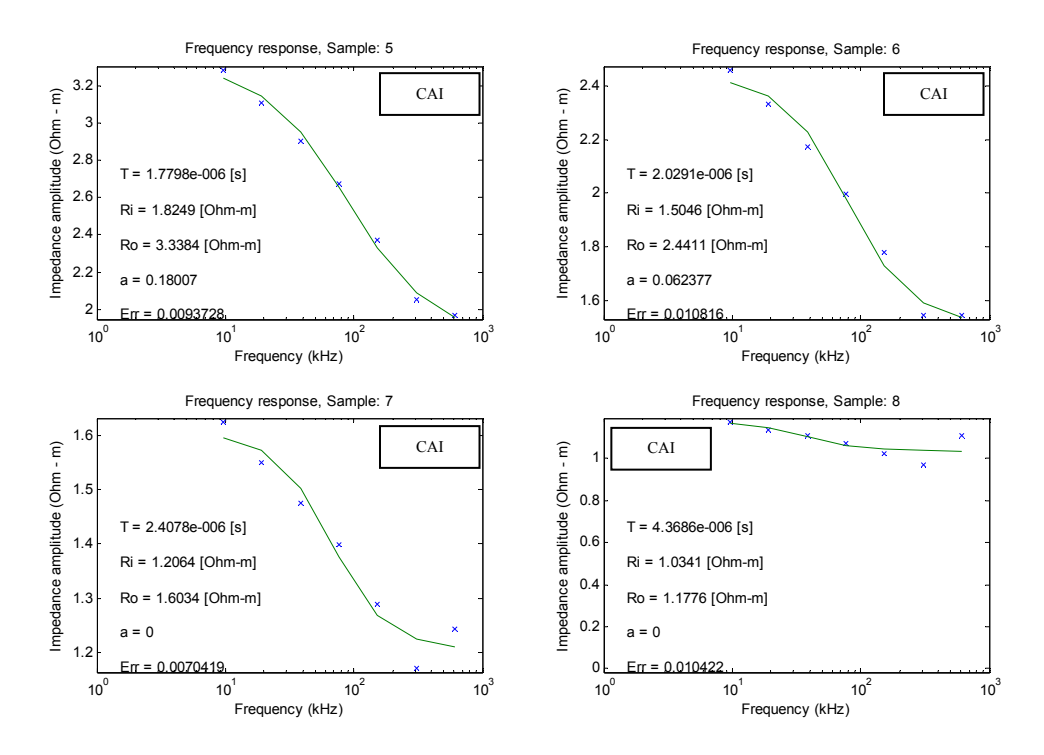

Fuente: Físico & Ing. David Alejandro Miranda Mercado.

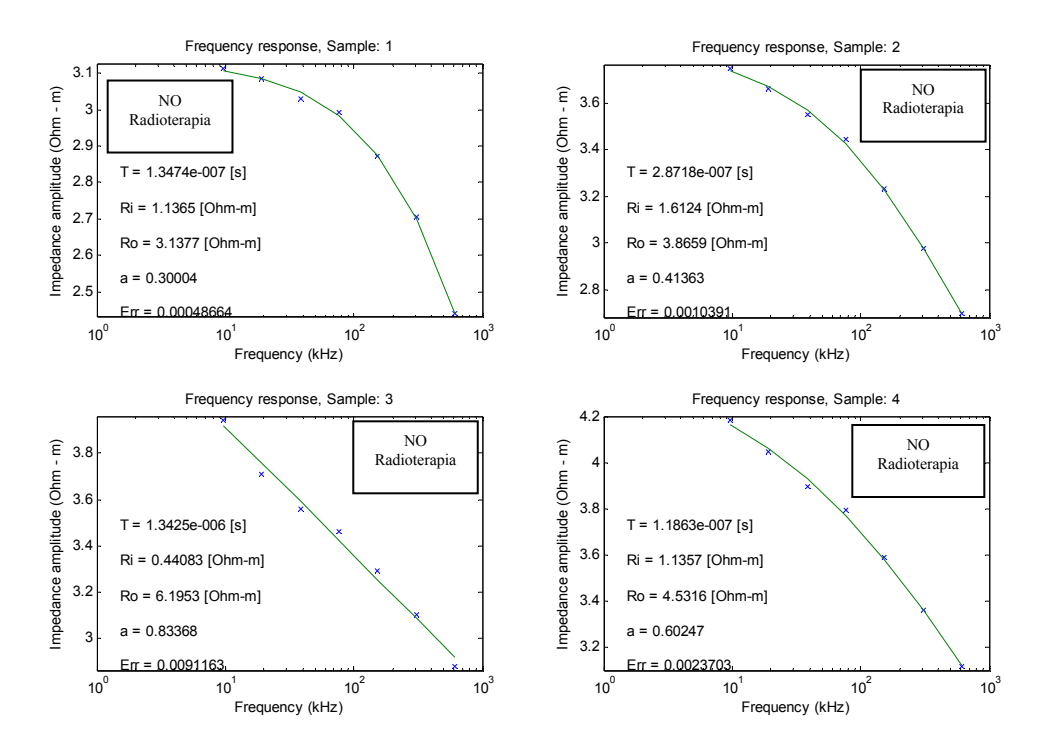

Figura 5.4. (a) Resultados paciente 4. Paciente con tratamiento de radioterapia.

Fuente: Físico & Ing. David Alejandro Miranda Mercado.

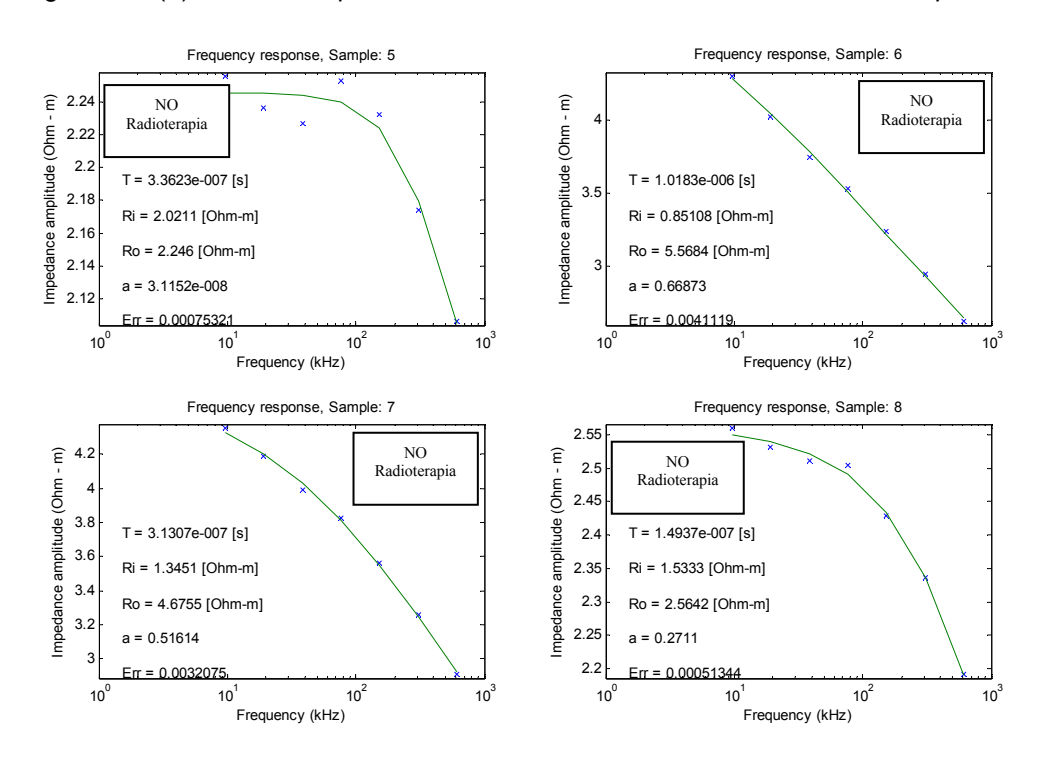

Figura 5.4. (b) Resultados paciente 4. Paciente con tratamiento de radioterapia.

Fuente: Físico & Ing. David Alejandro Miranda Mercado.

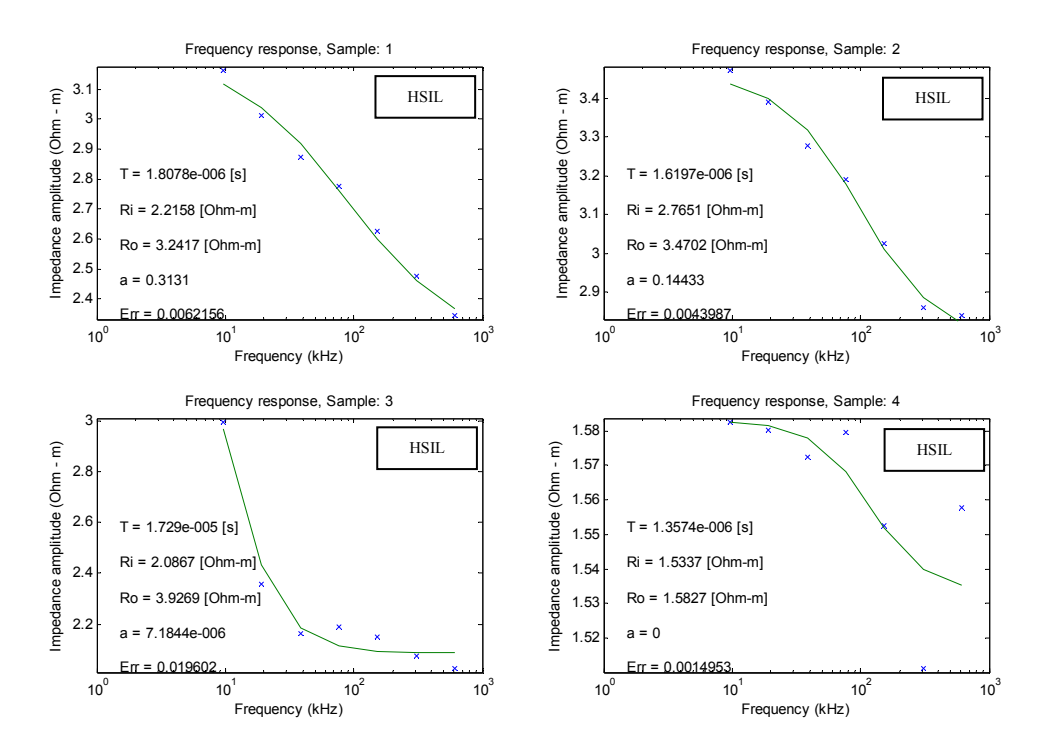

Figura 5.5. (a) Resultados paciente 5.

Fuente: Físico & Ing. David Alejandro Miranda Mercado.

Figura 5.5. (b) Resultados paciente 5.

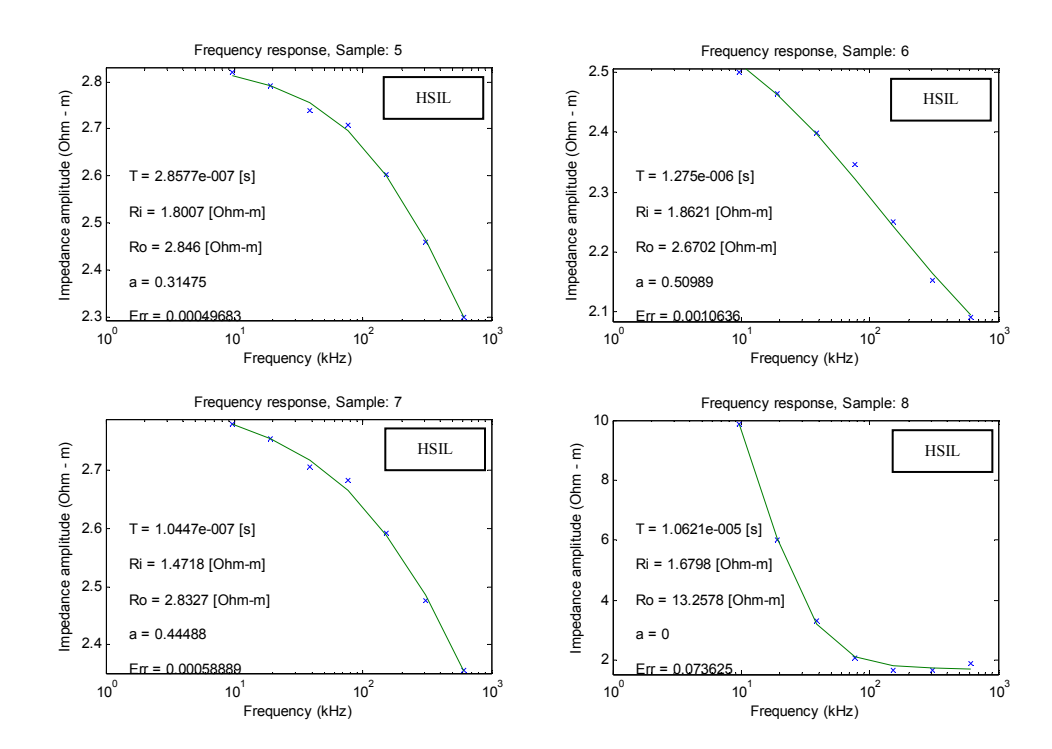

Fuente: Físico & Ing. David Alejandro Miranda Mercado.

#### **5.2. BIOPSIAS.**

Las mediciones para pacientes a quienes se les tomaron biopsias se realizaron en el quirófano del Hospital de Floridablanca, bajo la supervisión del Médico Ginecoobstetra Jorge Mejía. Los datos se recolectaron siguiendo el procedimiento de mediciones presentado en el capítulo 3 con previo consentimiento autorizado de la paciente. Los resultados de las mediciones y del estudio histopatológico son presentados en las figuras 5.6 a 5.9.

Figura 5.6. Resultados paciente 6.

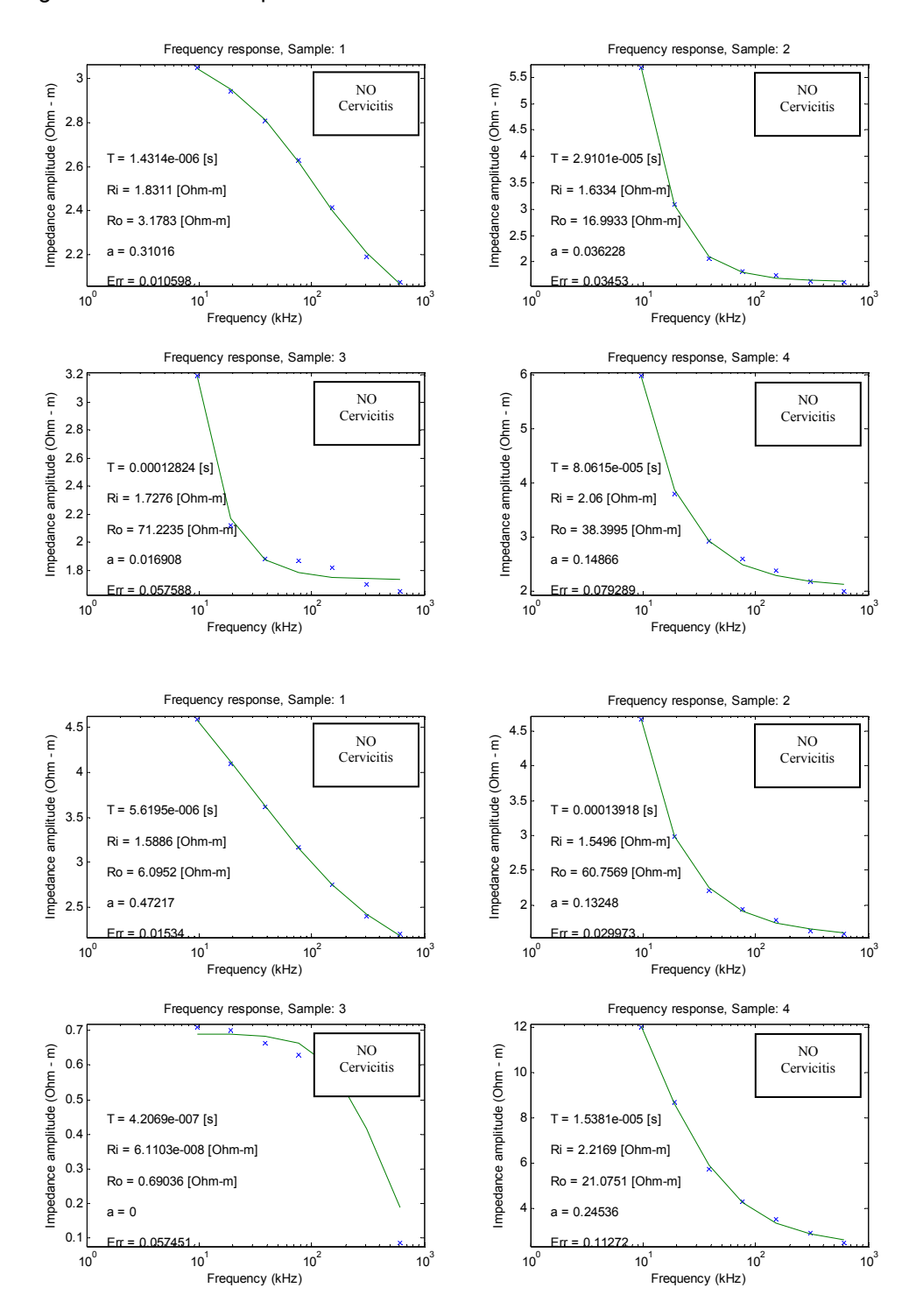

Fuente: Físico & Ing. David Alejandro Miranda Mercado.

Figura 5.7. Resultados paciente 7.

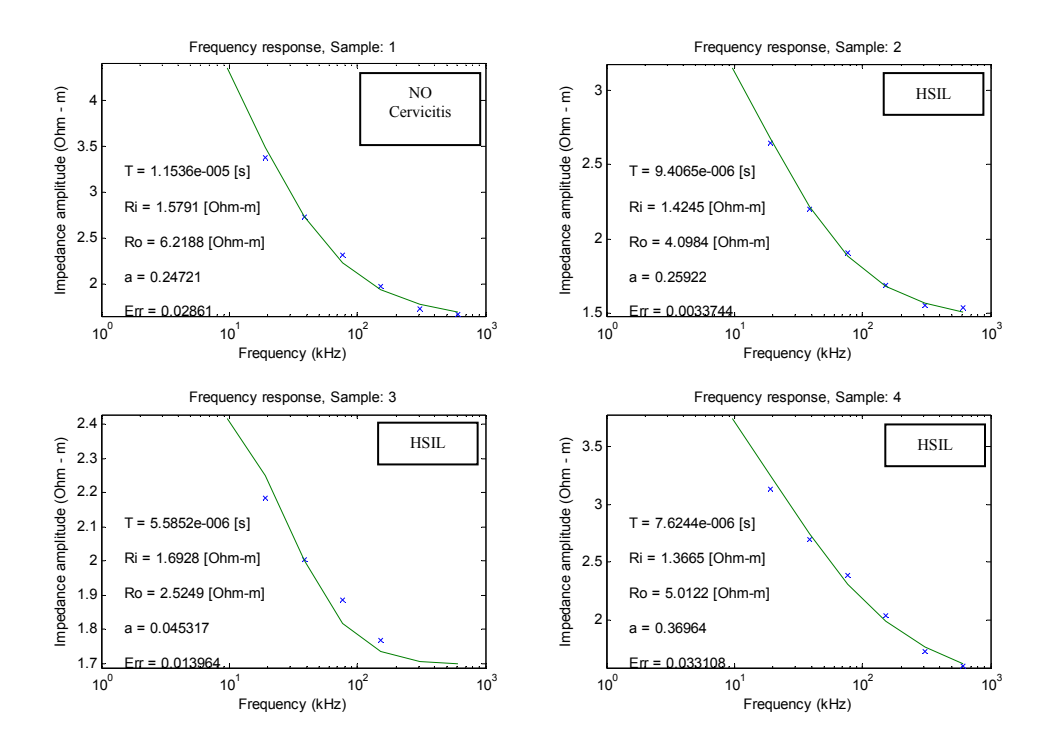

Fuente: Físico & Ing. David Alejandro Miranda Mercado. Figura 5.8. Resultados paciente 8.

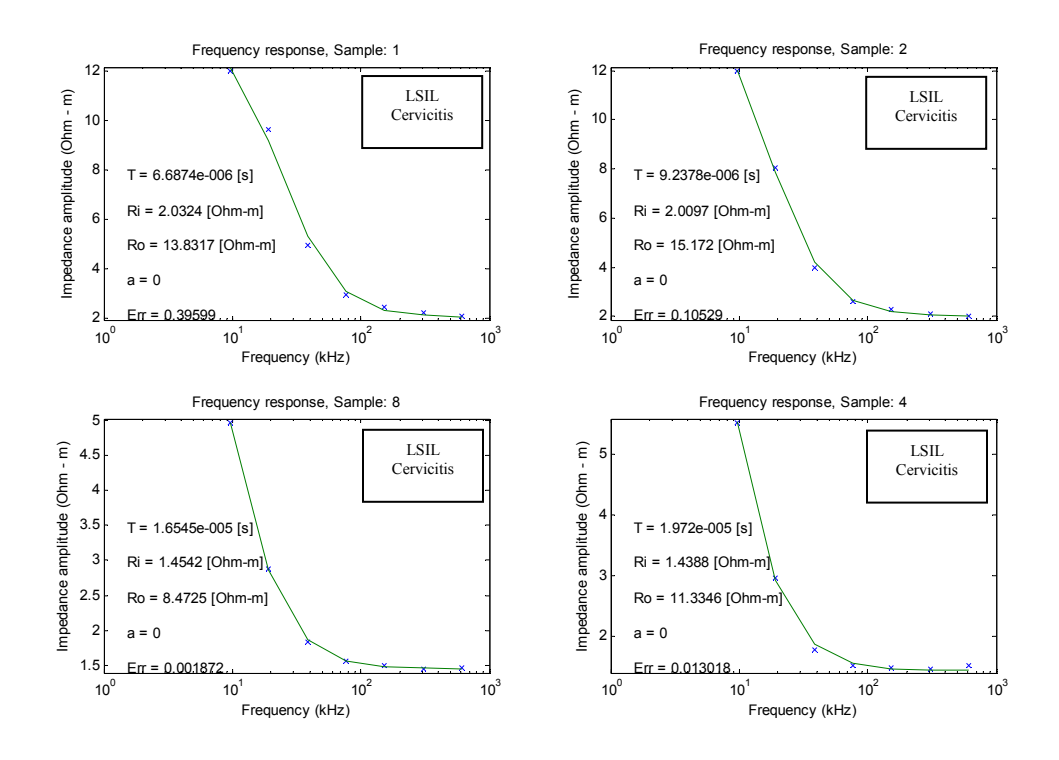

Fuente: Físico & Ing. David Alejandro Miranda Mercado.

Figura 5.9. Resultados paciente 9.

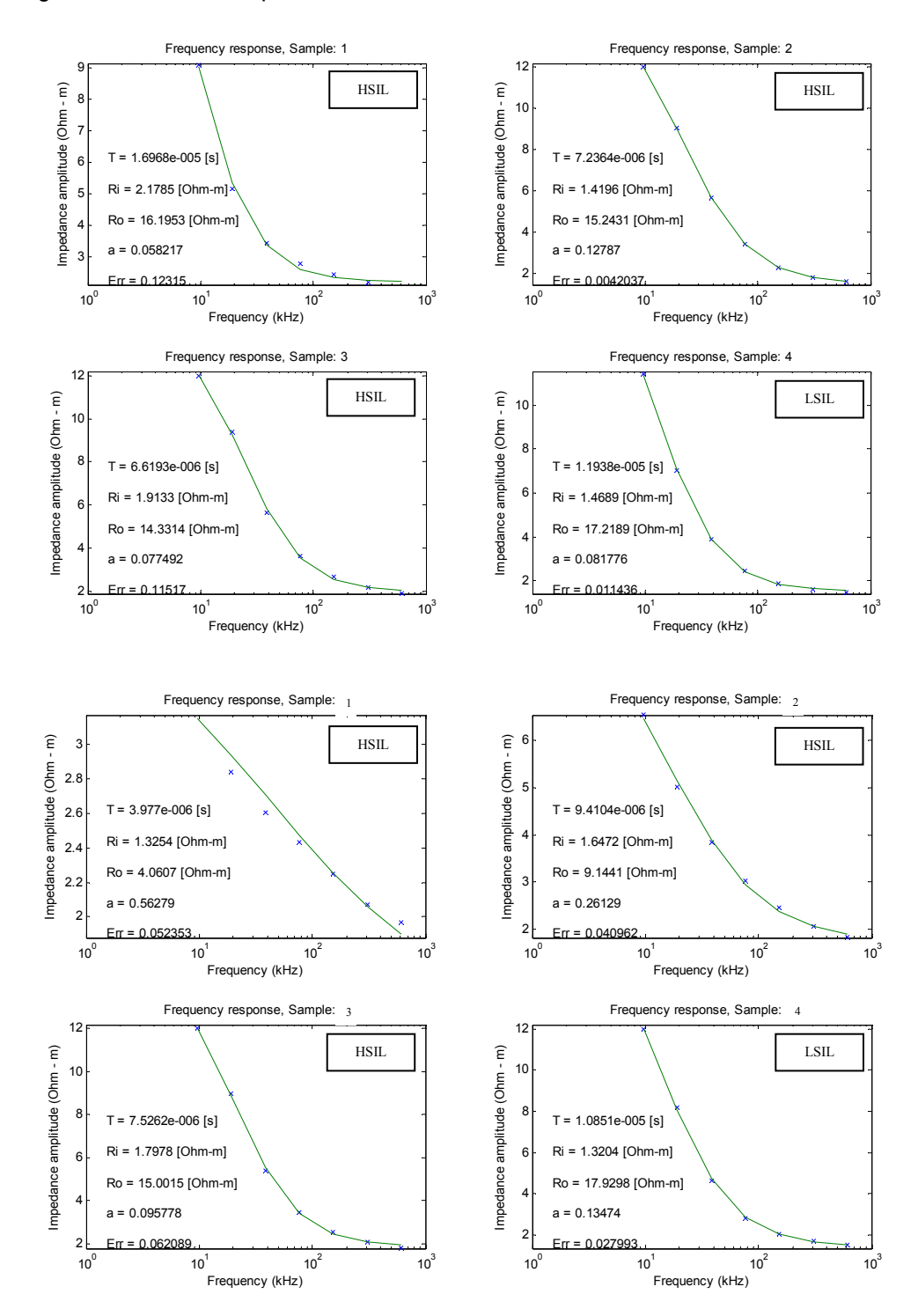

Fuente: Físico & Ing. David Alejandro Miranda Mercado.

#### **5.3. CONIZACIONES.**

Sólo se tomaron medidas a una paciente sometida a conización, las cuales se realizaron en el quirófano del Hospital de Floridablanca, bajo la supervisión del Médico Ginecoobstetra Jorge Mejía. Los datos fueron recolectados siguiendo el protocolo de mediciones presentado en el capítulo 3 con previo consentimiento autorizado de la paciente. El resultado de las mediciones y el estudio histopatológico es presentado en la figuras 5.10.

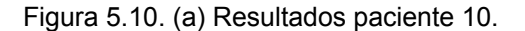

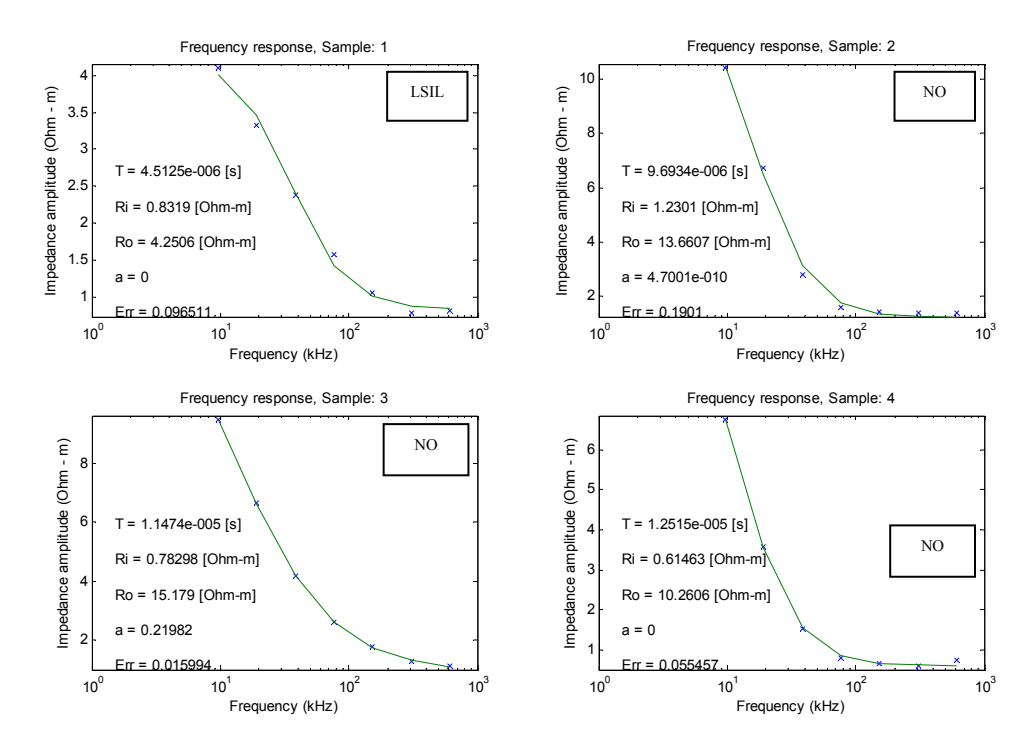

Fuente: Físico & Ing. David Alejandro Miranda Mercado.

Figura 5.10. (b) Resultados paciente 10.

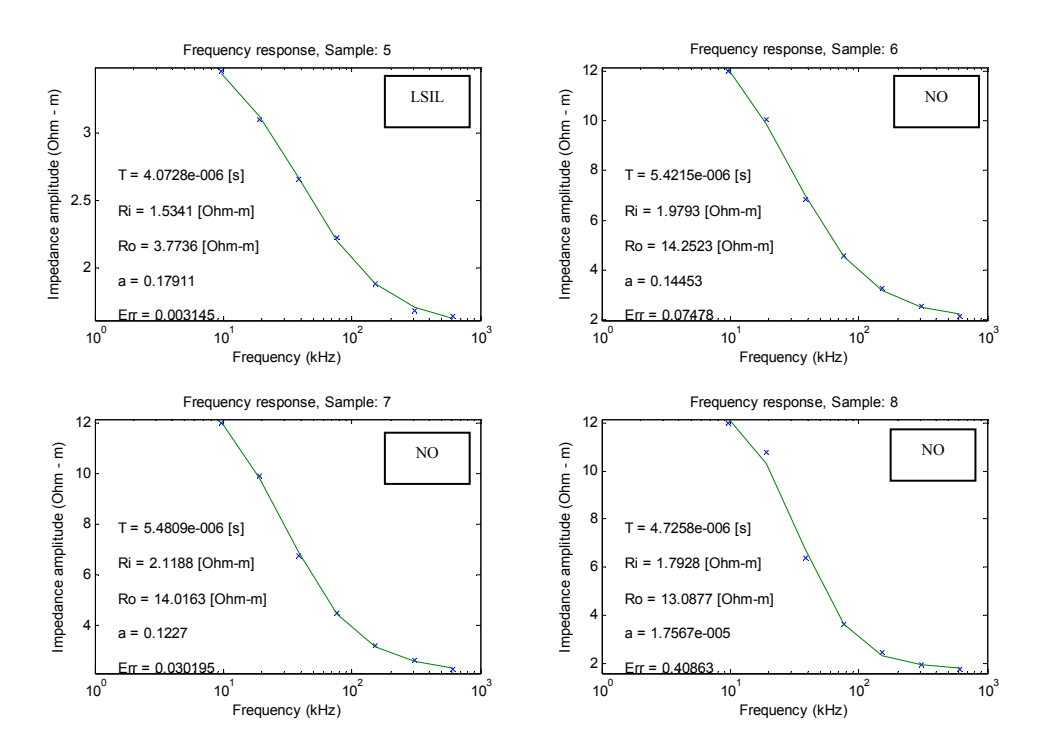

Fuente: Físico & Ing. David Alejandro Miranda Mercado.

| Clasificación   |                   |              | T[s]        | Ri            | Ro            | $\alpha$  | Err <sup>*</sup> |
|-----------------|-------------------|--------------|-------------|---------------|---------------|-----------|------------------|
| <b>Bethesda</b> | <b>Cervicitis</b> | Radioterapia |             | $[\Omega$ -m] | $[\Omega$ -m] |           |                  |
| <b>NO</b>       | 0                 | 0            | 5.42150E-06 | 1.9793        | 14.2523       | 0.1445300 | 7.48E-02         |
| <b>NO</b>       | 0                 | 0            | 5.48090E-06 | 2.1188        | 14.0163       | 0.1227000 | 3.02E-02         |
| <b>NO</b>       | 0                 | 0            | 4.72580E-06 | 1.7928        | 13.0877       | 0.0000176 | 4.09E-01         |
| <b>NO</b>       | 0                 | 0            | 9.69340E-06 | 1.2301        | 13.6607       | 0.0000000 | 1.90E-01         |
| <b>NO</b>       | 0                 | 0            | 1.14700E-05 | 0.7830        | 15.1790       | 0.2198200 | 1.60E-02         |
| <b>NO</b>       | 0                 | 0            | 1.25150E-05 | 0.6146        | 10.2606       | 0.0000000 | 5.55E-02         |
| <b>NO</b>       | 1                 | 0            | 1.43140E-06 | 1.8311        | 3.1783        | 0.3101600 | 1.06E-02         |
| <b>NO</b>       | 1                 | 0            | 2.91010E-05 | 1.6334        | 16.9933       | 0.0362280 | 3.45E-02         |
| <b>NO</b>       | 1                 | 0            | 1.28240E-04 | 1.7276        | 71.2235       | 0.0169080 | 5.76E-02         |
| NO              | 1                 | 0            | 8.06150E-05 | 2.0600        | 38.3995       | 0.1488600 | 7.93E-02         |
| <b>NO</b>       | $\mathbf{1}$      | 0            | 5.61950E-06 | 1.5886        | 6.0952        | 0.4721700 | 1.53E-02         |
| <b>NO</b>       | 1                 | 0            | 1.39180E-04 | 1.5496        | 60.7569       | 0.1324800 | 3.00E-02         |
| NO              | 1                 | 0            | 4.20690E-07 | 0.0000        | 0.6904        | 0.0000000 | 5.75E-02         |
| <b>NO</b>       | 1                 | 0            | 1.53810E-05 | 2.2169        | 21.0751       | 0.2453600 | 1.13E-01         |
| <b>NO</b>       | 1                 | 1            | 1.34740E-07 | 1.1365        | 3.1377        | 0.3000400 | 4.87E-04         |
| NO              | 1                 | 1            | 2.87180E-07 | 1.6124        | 3.8659        | 0.4136300 | 1.04E-03         |
| <b>NO</b>       | 1                 | 0            | 1.34250E-06 | 0.4408        | 6.1953        | 0.8336800 | 9.11E-03         |
| <b>NO</b>       | 1                 | 1            | 1.18630E-07 | 1.1357        | 4.5316        | 0.6024700 | 2.37E-03         |
| <b>NO</b>       | 1                 | 1            | 3.36230E-07 | 2.0211        | 2.2460        | 0.0000000 | 7.53E-04         |
| <b>NO</b>       | 1                 | $\mathbf{1}$ | 1.01830E-06 | 0.8511        | 5.5684        | 0.6687300 | 4.11E-03         |
| <b>NO</b>       | 1                 | $\mathbf{1}$ | 3.13070E-07 | 1.3451        | 4.6755        | 0.5161400 | 3.21E-03         |
| <b>NO</b>       | 1                 | 1            | 1.49370E-07 | 1.5333        | 2.5642        | 0.2711000 | 5.13E-04         |
| LSIL            | 0                 | 0            | 4.07280E-06 | 1.5341        | 3.7736        | 0.1791100 | 3.15E-03         |
| LSIL            | 0                 | 0            | 4.51250E-06 | 0.8319        | 4.2506        | 0.0000000 | 9.65E-02         |
| LSIL            | 0                 | 0            | 1.19380E-05 | 1.4689        | 17.2189       | 0.0817760 | 1.14E-02         |
| LSIL            | 0                 | 0            | 1.08510E-05 | 1.3204        | 17.9298       | 0.1347400 | 2.80E-02         |
| LSIL            | 1                 | 0            | 6.68740E-06 | 2.0324        | 13.8317       | 0.0000000 | 3.96E-01         |
| LSIL            | 1                 | 0            | 9.23780E-06 | 2.0097        | 15.1720       | 0.0000000 | 1.05E-01         |
| LSIL            | 1                 | 0            | 1.65450E-05 | 1.4542        | 8.4725        | 0.0000000 | 1.87E-03         |
| LSIL            | 1                 | 0            | 1.97200E-05 | 1.4880        | 11.3346       | 0.0000000 | 1.30E-02         |
| <b>HSIL</b>     | 0                 | 0            | 1.15360E-05 | 1.5791        | 6.2188        | 0.2472100 | 2.86E-02         |
| <b>HSIL</b>     | 0                 | 0            | 9.40650E-06 | 1.4245        | 4.0984        | 0.2592200 | 3.37E-03         |
| <b>HSIL</b>     | 0                 | 0            | 5.58520E-06 | 1.6928        | 2.5249        | 0.0453170 | 1.40E-02         |
| <b>HSIL</b>     | 0                 | 0            | 7.62440E-06 | 1.3665        | 5.0122        | 0.3696400 | 3.31E-02         |
| <b>HSIL</b>     | 0                 | 0            | 1.80700E-06 | 2.2158        | 3.2417        | 0.3131000 | 6.22E-03         |
| <b>HSIL</b>     | 0                 | 0            | 1.61970E-06 | 2.7651        | 3.4702        | 0.1443300 | 4.40E-03         |
| <b>HSIL</b>     | 0                 | 0            | 1.72900E-05 | 2.0867        | 3.9269        | 0.0000072 | 1.96E-02         |
| <b>HSIL</b>     | 0                 | 0            | 1.35740E-06 | 1.5337        | 1.5827        | 0.0000000 | 1.50E-03         |
| <b>HSIL</b>     | 0                 | 0            | 2.85770E-07 | 1.8007        | 2.8460        | 0.3147500 | 4.97E-04         |
| <b>HSIL</b>     | 0                 | 0            | 1.27500E-06 | 1.8621        | 2.6702        | 0.5098900 | 1.06E-03         |
| <b>HSIL</b>     | 0                 | 0            | 1.04470E-07 | 1.4718        | 2.8327        | 0.4448800 | 5.89E-04         |
| <b>HSIL</b>     | 0                 | 0            | 1.69680E-05 | 2.1785        | 16.1953       | 0.0521700 | 1.23E-01         |
| <b>HSIL</b>     | 0                 | 0            | 7.23640E-06 | 1.4196        | 15.2431       | 0.1278700 | 4.20E-03         |

**Tabla 5.1. Tabulación de resultados.** 

 $\overline{a}$ 

<sup>\*</sup> Err. se calcula por medio de la expresión:  $Err = \frac{1}{N} \sqrt{\sum_{k} (Datos - Cálculos)^2}$ *N*  $Err = \frac{1}{\sqrt{2}} \left[ \sum (Datos - Cálculos)^2 \right]$ . Ver ítem 4.2.3.

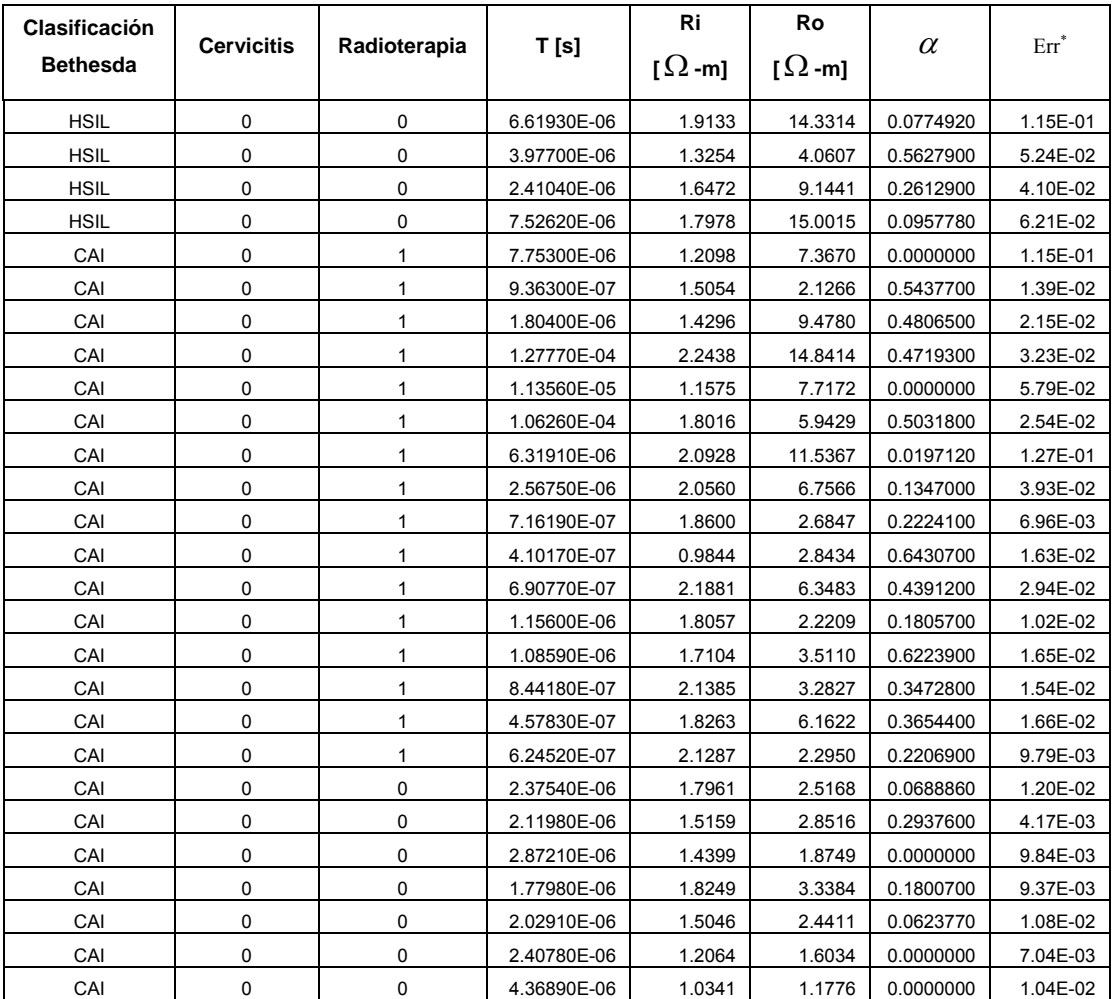

<sup>\*</sup> Err se calcula por medio de la expresión:  $Err = \frac{1}{N} \sqrt{\sum_{k} (Datos - Cálculos)^2}$ *N*  $Err = \frac{1}{\sqrt{2}} \left[ \sum (Datos - Cálculos)^2 \right]$ . Ver ítem 4.2.3.

#### **6. ANÁLISIS DE RESULTADOS.**

 $\overline{a}$ 

Según [HERNÁNDEZ\_03] existen dos tipos de análisis de datos: el cuantitativo y el cualitativo. El análisis cuantitativo, que es el de interés en este trabajo, a su vez puede ser realizado a través de diferentes medios, afirma [HERNÁNDEZ\_03]. Entre éstos se destaca el análisis de varianza unidimensional, o *"ANOVA one way"<sup>+</sup> ,* que corresponde a una prueba estadística para analizar si más de dos grupos difieren significativamente entre si en cuanto a sus medias y varianzas, [FREUND\_00] aclara que esta prueba permite decidir si las diferencias observadas entre más de dos grupos se puede atribuir al azar o si hay diferencias reales entre ellas. Con base en esto se es posible afirmar que ANOVA permite decidir qué variables pueden ser utilizadas para clasificar ciertos grupos de interés, en este caso, estadios de neoplasia cervical intraepitelial, y evaluar los parámetros del modelo Cole-Cole como herramienta para la detección precoz de cáncer de cuello uterino.

A continuación se presenta el análisis de los resultados obtenidos en este estudio. Inicialmente se muestran los resultados de la prueba ANOVA aplicada a los datos tabulados, después se propone un algoritmo para clasificar, dentro de los cuatro grupos del sistema Bethesda (ver capítulo 1), una medición de espectro de impedancia eléctrica en tejido de cuello uterino, y por último se expone el programa Vibie\_Tamizaje, desarrollado en el ambiente Matlab.

<sup>+</sup> En este capítulo se usará el término ANOVA para hacer referencia a la prueba *"ANOVA one way"*

# **6.1. CORRELACIÓN ENTRE LOS PARÁMETROS DEL MODELO COLE-COLE Y ESTADIOS DE NEOPLASIA CERVICAL INTRAEPITELIAL.**

La prueba ANOVA permite analizar si los grupos, del sistema Bethesda, en que se clasificaron los datos pueden ser discriminados por los parámetros del modelo Cole-Cole, esta afirmación se sustenta en el siguiente razonamiento. Dado que ANOVA muestra si hay o no diferencias estadísticas entre grupos y estos a su vez son conformados con los valores numéricos de uno de los parámetros del modelo Cole-Cole<sup>++</sup> clasificados en cuatro grupos (NO, LSIL, HSIL y CAI), entonces, en caso de haber una diferencia significativa entre éstos se puede aseverar que existe una marcada correlación entre el estado de neoplasia cervical intraepitelial y el rango numérico del parámetro en cuestión, porque los grupos se conforman clasificando el valor del parámetro de acuerdo con los resultados del estudio histopatológico; de no haber una diferencia significativa entre los grupos, se puede afirmar que el parámetro no permite discriminar entre los diferentes estadios de neoplasia cervical intraepitelial, porque los grupos son estadísticamente similares.

Para poder aplicar esta prueba se debe plantear la hipótesis nula de diferencia entre grupos y a partir del valor de *p* obtenido de la misma se decide si la hipótesis nula es rechazada o aceptada. Según [HERNÁNDEZ\_03], un criterio de rechazo de la hipótesis nula (o aceptación de la hipótesis de trabajo) es que *p<0.05*.

La hipótesis fundamental del presente trabajo es que los parámetros del modelo de Cole-Cole, descritos en el capítulo 4, permiten discriminar el

 $+$  Esto quiere decir que se forman cuatro grupos por cada parámetro. Por ejemplo, para el parámetro  $R_0$  se forman cuatro grupos con los valores del mismo, estos grupos (que son iguales para todos los parámetros) son: NO (Normal), LSIL (lesión intraepitelial de bajo grado), HSIL (lesión intraepitelial de alto grado) y CAI (carcinoma invasor). La clasificación en estos grupos se hace con base en los resultados del estudio histopatológico.

estadio de neoplasia intraepitelial del tejido de cuello uterino<sup>+++</sup> La hipótesis nula, que es la de interés en análisis ANOVA sería: no es posible discriminar el estadio de neoplasia intraepitelial de tejido de cuello uterino utilizando los parámetros,  $(m, c, R_o, \tau)$ , del modelo de Cole-Cole.

Para realizar la prueba ANOVA se escribió el código ANOVA\_.m, en Matlab, ver figura 6.1. El análisis de los resultados se dividió en tres grupos grupos, en el primero se incluyeron todos los datos, en el segundo se excluyeron los datos para pacientes sometidas a radioterapia y en el tercero, se tomó el 75 percentil respecto al parámetro  $R_o^*$ , sin incluir las pacientes sometidas a radioterapia. A continuación se presentan los resultados obtenidos.

Figura 6.1. Programa para aplicar la prueba ANOVA a los datos.

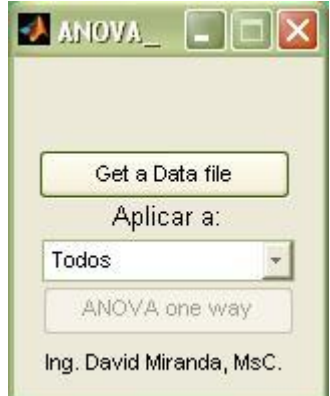

Fuente: Fisco & Ing. David Alejandro Miranda Mercado.

<sup>+++</sup> Los estadios de neoplasia intraepitelial de tejido de cuello uterino utilizados en este estudio corresponden a los dados por el sistema Bethesda, descrito en el capítulo 1. \*

El 75 percentil se obtuvo al organizar los datos respecto al parámetro *Ro* y tomar sólo el 75% de los mismos. Esto permite eliminar valores cercanos al mínimo y/o máximo del parámetro. Este es un procedimiento estadístico ampliamente usado, como muestra [BROWN\_00].

6.1.1. **Prueba ANOVA para todos los datos:** En la prueba para todos los datos se encontró que los parámetros *m* y *Ro* muestran una marcada correlación con los grupos de clasificación (*p<0.02)*, por lo cual, permiten clasificar los diferentes estadios de neoplasia cervical intraepitelial. En la tabla 6.1 se reporta el valor de *p* obtenido para cada parámetro del modelo de Cole-Cole, y en la figura 6.2 se muestra el grafico de la prueba ANOVA para cada parámetro.

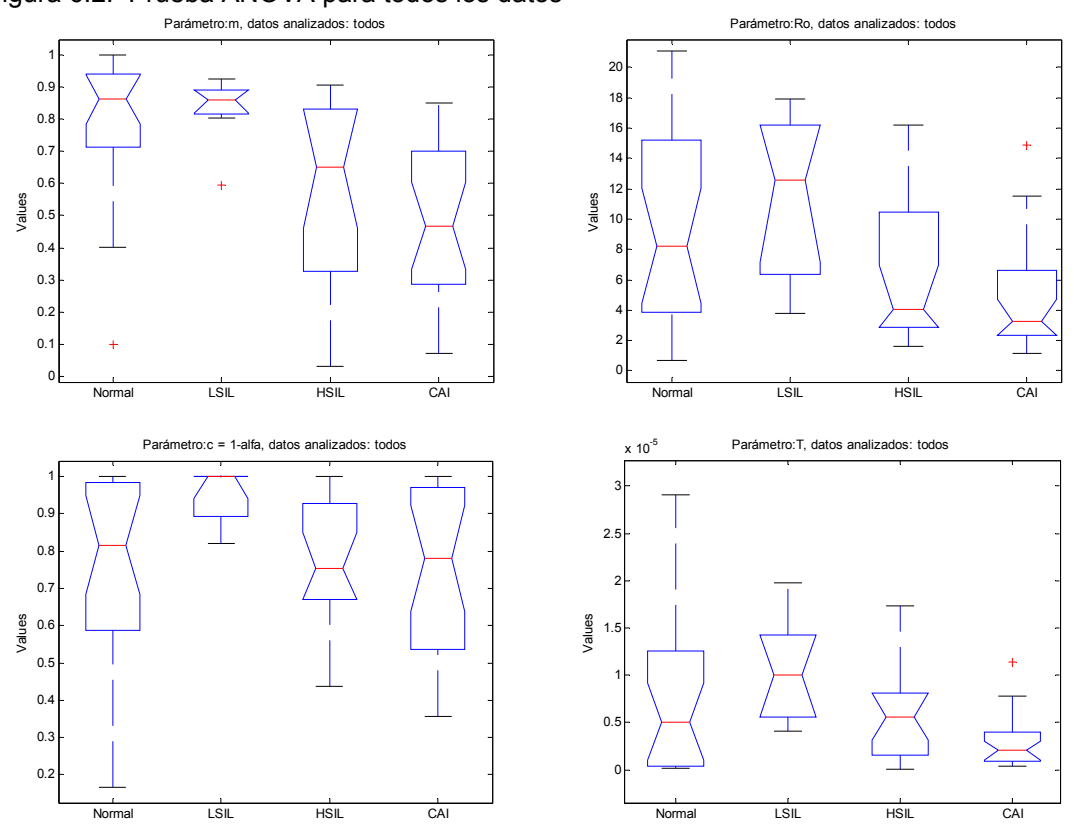

Figura 6.2. Prueba ANOVA para todos los datos

Fuente: Físico & Ing. David Alejandro Miranda Mercado.

Tabla 6.1. Valor de *p* para los parámetros  $(m, c, R_o, \tau)$ . Todos los datos.

|       | $m =$              |                    | $c=1-\alpha$        |                     |
|-------|--------------------|--------------------|---------------------|---------------------|
| $D =$ | 0.00027457         | 0.016961           | 0.10773             | 0.50254             |
|       | Hipótesis aceptada | Hipótesis aceptada | Hipótesis rechazada | Hipótesis Rechazada |

6.1.2. **Prueba ANOVA para todos los datos sin radioterapia:** En este caso se encontró que todos los parámetros, excepto *c y* <sup>τ</sup> , muestran una marcada correlación con los grupos de clasificación (*p<0.007*), por lo cual, permiten clasificar los diferentes estadios de neoplasia cervical intraepitelial. En la tabla 6.2 se reporta el valor de *p* obtenido para cada parámetro del modelo de Cole-Cole, y en la figura 6.3 se muestra el grafico de la prueba ANOVA para cada parámetro.

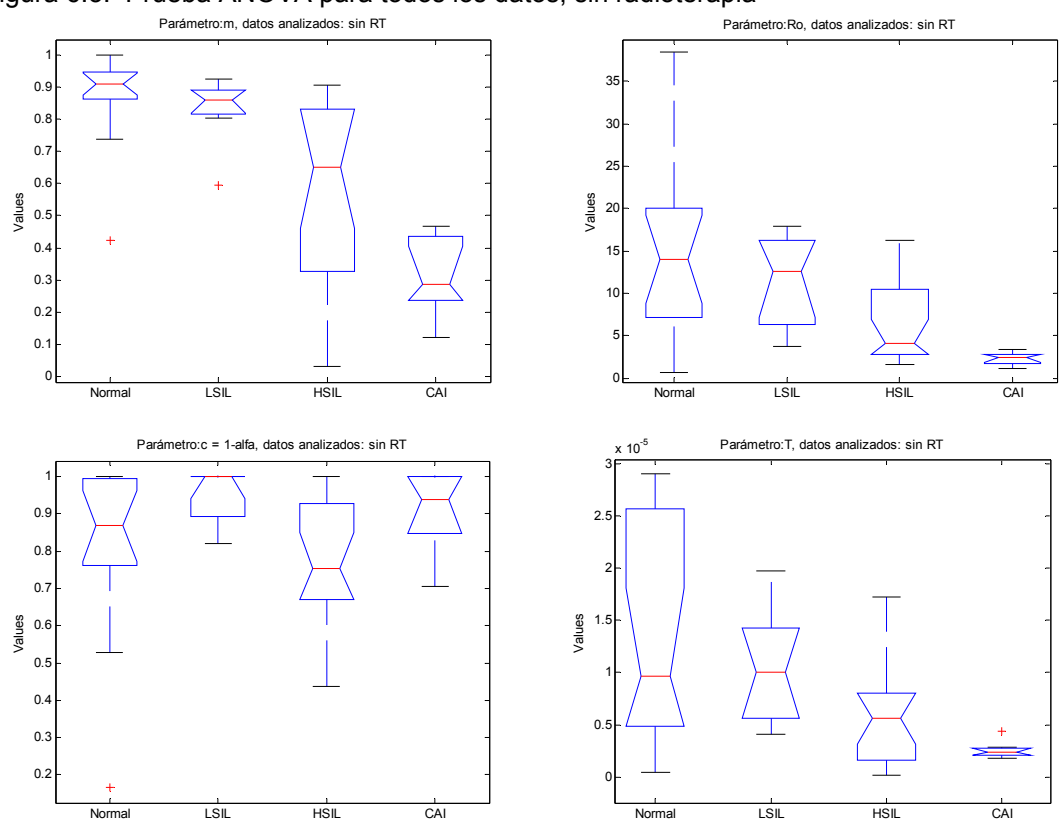

Figura 6.3. Prueba ANOVA para todos los datos, sin radioterapia

Fuente: Físico & Ing. David Alejandro Miranda Mercado.

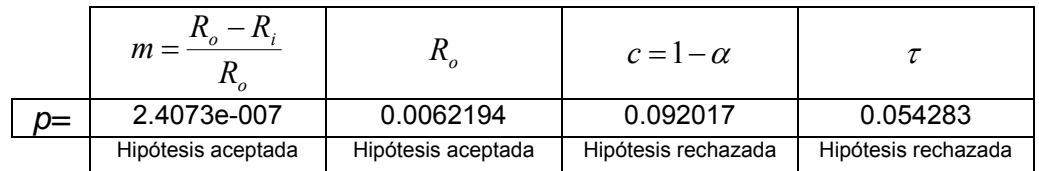

6.1.3. **Prueba ANOVA para 75 percentil, respeto a** *Ro \** **, sin radioterapia:** En este caso se encontró que todos los parámetros muestran una fuerte correlación con los grupos de clasificación (*p<0.03*), por lo cual, permiten clasificar los diferentes estadios de neoplasia cervical intraepitelial. En la tabla 6.3 se reporta el valor de *p* obtenido para cada parámetro del modelo de Cole-Cole, y en la figura 6.4 se muestra el grafico de la prueba ANOVA para cada parámetro.

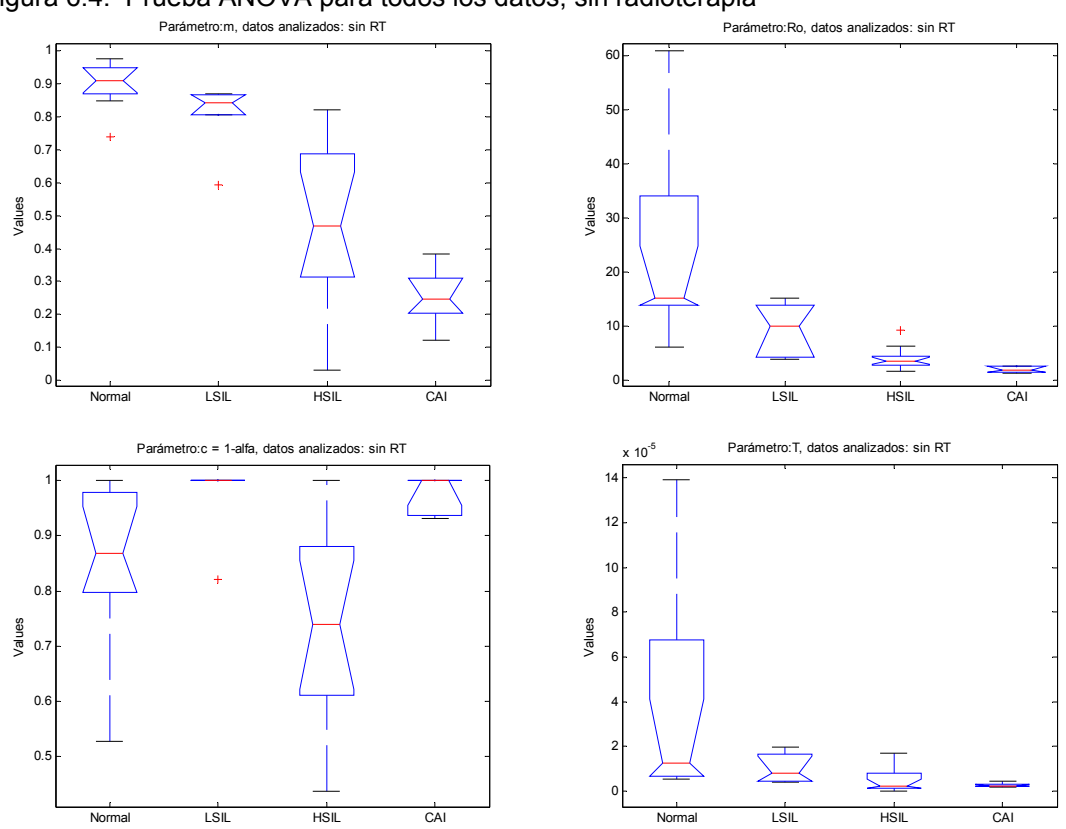

Figura 6.4. Prueba ANOVA para todos los datos, sin radioterapia

Fuente: Físico & Ing. David Alejandro Miranda Mercado.

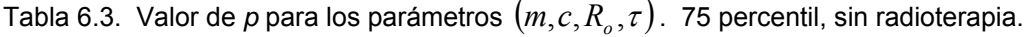

|       | $m =$              |                    | $c=1-\alpha$       |                    |
|-------|--------------------|--------------------|--------------------|--------------------|
| $D =$ | 1.6036e-008        | 0.00080348         | 0.0032805          | 0.025774           |
|       | Hipótesis aceptada | Hipótesis aceptada | Hipótesis aceptada | Hipótesis aceptada |

 $*$  El 75 percentil obtuvo al organizar los datos respecto al parámetro  $R_o$  y tomar sólo el 75% de los mismos. Esto permite eliminar valores cercanos al mínimo y/o máximo de parámetro.

# **6.2. ALGORITMO PARA EL TAMIZAJE DE NEOPLASIA INTRAEPITELIAL DE CUELLO UTERINO.**

Con la aplicación de la prueba ANOVA a los grupos de clasificación se encontró que para pacientes sometidas a radioterapia sólo muestran una marcada correlación entre el estado del tejido y los valores numéricos medidos, los parámetros *Ro y m*. También se puedo determinar que la cervicitis no altera significativamente la correlación entre los parámetros del modelo de Cole-Cole y el estadio de neoplasia intraepitelial del tejido, dado que fue posible diferenciar los grupos con los casos de cervicitis incluidos. Los mejores resultados fueron obtenidos para el 75 percentil respecto al parámetro *Ro \** .

Tamizar se define como la selección del grupo en que mejor se ajusta el resultado de una prueba, en este caso, el estado de neoplasia intraepitelial de cuello uterino. Los grupos utilizados para el tamizaje corresponden a los del sistema Bethesda, descritos en el capítulo 1.

Existen varias herramientas que pueden ser utilizadas para implementar un algoritmo de tamizaje, algunos autores prefieren algoritmos determinísticos, sin embargo, el uso de redes neuronales artificiales<sup>\*\*</sup> brinda mejores resultados y permite implementar un sistema autónomo, como afirma [TUMER\_98].

El trabajo de [TUMER\_98] sobre la detección temprana de cáncer de cervical, basada en espectroscopia de florescencia, revela las bondades del uso de una red neuronal artificial como base del algoritmo para el tamizaje. Dada la equivalencia de este trabajo con el de [TUMER\_98] se utilizó una

 $*$  El 75 percentil obtuvo al organizar los datos respecto al parámetro  $R_o$  y tomar sólo el 75% de los mismos. Esto permite eliminar valores cercanos al mínimo y/o máximo de parámetro.

<sup>\*\*</sup> Las redes neuronales artificiales (*Artificial Neural Network, ANN*) son sistemas compuestos por elementos simples, llamados neuronas, que operan en paralelo. Su funcionamiento está inspirado en los sistemas nerviosos biológicos. Para una descripción detallada remítase a [ANN\_MATLAB]. Una aplicación interesante de redes neuronales artificiales es reportada en [MIRANDA3\_04].
red neuronal artificial para la implementación del algoritmo de tamizaje, mostrado a continuación.

6.2.1. **Diagrama de flujo del algoritmo de tamizaje:** En la figura 6.5 se presenta el algoritmo propuesto para el tamizaje de estadios de neoplasia cervical intraepitelial. Este algoritmo está basado en el trabajo de [TUMER\_98], con ciertas modificaciones en el acondicionamiento de los datos de entrada y el criterio de decisión.

Figura 6.5. Algoritmo propuesto para el tamizaje de estadios de neoplasia intraepitelial.

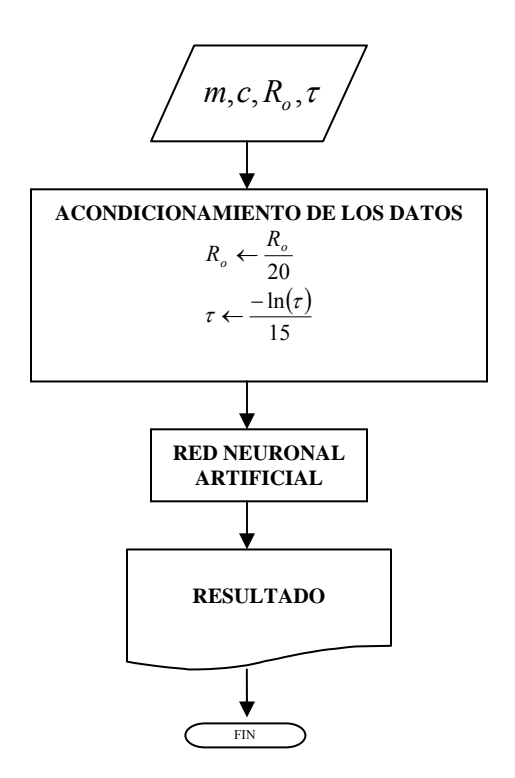

Fuente: Físico & Ing. David Alejandro Miranda Mercado.

Es importante aclarar que el valor de los parámetros del modelo de Cole-Cole se determinan con la herramienta *Vivie\_look\_Calibration.m*. Una vez obtenidos los parámetros del modelo, se normalizan utilizando (6-1). Esto es necesario para evitar que el valor numérico de los parámetros sesgue el entrenamiento de la red neuronal artificial, y por lo tanto, su capacidad de clasificación.

$$
c = 1 - \alpha
$$
  
\n
$$
m = \frac{R_o - R_i}{R_o}
$$
  
\n
$$
R_o \leftarrow \frac{R_o}{20}
$$
  
\n
$$
\tau \leftarrow \frac{-\ln(\tau)}{15}
$$
\n(6.1)

Se evaluaron dos tipos de redes: las redes de base radial y las *backpropagation\*\*\**. Para crear y entrenar ambas redes neuronales artificiales se escribió el código Red\_Neuronal.m, en Matlab. El entrenamiento de las redes se hizo dividiendo los datos, sin incluir las pacientes sometidas a radioterapia, en dos grupos, uno para el entrenamiento (con 29 casos) y otro para la validación (con 18 casos).

Con los datos de entrenamiento se formaron dos matrices, la matriz de entrada, *P*, y la matriz de objetivos, *T*. Ambas cuatro filas y 29 columnas; las filas corresponden a los parámetros del modelo Cole-Cole procesados y las columnas al número de casos para el entrenamiento. La matriz *T* es Booleana, es decir, sólo tiene valores de *1 y 0*, dependiendo el resultado del estudio histopatológico, ver figura 6.6; mientras que la matriz *P* contiene el valor para los parámetros del modelo Cole-Cole, procesados.

 $\overline{a}$ 

Para una descripción detallada de estas redes neuronales artificiales remítase a [ANN\_MATLAB] y/o [HAYKIN\_99].

#### Figura 6.6. Matrices de entrada y objetivo, para entrenar la red neuronal artificial.

[ ] ⎥ ⎥ ⎥ ⎥ ⎥ ⎥ ⎥ ⎥ ⎦ ⎤ ⎢ ⎢ ⎢ ⎢ ⎢ ⎢ ⎢ ⎢ ⎣ ⎡ ⊗ ⊗ ⊗ ⊗ ⊗ ⊗ ⊗ ⊗ ⊗ ⊗ ⊗ ⊗ ⊗ ⊗ ⊗ ⊗ ↓ ↓ − ↓ ↓ → <sup>→</sup> <sup>−</sup> → → = ( ) ( 1) 2 1 (1) (1) (1) 0 (1) 15 ln 20 L L L L *Caso Caso Caso N Caso N c R m P* τ ⎥ ⎥ ⎥ ⎥ ⎥ ⎥ ⎥ ⎥ ⎦ ⎤ ⎢ ⎢ ⎢ ⎢ ⎢ ⎢ ⎢ ⎢ ⎣ ⎡ ∨ ∨ ∨ ∨ ∨ ∨ ∨ ∨ ∨ ∨ ∨ ∨ ∨ ∨ ∨ ∨ ↓ ↓ − ↓ ↓ → → → → = 1 0 1 0 1 0 1 0 1 0 1 0 1 0 1 0 1 0 1 0 1 0 1 0 <sup>1</sup> <sup>0</sup> <sup>1</sup> 0 1 <sup>0</sup> <sup>1</sup> 0 ( ) ( 1) 2 1 AI SIL NO L L L L *Caso Caso Caso N Caso N C HSIL L T*

Fuente: Físico & Ing. David Alejandro Miranda Mercado.

Por ejemplo, supóngase que para el primer caso del entrenamiento se obtienen los valores de los parámetros:  $m = m^{(1)}$ ,  $c = c^{(1)}$ ,  $R_o = R_o^{(1)}$ ,  $\tau = \tau^{(1)}$  y el resultado del estudio histopatológico es normal (NO), entonces, la primera columna para las matrices de entrada y la de objetivo será:

$$
P = \begin{bmatrix} m^{(1)} \\ R_0^{(1)} \\ 20 \\ -\ln[\tau^{(1)}] \\ 15 \\ c^{(1)} \end{bmatrix}, T = \begin{bmatrix} 1 \\ 0 \\ 0 \\ 0 \\ 0 \end{bmatrix}
$$

A continuación se presentan las redes neuronales artificiales mejor entrenadas.

6.2.1.1. Red neuronal de base radial: Se implementó una red neuronal de base radial de diseño mejorado (newrb♦) utilizando la *Toolbox* de redes neuronales artificiales de Matlab. El valor óptimo encontrado para la

 $\overline{a}$ 

<sup>♦</sup> Para más detalles ver *newrb* en [ANN\_MATLAB].

constante de propagación, *SPREAD*, fue 0.6 y la meta, *GOAL*, 10<sup>-5</sup>. En la figura 6.7. se presenta el diagrama simplificado de la red implementada.

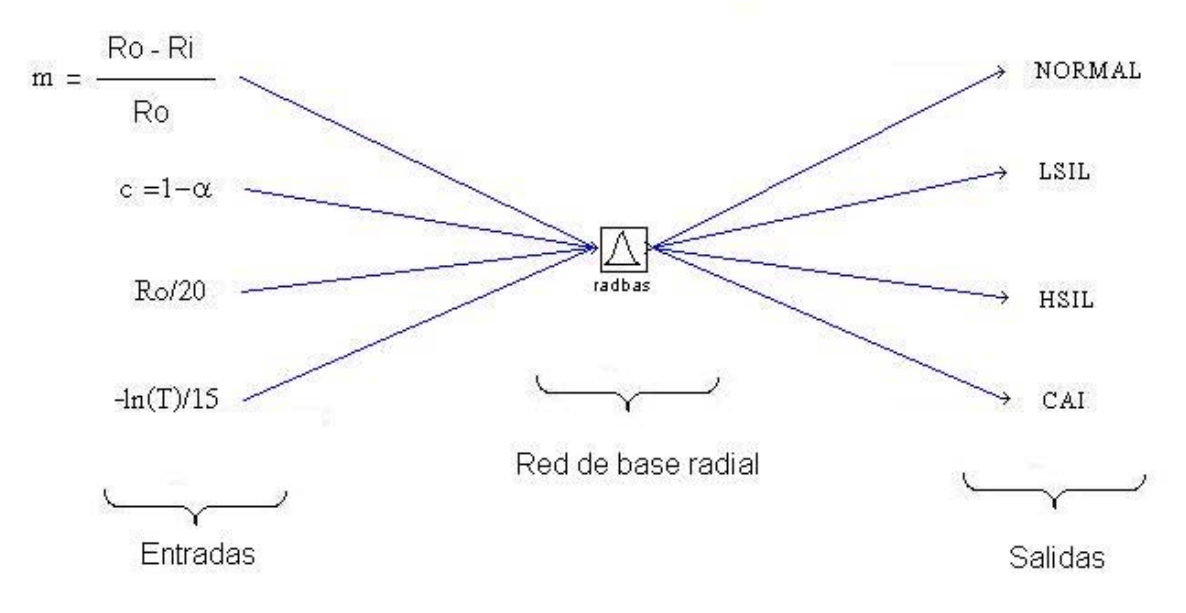

Figura 6.7. Red neuronal artificial *Backpropagation* implementada.

Fuente: Físico & Ing. David Alejandro Miranda Mercado.

 $\overline{a}$ 

En la figura 6.7 se puede observar que los parámetros del modelo Cole-Cole normalizados son introducidos a través de las entradas y a la salida de la red neuronal de base radial se obtiene un valor que indica en cuál de los estadios se clasifican los datos ingresados. El criterio de clasificación seleccionado fue el de mayor ponderación, que consiste en tomar el mayor valor entre las salidas<sup>\*</sup>, es decir, el valor más cercano a 1.

6.2.1.2. Red neuronal *backpropagation*: Se implementó una red neuronal artificial *backpropagation* con tres capas distribuidas de la siguiente forma: la de entrada, con cuatro neuronas y funciones de transferencia *tansig*, la intermedia, con veinte neuronas y funciones de transferencia *tansig*, y la de salida, con cuatro neuronas y funciones de transferencia *logsig.* En la figura 6.8. se

<sup>♣</sup> Este criterio y otros son discutidos en detalle en [HAYKIN\_99]. En este caso, por ser un tamizaje, este criterio brinda excelentes resultados.

presenta el diagrama esquemático de la red neuronal artificial *backpropagation* implementada. El número de capas y la cantidad de neuronas en cada una de ellas se determinó realizando simulaciones sucesivas.

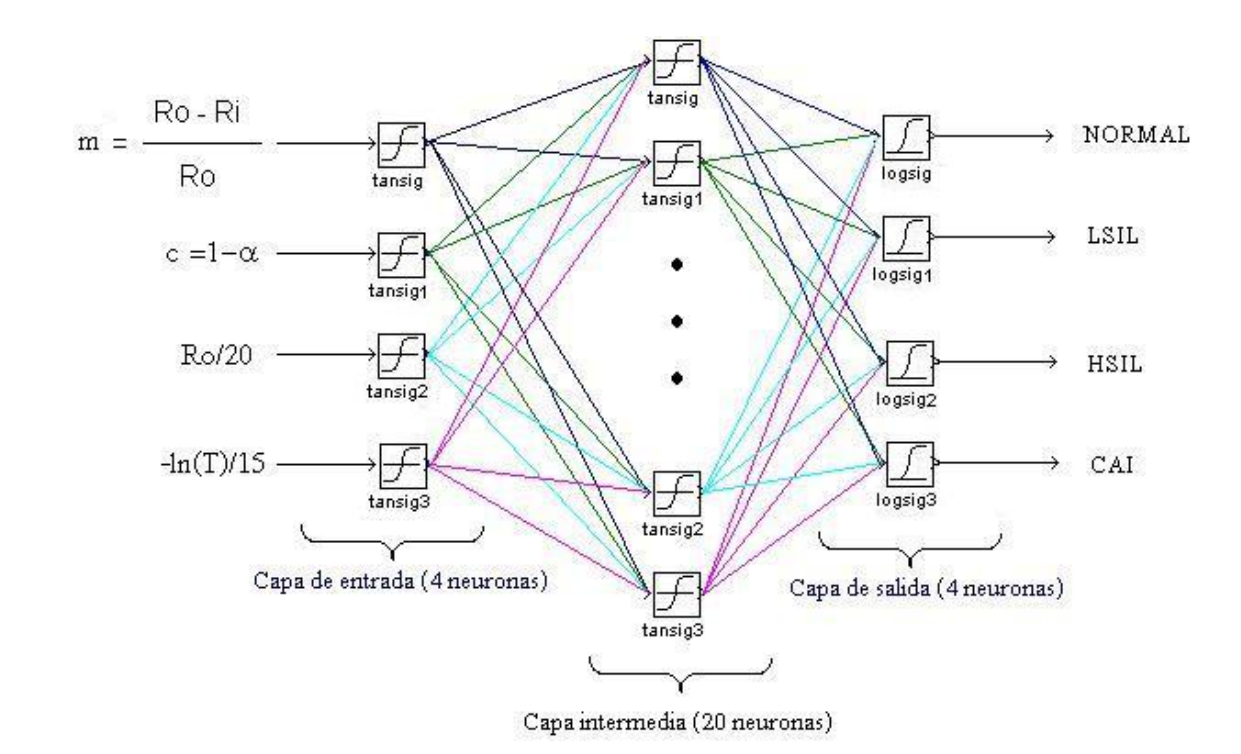

Figura 6.8. Red neuronal artificial *Backpropagation* implementada.

Fuente: Físico & Ing. David Alejandro Miranda Mercado.

En la figura 6.8 se puede observar que los parámetros del modelo Cole-Cole normalizados son introducidos a través de cada una de las neuronas de entrada y a la salida de la red neuronal se obtiene un valor que indica en cuál de los estadios se clasifican los datos ingresados. Se utilizó el mismo criterio de clasificación usado en las redes de base radial.

**6.2.2. Validación del algoritmo:** Para evaluar el algoritmo presentado en la figura 6.5 se formó la matriz de entrada, *Pe*, de manera análoga a la matriz *P* utilizada para el entrenamiento, pero con los datos de validación.

La evaluación consiste en aplicar el algoritmo de tamizaje mostrado en la figura 6.5 a los casos de validación, organizados en la matriz *Pe*. Para realizar esto se escribió el código Red\_Neuronal, el cual permite crear la red neuronal artificial, entrenarla y evaluar la red utilizando la matriz *Pe*. La validación se realizó utilizando los resultados del estudio histopatológico para los datos de validación, los cuales se compararon con los obtenidos en el tamizaje realizado con el algoritmo propuesto. A continuación se presentan las dos redes mejores entrenadas y los resultados obtenidos.

6.2.2.1. Red neuronal de base radial: La red de base radial se creó en Matlab, con la instrucción (6-2). En la tabla 6.4 se presentan los resultados obtenidos al realizar la validación de la misma.

$$
net\_RB = newrb(P,T,1e-5,0.6);
$$
 (6-2)

|                            | Porcentajes globales                                              | Discriminación de los tamizados<br>correctamente, respecto al total |                                                                                                    |                                               |                                                                         |  |  |  |
|----------------------------|-------------------------------------------------------------------|---------------------------------------------------------------------|----------------------------------------------------------------------------------------------------|-----------------------------------------------|-------------------------------------------------------------------------|--|--|--|
| Tamizados<br>correctamente | Pacientes con<br>neoplasia intraepitelial<br>tamizados como sanos | Pacientes sanos<br>tamizados con<br>neoplasia intraepitelial        | Pacientes con<br>neoplasia intraepitelial<br>clasificado en otra<br>categoría de neoplasia<br>intraepitelial | Pacientes sanos<br>tamizados<br>correctamente | Pacientes con<br>neoplasia intraepitelial<br>tamizados<br>correctamente |  |  |  |
| 67%                        | 0%                                                                | 16%                                                                 | 17%                                                                                                    | 40%                                           | 77%                                                                     |  |  |  |
|                            | Falsos negativos                                                  | Falsos positivos                                                    |                                                                                                    |                                               |                                                                         |  |  |  |

Tabla 6.4. Resultados de la validación del algoritmo de tamizaje utilizando la red de base radial.

6.2.2.2. Red neuronal *backpropagation*: La red *backpropagation* se creó en Matlab, con las instrucciones presentadas en (6-3) y la curva de entrenamiento es presentada en la figura 6.9. En la tabla 6.5 se presentan los resultados obtenidos al realizar la validación de la misma.

net\_BP = newff(minmax(P),[4 20 4],{'logsig','tansig','logsig'}); net BP.trainParam.epochs = 1000; net\_BP.trainParam.goal = 1e-3; (6-3) net BP.trainParam.min\_grad = 0; net  $BP = train(net BP, P, T);$ 

Tabla 6.5 Resultados de la validación del algoritmo de tamizaje utilizando la red *backpropagation*.

|                            | Porcentajes globales                                              | Discriminación de los tamizados<br>correctamente, respecto al total |                                                                                                    |                                               |                                                                         |
|----------------------------|-------------------------------------------------------------------|---------------------------------------------------------------------|----------------------------------------------------------------------------------------------------|-----------------------------------------------|-------------------------------------------------------------------------|
| Tamizados<br>correctamente | Pacientes con<br>neoplasia intraepitelial<br>tamizados como sanos | Pacientes sanos<br>tamizados con<br>neoplasia intraepitelial        | Pacientes con<br>neoplasia intraepitelial<br>clasificado en otra<br>categoría de neoplasia<br>intraepitelial | Pacientes sanos<br>tamizados<br>correctamente | Pacientes con<br>neoplasia intraepitelial<br>tamizados<br>correctamente |
| 83%                        | 0%                                                                | 7%                                                                  | 10%                                                                                                    | 60%                                           | 85%                                                                     |
|                            | Falsos negativos                                                  | Falsos positivos                                                    |                                                                                                    |                                               |                                                                         |

Figura 6.9. Curva de entrenamiento de la Red neuronal artificial *Backpropagation* implementada.

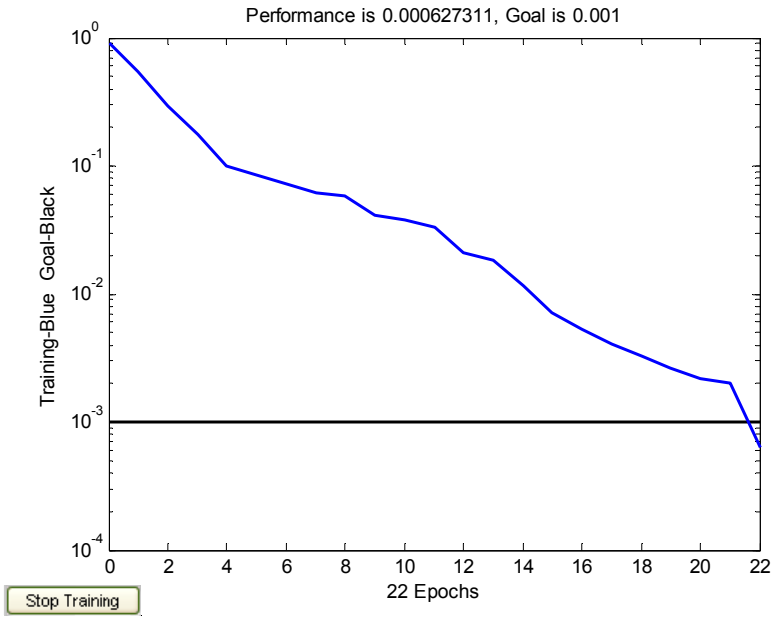

Fuente: Físico & Ing. David Alejandro Miranda Mercado.

6.2.3. **Análisis de la validación del algoritmo de tamizaje:** Al validar el algoritmo de tamizaje con los datos de validación se encontró que éste puede clasificar correctamente el 67% y 83% para la red de base radial y para la red neuronal *backpropagation*, respectivamente. Sin embargo, el porcentaje de pacientes tamizadas como "enfermos" y que presentan algún tipo de neoplasia intraepitelial (esto corresponde a sumar los tamizados correctamente con los no clasificados en la categoría de neoplasia intraepitelial correcta, pero que pertenecen a una de ellas) es 84% para la red de base radial y 93% para la red neuronal *backpropagation*. Estos resultados sugieren una sensibilidad del 89% y una especificidad del 100%, para el caso de la red neuronal *backpropagation*.

A pesar que, de manera rigurosa, no es posible hablar de sensibilidad y especificidad de la técnica planteada, dado que se necesita ampliar el número de pacientes del estudio, si se pueden tomar los valores obtenidos (89% y 100%, respectivamente) como unos indicadores de validez del uso de los parámetros de Cole-Cole para el tamizaje de estadios de neoplasia intraepitelial.

Estudios análogos al realizado, [TUMER\_98] [BROWN\_00] [WILKINSON\_02] [SMALLWOOD\_02] [SINGER\_03] [BEETNER\_03] [DUA\_04] [URQUIZA\_05], muestran valores de sensibilidad entre 75-99%, y especificidad entre 71-97%, lo que sugiere que la técnica propuesta puede ser utilizada para el tamizaje de neoplasia intraepitelial, dado que la especificidad aparente, del algoritmo propuesto, es superior al 97%.

## **6.3. SOFTWARE PARA EL TAMIZAJE (VIBIE\_TAMIZAJE.m).**

Se desarrolló el software Vibie Tamizaje.m, en Matlab, para tamizar neoplasia intraepitelial, en el cual se implementó el algoritmo de la figura 6.5. Es importante tener en cuenta que el valor de los parámetros del modelo Cole-Cole se obtienen con el programa Vivie\_Look\_Calibration.m, explicado en el capítulo 4, el cual puede ser invocado con Vibie\_Tamizaje.m. Los datos también pueden ser ingresados manualmente. En la figura 6.10 se presenta la interfaz gráfica de Vibie\_Tamizaje.m.

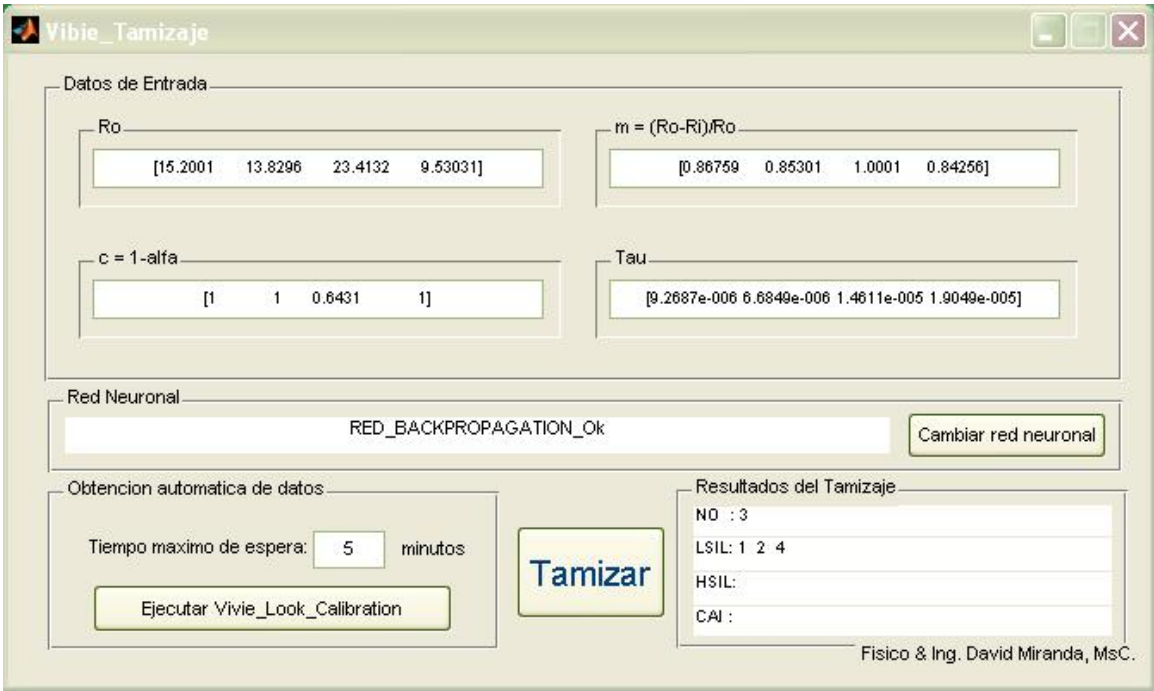

Figura 6.10. Interfaz gráfica de Vibie\_Tamizaje.m.

Fuente: Físico & Ing. David Alejandro Miranda Mercado.

Los datos de entrada son los valores para los cuatro parámetros del modelo Cole-Cole, correspondientes a las diferentes mediciones para un mismo o varios pacientes. Estos datos deben ser ingresados como vectores filas de igual tamaño. Otra forma de ingresar los valores a tamizar es ajustar las mediciones por medio de Vivie Look Calibration, el cual puede ser invocado con el botón: Vivie Look Calibration, ubicado en el panel: "Obtención automática de datos". El tiempo máximo de espera (en unidades de minutos) corresponde al tiempo estimado para el ajuste de los datos, si este tiempo es superado no se obtendrá el valor de los parámetros del modelo de Cole-Cole. Para detalles sobre el uso de Vivie\_Look\_Calibration remítase al capítulo 4.

El botón tamizar ejecuta el algoritmo de tamizaje y en el panel: "Resultados del tamizaje" se muestran los resultados obtenidos. En la figura 6.8. se presentan los resultados obtenidos al tamizar cuatro datos, éstos se interpretan de la siguiente manera: La tercera medición,  $(m=1.0001, c=0.6421, R<sub>o</sub>=23.4132, \tau=1.4611e-5)$ , corresponde a una clasificación normal (NO) y las otras a una displasia intraepitelial leve (LSIL).

Para cambiar la red neuronal artificial basta con seleccionarla pulsando el botón "Cambiar red neuronal". Si el archivo seleccionado no corresponde a una red neuronal artificial válida se despliega un mensaje de error en el panel "Resultados del tamizaje".

### **7. CONCLUSIONES Y SUGERENCIAS PARA TRABAJOS FUTUROS.**

La investigación realizada permite vislumbrar posibilidades en el estudio de la detección temprana de cáncer, no sólo de cuello uterino, sino, también de otros tipos, como cáncer de colon, piel, esófago, estómago, entre otros. La metodología empleada en este trabajo puede ser extendida al estudio de estas patologías.

A continuación se relacionan algunas conclusiones relevantes del trabajo realizado y sugerencias para trabajos futuros.

## **7.1. CORRELACIÓN ENTRE PARÁMETROS DEL MODELO COLE-COLE Y ESTADÍOS DE NEOPLASIA INTRAEPITELIAL**

Los resultados presentados en el ítem 6.1 revelan una fuerte correlación entre los estadíos de neoplasia intraepitelial y los parámetros del modelo de Cole-Cole (*p<0.025*). En el rango de dispersión β, ver ítem 1.2, la corriente de excitación recorre el espacio extracelular y penetra levemente en el citoplasma nuclear, [SCHWAN\_57][WALKER\_00]. Además, los cambios morfológicos del tejido epitelial son diferenciables para los diferentes estadios de neoplasia intraepitelial, ver ítem 1.1. Esto sugiere que la causa de la marcada correlación entre el espectro de impedancia eléctrica, caracterizado por medio de los parámetros de Cole-Cole, y estadios de neoplasia intraepitelial es la forma como interactúa la corriente eléctrica (a diferentes frecuencias) con el tejido.

## **7.2. POSIBILIDADES DE UTILIZAR LOS RESULTADOS OBTENIDOS COMO TÉCNICA DE TAMIZAJE.**

En el ítem 6.2 se propuso y evaluó un algoritmo para la clasificación de estadios de neoplasia intraepitelial utilizando los parámetros del modelo Cole-Cole. A pesar del tamaño de la población estudiada, los resultados obtenidos al validar el algoritmo, ver ítem 6.2.3, sugieren que el procedimiento propuesto en este trabajo puede ser utilizado como técnica para el tamizaje de neoplasia intraepitelial.

Se sugiere seguir tomando mediciones para corroborar la especificidad y sensibilidad de la técnica propuesta. Para ello se podría utilizar uno de los bioimpedanciometros desarrollados por los estudiantes de pregrado en ingeniería electrónica (ver tabla 1.2).

# **7.3. RELACIÓN ENTRE MEDIDAS ELÉCTRICAS Y ESTUDIO HISTOPATOLÓGICO.**

En el capítulo dos se planteó un modelo para la conducción eléctrica en medios heterogéneos utilizando el método de elementos finitos y se simuló la conducción eléctrica en tejido epitelial estratificado, que corresponde al tejido de cuello uterino sobre el que se realizaron las mediciones. De los resultados obtenidos se puede concluir que el área de contacto de la sonda de medición (6mm de diámetro, aproximadamente) encierra la mayor parte de la corriente inyectada al tejido.

Por otro lado, el estudio histopatológico realizado a las biopsias, conos y cervix obtenida por histerectomía, fue hecho en las zonas mostradas en la figura 3.1. Dado que éstas presentan un tamaño similar a la sonda de medición, se puede afirmar que las medidas eléctricas pueden ser correlacionadas con el estudio histopatológico.

#### **7.4. ALGORITMO DE AJUSTE DE DATOS**

El algoritmo propuesto en el ítem 4.2.3 permite obtener el valor de los parámetros del modelo de Cole-Cole a partir de sólo la parte real del espectro de impedancia eléctrica. El dispositivo utilizado para la toma de datos, MARK III de Sheffield, sólo mide esta componente, de aquí la necesidad del mismo.

Este algoritmo<sup>+</sup>, que emplea la técnica de inversión directa del modelo Cole-Cole propuesta por [XIANG\_01], una inversión directa del modelo de Debye y un algoritmo genético que minimiza el error cuadrático medio, no ha sido encontrado búsqueda bibliográfica realizada. Esto sugiere que el algoritmo propuesto puede ser una contribución al estado del arte de técnicas de inversión del modelo de Cole-Cole o modelos análogos.

## **7.5. MEDICIONES IN-VITRO: UNA ALTERNATIVA POR EXPLORAR.**

Los resultados reportados en el trabajo de pregrado [ROBLES\_05], muestran que las mediciones In-Vitro son similares a las realizadas In-Vivo<sup> $+$ </sup>. Esto sugiere que la técnica de tamizaje propuesta puede ser aplicada In-Vitro, es decir, a tejido cervicouterino obtenido por raspado de Papanicolau.

Las mediciones In-Vitro permitirían acelerar considerablemente la toma de datos y minimizar el impacto de la aplicación de la misma a la población con mayor incidencia de cáncer de cuello uterino, la cual se encuentra en zonas urbanas y por

1

<sup>+</sup> O un algoritmo similar.

<sup>++</sup> Esta equivalencia corresponde a una comparación de los resultados obtenidos con los datos reportados por [BROWN\_00].

lo general, lejos de la capital. Además, las mediciones In-Vitro son de bajo costo<sup>\*</sup>, fácil aplicación y no requieren personal especializado\*\*.

Se sugiere evaluar la metodología propuesta en este trabajo con mediciones de espectro de impedancia eléctrica en tejido cervicouterino In-Vitro. Esto permitiría proponer una técnica de tamizaje de neoplasia intraepitelial de cuello uterino a partir de un raspado de Papanicolau.

 \* El costo de implementación del impedanciometro para realizar mediciones In-Vitro es menor de \$5'000.000 y puede ser utilizado para tomar más de 100.000 mediciones.

El equipo puede ser operado por una enfermera capacitada para la toma de datos.

## **REFERENCIAS**

[ACKMANN\_84] ACKMANN J, SEITZ M *"Methods of complex impedance measurements in biologic tissue". Critical Review in Biomedical Engeneering,*  Vol. 11, *1984.*. pp 281-311.

[AMAYA\_05] AMAYA J, RESTREPO S. Tamizaje para cáncer de cuello uterino: cómo, desde y hasta cuándo. *Revista Colombiana de Obstetricia y Ginecología Vol. 56 No.1. 2005. pp59-67* 

[ANN\_MATLAB] DEMUTH H, BEALE M, HAGAN M*. "Neural Network Toolbox, For Use with MATLAB: User Guide, Version 4"*. The MathWorks. Inc, 2005. p808.

[ARROSSI\_03] ARROSSI S, SANKARANARAYANAN R, MAXWELL D. "*Incidence and mortality of cervical cancer in Latin America".* Salud pública de México, Vol. 45, Suplemento 3 de 2003.pp S306-S314.

[BEETNER\_03] BEETNER D, KAPOOR S, MANJUNATH S, ZHOU X, STOECKER W. *"Differentiation Among Basal Cell Carcinoma, Benign Lesions, and Normal Skin Using Electric Impedance". IEEE Transactions on Biomedical Engineering*. Vol. 50, No 8, Agosto de 2003. pp 1020-1025.

[BROWN\_00] BROWN B, TIDY J, BLACKETT A, SMALLWOOD R SHARP F. *"Relation between tissue structure and imposed electrical current flow in cervical neoplasia". Lancet,* Marzo de *2000.* 

[BROWN\_94] BROWN BH, BARBER DC, LEATHARD AD, LU L, WANG W, SMALLWOOD RH. *"High frequency EIT data collection and parametric imaging. Proceedings of the Concerted Action on Impedance Tomography (CAIT) Meeting on Hardware for Multi-frequency EIT".* Innovation et Technologie en Biologie et Medicine (Innov-Technol-Biol-Med). 15(special issue 1):1-8. 1994.

[BROWN\_98] BROWN B, TIDY J, BOSTON K, DBLACKETT A, SHARP F. *"Tetrapolar measurement of cervical tissue structure using impedance spectroscopy". Proceedings of the 20th Annual International Conference of the IEEE Engineering in Medicine and Biology Society,* Vol 20 No 6. 1998, 2886- 2889.

[CASTRO\_00] CASTRO M, COBOS F, CORZO E, FORERO P, INSUASTY J. Registro y Análisis del Comportamiento del Cáncer en la Unidad de Oncología del Hospital Universitario Ramón González Valencia de Bucaramanga durante los años de 1990 a 1995. Medicas UIS: Bucaramanga, Colombia. Vol 14, 2000. pp. 92-97.

[COLE\_41] COLE K, COLE R. *"Dispersion and Absorption in Dielectrics". Journal of Chemical Physics.* Vol. 9, Abril de 1941. pp. 341-351

[CORSO\_01] PADILLA A, CORSO J. Enfermedad Neoplásica del Cuello Uterino en el Embarazo. Medicas UIS: Bucaramanga, Colombia. Vol 14, 2000. pp. 210- 216.

[DENNIS\_90] DENNIS L. F. *Handbook of Analog Circuit Design. San Diego, California: Academic Press,* 1990. p.540-545.

[DUA\_04] DUA R, BEETNER D, STOECKER W, WUNSCH D. *"Detection of Basal Cell Carcinoma Using Electrical Impedance and Neural Networks". IEEE*. Vol. 51, No 1, Febrero de 2004. pp 66-71.

[ERIGIERNÉ\_96] ERIGIERNÉ E. *"Cancer and Malignant Resistance of Cells as Phenomena of Adaptation to Damaging Factors"*. *Medical Hypotheses,* Vol 46 de 1996. pp 456,462.

[FAES\_99] FAES T, VAN DER MEIJ H, MUNCK J, HEETHAAR R. *"The electric resistivity of human tisúes (100Hz-10MHz) a meta-analysis of review studies" Physiol. Meas.* Vol 20, 1999.

[FREUND\_00] FEUND J, MILLER I, MILLER M. Estadística matemática con aplicaciones, sexta edición. México: Pearson, 2000. p300-526, de 624. ISBN: 9701703898.

[GABRIEL1\_96] GABRIEL C, GABRIEL S, CORTHOUT E. *"The dielectric properties of biological tissues: I. Literature survey" Phys. Med. Biol.* Vol 41, 1996. pp 2231-2249.

[GABRIEL2\_96] GABRIEL S, LAU R, GABRIEL C. *"The dielectric properties of biological tissues: II. Measurements in the frequency range 10Hz to 20GHz" Phys. Med. Biol.* Vol 41, 1996. pp 2251-2269.

[GABRIEL3\_96] GABRIEL S, LAU R, GABRIEL C. *"The dielectric properties of biological tissues: III. Parametric models for the dielectric spectrum of tissues" Phys. Med. Biol.* Vol 41, 1996. pp 22571-2293.

[GONZALEZ\_01] GONZALEZ, C. *"Endoscopic measurement of electric impedance spectra and their dependence on tissue properties in Barrett's Oesophagus"*. *Sheffield, UK, 2001, 200p.* Tesis doctoral. *University of Sheffield. Department of Medical Physics and Clinical Engineering.* 

[HAYKIN\_99] HAYKIN S. *"Neural Networks: A Comprehensive Foundation, 2nd ed"*. Englewood Cliffs, NJ: Prentice-Hall, 1999. p842. ISBN: 0132733501

[HERNANDEZ\_03] HERNÁNDEZ R, FERNÁNDEZ C, BAPTISTA P. Metodología de la investigación, tercera edición. México: McGrawnHill, 2003. p706. ISBN: 9701036328

[HUA\_93] HUA P, JE E, WEBSTER J, TOMPKINS W. *"Finite Element Modeling of Electrode-Skin Conctact Impedance in Electrical Impedance Tomography" IEEE Transactions on Biomedical Engineering,* Vol. 40, No 4. Abril de 1993. pp 335-343.

[JIM\_02] JIM J. *"The finite element method in electromagnetics". Wiley Interscience:* New York, USA. 2002. pp22-23

[JONES\_03] JONES D, SMALLWOOD R, HORSE D, BROWN B, WALKER D. *"Modelling of epithelial* tissue impedance measured using three designs of probe" Physiol.Meas. Vol. 24, 2003.

[KUN\_94] KUN S, PEURA R. *"Tissue ischemia detection using impedance spectroscopy".* IEEE. 1994. pp 868- 869.

[KURMAN\_94] KURMAN R, SOLOMON D. *"The Bethesda system for reporting cervical /vaginal cytologic diagnoses"*. New York: Springer, 1994. ISBN: 0387940774.

[KURMAN\_02] KURMAN R. J. *"Blaustein's Pathology of the Female Genital Tract".* New York: Springer, 2002. ISBN: 0387952039.

[LU\_94] LU L, BROWN BH. *"The electrode and electronic interface in an EIT spectroscopy system*". Proceedings of the CAIT Meeting on Hardware for Multifrequency EIT, Innovation et Technologie en Biologie et Medicine (Innov-Technol-Biol-Med). Vol. 15, pp97-103. 1994.

[LUENBERGER] LUENBERGER D. Programación lineal y no lineal. USA: Addison-Wesley, 1989. p168-400

[MILLER\_88] MILLER C, HENRIQUEZ C. *"Three-Dimensional Finite Element Solution for Biopotentials: Erythrocyte in an Applied Field". IEEE Transactions on Biomedical Engineering,* Vol 35, No 9. Septiembre de 1988. pp 712-718.

[MILLER\_90] MILLER C, HENRIQUEZ C. *"Finite Element Analysis of Bioelectric Phenomena". Crit. Rev. Biomed. Eng.* Vol 18, 1990. pp 204-233.

[MIRANDA1\_04] MIRANDA, David. Medición de la resistividad eléctrica de  $Sr<sub>2</sub>FeMnO<sub>6</sub>$  en el rango de temperaturas comprendido entre la temperatura del nitrógeno líquido y temperatura ambiente. Bucaramanga, 2004, p. Trabajo de grado (Físico). Universidad Industrial de Santander. Facultad de Ciencias. Estado Sólido.

[MIRANDA2\_04] MIRANDA D, BARRERO J. Teoría de Muestreo por Desfase. IX Simposio de Tratamiento de Imágenes y Señales, IEEE, Manizales. Septiembre de 2004. ISBN: 958-9322-91-3.

[MIRANDA3\_04] MIRANDA D, SILVA E, PATIÑO A. *"Mouse vision: PC mouse control using neural networks".* Proc. SPIE Int. Soc. Opt. Eng. 5622, 200 (2004)

[MOMPIN\_88] MOMPIN POBLET J y otros. Introducción a la Bioingeniería. Mexico: Marcombo, 1988. p.206.

[NEBUYA\_99] NEBUYA S, BROWN B, SMALLWOOD R, MILENS P, WATTERWORTH A, NOSHIRO M. *"Measurement of high frequency electrical transfer impedances from biological tissues". Electronics Letters.* Vol. 35 No 23, 11 de Noviembre de 1999.

[PALLÁS\_93] PALLÁS R, WEBSTER J. *"AC Instrumentation Amplifier for Bioimpedance Measurements". IEEE Transactions on Biomedical Engineering.*  Vol. 40 No 8, Agosto de 1993.

[PATARROYO\_05] URQUIZA M, GUEVARA T, ESPEJO F, BRAVO M, RIVERA Z, PATARROYO M. *"Two L1-peptides are excellent tools for serological detection of HPV-associated cervical carcinoma lesions" Broche ical and Biophysical Research Communication 332, 2005.* pp. 224-232.

[RIGAUD\_96] RIGAUD BERNARD, MORUCCI JEAN-PIER. *"Bioelectrical Impedance Techniques in Medicine, Part III. Impedance Imaging, First Section General Concept and Hardware"*. Natshvile: Editorial Advisory Board, Critical Review in Biomedical Engineering Vol. 24 Issues 4-6 1996. p.536-554.

[ROBERT\_96] ROBERT B, SZLAVIK, DE BRUIN H. *"Pulsed Transient Tissue Conductivity". 18th Annual International Conference of the IEEE Engineering in Medicine and Biology society:* Amsterdam, 1996. pp 1929-1931.

[SCHWAN\_57] SCHWAN H. *"Electrical properties of tisúe and cell suspensions" in: Advances in Biological and Medical Physics. Vol 5, Editors: J.H Lawrence and C.A Tobias. Academic Press: New York, 1957. pp. 147-209.* 

[SCHWAN\_94] SCHWAN H.P. *"Electrical properties of tisúe and cell suspensions: Mechanism and models". IEEE. 1994.* 

[SINGER\_03] SINGER A, COPPLESON M, CANFELL K, SKLADNEV V, MACKELLAR G, PISAL N, DEERY A. *"A real time optoelectronic device as an*  adjunct to the Pap smear for cervical screening: A multicenter evaluation". *Gynecol Cancer*. Vol. 13. 2003. pp 804-811.

[SINTON\_92] SINTON A, SMITH R, McARDLE F, BROWN B. *Fast display for real-time electrical impedance tomography".* IEEE,1992. pp 1708-1709.

[SMALLWOOD\_02] SMALLWOOD R, KESHTKAR A, WILKINSON B, LEE J, HAMDY F. *"Electrical Impedance Spectoscopy (EIS) in the Urinary Bladder: The Effect of Inflammation and Edema on Identification of Malignancy". IEEE, Transactions on Medical Imaging*. Vol. 21 No 6, Junio de 2002. pp 708-709.

[TUMER\_98] TUMER K, RAMANUJAM N, GHOSH J., RICHARDS R. *"Ensembles of Radial Basis Function Networks for Spectroscopic Detection of Cervical Precancer"*. IEEE *Bio. Med. Eng.* Vol 45 No 8. 1998.

[TSANAMI\_04] TSANAMI D, McNAMES J, COLBERT A, PEARSON S, HAMMERSCHLAG R. *"Variable Frequency Bioimpedance Instrumentation". Proceedings of the 26th Annual International Conference of the IEEE EMBS, San Francisoco, CA, USA.* Septiembre de 2004. pp 2386-2389.

[URQUIZA\_05]. URQUIZA M, GUEVARA T, ESPEJO F, MERCEDES M, RIVERA Z, PATARROYO. *"Two L1-peptides are excellent tools for serological detection of HPV-associated cervical carcinoma lesion". Biochemical and Biophysical Research Communication.* Vol. 332, 2005. pp.224-232

[RIGAUD\_96] RIGAUD B, MORUCCI J-P, CHAUVEAU N. *"Bioelectrical Impedance Techniques in Medicine, Part I. Bioimpedance Measurement, Second Section: Impedance Spectrometry"*. Natshvile: Editorial Advisory Board, Critical Review in Biomedical Engineering Vol. 24 Issues 4-6 1996. p.257-351.

[ROBLES\_05] ROBLES, Andrea y CHÁVEZ, Felipe. Medición de impedancia eléctrica en tejido cervicouterino In-Vitro. Bucaramanga, 2005, p. Trabajo de grado (Ing. Electrónico). Universidad Industrial de Santander. Facultad de Ingenierías Físico-Mecánicas. Bioingeniería.

[WALKER\_00] WALKER D, BROWN B, HOSE D. *"Modelling the electrical impedivity of normal and premalignant cervical tissue" Electronics Letters.* Vol. 36, No 19. Septiembre de 2000.

[WATERWORTH\_00] WATERWORTH A, MILNES P, SMALLWOOD R, BROWN B. *"Cole equation modelling to measurements made using an impulse driven transfer impedance system". Physiol. Meas:*UK*.* Vol 21, 2000. pp 137-144.

[WILKINSON\_02] WILKINSON B, SMALLWOOD R, KESHTAR A, LEE J, HAMDY F. *"Electrical impedance spectroscopy and the diagnosis of bladder pathology: A pilot study"*. *American Urological Association, Inc*: USA. Vol. 168. Octubre de 2002. pp 1563-1567.

[XIANG\_01] XIANG J, JONES N, CHENG D, SCHLINDWEIN F. "Direct inversion of the apparent complex-resistivity spectrum". Geophysics, Vol. 66, No 5. pp 1399-1404.

[XIANG\_03] XIANG J, CHENG D, SCHLINDWEIN F, JONES N. *"On the adequancy of identified Cole-Cole models". Computers & Geosciences.* Vol 29, 2003. pp 647-654.

## **Algunos sitios Web visitados:**

http://www.cancer.org/ Última visita: 20 de Septiembre de 2005

http://www.cancer.org/docroot/NWS/content/NWS\_1\_1x\_FDA\_Approves\_T\_Sca n.asp Última visita: 20 de Septiembre de 2005

http://www.polartechnics.com.au/ Última visita: 20 de Septiembre de 2005

http://www.hpv2000.com Última visita: 20 de Septiembre de 2005

http:\\www.mathworks.com/access/helpdesk/help/pdf\_doc/nnet/nnet.pdf Última visita: 20 de Septiembre de 2005